## UNIVERSIDADE FEDERAL DO RIO GRANDE DO SUL

# CENTRO INTERDISCIPLINAR DE NOVAS TECNOLOGIAS NA EDUCAÇÃO PROGRAMA DE PÓS-GRADUAÇÃO EM INFORMÁTICA NA EDUCAÇÃO DOUTORADO EM INFORMÁTICA NA EDUCAÇÃO

## FRANCO BERNARDO SIMBINE

**Comparando Roteiros Guiado e Livre nas Trajetórias de Aprendizagem**

> Porto Alegre 2017

### FRANCO BERNARDO SIMBINE

**Comparando Roteiros Guiado e Livre nas Trajetórias de Aprendizagem**

> Tese apresentada como requisito parcial para a obtenção do grau de Doutor em Informática na Educação.

> Orientador: Prof. Dr. José Valdeni De Lima Coorientador: Prof. Dr. Marco Antonio Rodrigues Torres

Porto Alegre 2017

#### CIP - Catalogação na Publicação

```
Simbine, Franco Bernardo
   Comparando Roteiros: Guiado e Livre nas
Trajetórias de Aprendizagem / Franco Bernardo
Simbine. -- 2017.
   132 f.
   Orientador: José Valdeni de Lima.
   Coorientador: Marco Antonio Rodrigues Torres.
   Tese (Doutorado) -- Universidade Federal do Rio
Grande do Sul, Centro de Estudos Interdisciplinares
em Novas Tecnologias na Educação, Programa de Pós-
Graduação em Informática na Educação, Porto Alegre, BR-
RS, 2017.
   1. Informática na Educação. 2. Roteiros Guiado e
Livre. 3. Trajetória de Aprendizagem . I. Lima, José
Valdeni de, orient. II. Torres, Marco Antonio<br>Rodrigues, coorient. III. Título.
```
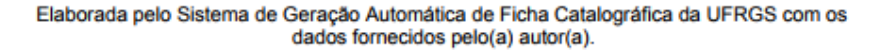

UNIVERSIDADE FEDERAL DO RIO GRANDE DO SUL Reitor: Prof. Dr. Rui Vicente Oppermann Vice-Reitor: Prof.ª Drª. Jane Fraga Tutikian Pró-Reitor da Pós-Graduação: Prof. Dr. Celso Giannetti Loureiro Chaves Diretor do CINTED: Prof. Dr. Leandro Krug Wives Coordenadora do PPGIE: Profª. Drª. Liane Margarida Rockenbach Tarouco

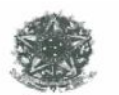

SERVIÇO PÚBLICO FEDERAL UNIVERSIDADE FEDERAL DO RIO GRANDE DO SUL CENTRO INTERDISCIPLINAR DE NOVAS TECNOLOGIAS NA EDUCAÇÃO PROGRAMA DE PÓS-GRADUAÇÃO EM INFORMÁTICA NA EDUCAÇÃO

#### ATA SOBRE A DEFESA DE TESE DE DOUTORADO **FRANCO BERNARDO SIMBINE**

Às dez horas do dia vinte e sete de novembro de dois mil e dezessete, na sala 329 do PPGIE/CINTED, nesta Universidade, reuniu-se a Comissão de Avaliação, composta pelos Professores Doutores: Margarete Axt, José Palazzo Moreira de Oliveira e Felisberto Felix Singo, para a análise da defesa de Tese de Doutorado intitulada "Comparando Roteiros Guiado e Livre nas Trajetórias de Aprendizagem", do doutorando do Programa de Pós-Graduação em Informática na Educação Franco Bernardo Simbine, sob a orientação do Prof. Dr. José Valdeni de Lima e coorientação do Prof. Dr. Marco Antonio Rodrigues Torres.

A Banca, reunida, após a apresentação e arguição, emite o parecer abaixo assinalado.

### [X] Considera a Tese aprovada

- $(X)$  sem alterações;
	- ) sem alterações, com voto de louvor;
- () e recomenda que sejam efetuadas as reformulações e atendidas as sugestões contidas nos pareceres individuais dos membros da Banca;

#### [ ] Considera a Tese reprovada.

Considerações adicionais (a critério da Banca):

BANCA AECON HELE BUE  $H C$ BEM A NPO ESCAP D ercia  $\overline{\mathcal{Z}}$ Procella  $R_{U}$ FINETT ADUALLO. SUGGLAS vred ENGEROMANNE PU SH4LOK CASP  $\overline{BA}$ SAMEA E RECOMEN  $704$  $E \in$ ceers pute ESPLOPANDE PAMENCE  $4000$  $944479774$  $\Delta \rho$ 

Prof. Dr. José Valdeni de Lima

Presidente e Orientador

Prof<sup>a</sup>. Dr<sup>a</sup>. Margarete Axt PPGIE/UFRGS

(videoconferência) Prof. Dr. Felisberto Felix Singo UP - Moçambique

Programa de Pós-Graduação em Informática na Educação - UFRGS Av. Paulo Gama, 110 - Anexo III - 3º andar - CINTED/PPGIE<br>90040-060 - Porto Alegre/RS - Brasil

Prof. Dr. Marco Antonio Rodrigues Torres Coorientador

Prof. Dr. José Paľazzo Moreira de Oliveira **INF/UFRGS** 

### **AGRADECIMENTO**

Quero agradecer de forma muito especial aos meus orientadores, Prof. Dr. José Valdeni De Lima e Prof. Dr. Marco António Rodrigues Torres que me orientaram, pela compreensão e direcionamentos para que pudesse chegar a bom termo da minha pesquisa, apesar dos meus problemas de saúde durante o curso.

Agradecer aos meus colegas do PGIE e em especial aos do grupo de pesquisa TRAPHU - Trajetórias de Aprendizagem em Hiperdocumentos Ubíqua (antigo SGHUD) constituído por: Kelly Hannel, Manuel Zunguze, Prof. Palazzo, Alberto do Canto, Eráclito Argolo, Maria Angélica, Jorge Melo, Alessandro, Anelise Jantsch e ao demais que não foram mencionados pela disposição em ajudar sempre [...]. Destacando o Felipe Becker Nunes, pela inestimável ajuda e contribuição que deu ao longo do trabalho e ao Prof. Carlos Tadeu Queiróz de Morais pelas longas conversas e conselhos ao longo da caminhada.

À Escola Superior Técnica da UP onde trabalho que possibilitou o uso do laboratório de design e multimídia para a minha pesquisa, e em especial agradeço aos Professores Amaral Massame, Lourenço Cossa, Ragel, Jose Hoguane, Cacilda Chivai, Felix Singo, entre outros que deram a oportunidade de efetuar a pesquisa. Estendo os meus agradecimentos ao Prof. Roberto Cabral De Mello Borges, Amaral Massame, Sarmento Chinguvo e Ribeiro que de alguma forma colaboraram com meu trabalho, permitindo que a pesquisa fosse realizada nas disciplinas por eles ministradas.

Aos membros da banca, Profª. Drª. Margarete Axt (PPGIE/UFRGS), Prof. Dr. José Palazzo Moreira de Oliveira (INF/UFRGS) e Prof. Dr. Felisberto Felix Singo (UP) por aceitarem prontamente o convite para avaliação deste trabalho e pelas valiosas sugestões.

Ao CINTED e ao PGIE, pela oportunidade de poder realizar mais este marco na minha vida.

Aos meus pais, Ananias Bernardo A. Simbine e Maria Da Graça Simbine, a minha esposa e Filho Ermelinda Filipe Django e Halton Franco Simbine, aos meus irmãos Augusto, Monica, Rosa, Graciema e Zaida Simbine que permitiram e incentivaram para sair do meu Moçambique e vir para o Brasil, em Porto Alegre, com o objetivo de expandir meu conceito de mundo e me realizar academicamente.

Aos mencionados e os outros não mencionados aqui, devo muito e agradeço por isso.

Agradeço também ao CNPq pela ajuda financeira através de de bolsa viabilizando a realização do presente doutorado.

# **DEDICATÓRIA**

Dedico este trabalho a minha esposa *Ermelinda Django*, ao meu filho *Halton Franco Simbine*, aos meus pais *Ananias Bernardo A. Simbine* e *Maria da Graça Simbine* e, a todos aqueles que contribuíram para sua realização.

#### **RESUMO**

As interações dos estudantes com os Objetos de Aprendizagem (OAs) disponibilizados por meio dos Ambientes Virtuais de Aprendizagem (AVAs) produzem uma quantidade significativa de dados. Estes dados deixam rastros que podem ser analisados para responder as seguintes questões: Como os estudantes circularam pelos AVAs? Quando o estudante entrou em um AVA? Quais os trajetos percorridos? Quanto tempo levou para executar uma atividade? Qual a ordem de execução das atividades? Qual a Trajetória de Aprendizagem (TA) percorrida pelo estudante? Um grande desafio na atualidade é desenvolver mecanismos de monitoramento e visualização das Trajetórias de Aprendizagem (TAs) comparando com o desempenho avaliado do estudante. Devido à grande quantidade de dados gerados, quanto mais compacta for a visualização das TAs, melhor será, não apenas para os estudantes, mas, também, para os professores envolvidos. Nesse contexto, a presente Tese se concentrou, primeiramente, nos estudos de diversas técnicas de visualização de grande quantidade de dados e, em seguida, propôs uma técnica de visualização de trajetos relacionados com a TA de cada estudante, contendo as atividades inerentes à aprendizagem pretendida. As TAs são compostas por trajetos, que podem ser seguidos conforme a sugestão do professor através de Roteiro Guiado (RG) ou conforme a escolha do estudante através de Roteiro Livre (RL), desde que o estudante possua os pré-requisitos para tal escolha. Certamente, existe, para o estudante seguir, uma ordem mais recomendada para a execução das atividades, que lhe seja mais conveniente para a apropriação ou construção do conhecimento pretendido. Assim, se é possível visualizar todos os dados sobre a realização ou não dos trajetos, tanto pelo professor quanto pelos estudantes, os próximos passos dessas atividades de aprendizagem serão melhores escolhidos. Desse modo, a tese propõe um modelo gráfico espaço-temporal para a visualização dos trajetos e das TAs dos estudantes, resultantes das interações necessárias para a realização das atividades inerentes de cada trajeto em AVAs. A ideia básica é utilizar os dados obtidos das interações dos estudantes nos AVAs e gerar gráficos que serão visualizados como meio para se obter uma maior compreensão e apreensão dos Processos de Aprendizagem (PAs), de forma a buscar extrair desses dados, na medida do possível, ideias ou conhecimentos ainda poucos trabalhados nas pesquisas acadêmicas que abordam o tema. Esta pesquisa desenvolveu uma abordagem para a implementação de uma pratica pedagógica usando o sistema de visualização de informação para a representação de padrões de interação dos estudantes dentro de um espaço conceitual, no contexto educacional, tendo como embasamento as teorias da aprendizagem significativa e da autorregulação da aprendizagem. Para a materialização da proposta foi desenvolvido dois experimentos sendo um na Universidade Federal Rio Grande do Sul (UFRGS) no Brasil e outra na Universidade Pedagógica (UP) em Moçambique nos quais foi feita a comparação da forma de interação dos estudantes dentro da TAs seguindo os dois roteiros propostos pelo professor o que permitiu acompanhar melhor os experimentos realizados. As análises dos resultados obtidos pelos referidos experimentos permitiram visualizar e comparar os processos de aprendizagem através das interações/navegações em OAs, da ordem de utilização dos mesmos, das Trajetórias de Aprendizagem (TAs), do tempo para percorrer a TA e também através do pré e pós-teste. Como resultado, observou-se um melhor aproveitamento pedagógico no processo em que os estudantes usaram o RL em relação aos estudantes que interagiram de forma sequencial (RG). O estudo contribui com um sistema de visualização dos trajetos realizados pelos estudantes, que permite realizar o mapeamento das atividades em AVAs, e com uma nova proposta de validação de questões de avaliação (pré-teste e pós-teste) como forma de propor melhorias nos processos educacionais.

**Palavras-chave**: Trajetórias de aprendizagem. Visualização da informação. Aprendizagem significativa. Educação *online*. Mapeamento de aprendizagem.

### **ABSTRACT**

Student's interactions with Learning Objects (LO) that are available through Virtual Learning Environments (VLE) produce a significant amount of data. These data leave traces that can be analyzed to answer the following questions: How did students interact through VLE? When did the student enter in the VLE? What are the trajectories? How long did it take to perform an activity? What is the order of execution of the activities? What is the learning trajectory (LT) fulfilled by the student? A major challenge now is to develop monitoring and visualization mechanisms of the Learning Trajectories (LT) compared to the student's assessed performance. Due to the large amount of data generated, as more compact the visualization of the LT can be, the better it will be, not only for students, but also for the teachers involved. In this context, the present thesis focused primarily on the studies of several techniques for visualizing large amounts of data and then proposed a technique for visualizing trajectories related to the LT of each student, containing the activities inherent to the intended learning. The LT are composed of routes, which can be followed according to the teacher's suggestion (Guided Roadmap - GR) or according to the student's choice (Free Roadmap - FR), provided if the student has the prerequisites for such a choice. Certainly, for the student to follow, exists a more recommended order for the execution of the activities, which is more convenient for the appropriation or construction of the knowledge intended. Thus, if it is possible to visualize all data about the accomplishment or not of the routes, by the teacher as well as the students, the next steps of these learning activities will be better chosen. Thus, the thesis proposes a space-time graphic model for the visualization of the student's paths and LT, resulting from the necessary interactions from inherent activities of each path in VLE. The basic idea is to use the data obtained from student interactions in VLE and generate graphs that will be visualized as a means to obtain a greater understanding and apprehension of the Learning Processes (LP), in order to seek to extract from this data, as possible, ideas or knowledge still few worked in the academic researches that approach the subject. This research developed an approach for the implementation of a pedagogical practice using the information visualization system to represent patterns of student interaction within a conceptual space in the educational context, based on theories of meaningful learning and self-regulation of learning. For the materialization of the proposal, two experiments were carried out, one at the Federal University of Rio Grande do Sul (UFRGS) in Brazil and another at the Pedagogical University (UP) in Mozambique, in which the interaction of the students within the LT was compared in two scripts proposed by the teacher that allowed to follow better the realized experiments. Analysis of the results obtained by these experiments allowed to visualize and compare the learning processes through the interactions/navigations in LO, the order of their use, the Learning Trajectories (LT), the time to go through the LT and through the pre and post-test. As a result, a better pedagogical use was observed in the process, in which the students used the FR in relation to the students who interacted sequentially (GR). This study contributes with a visualization system of the trajectories taken by students, which allows mapping of activities in LT, and with a new proposal validation of evaluation questions (pre-test and post-test) as a way of proposing improvements in educational processes.

**Keywords**: Learning Trajectories. Display Information. Meaningful Learning. Online Education. Learning mapping.

.

# **LISTA DE FIGURAS**

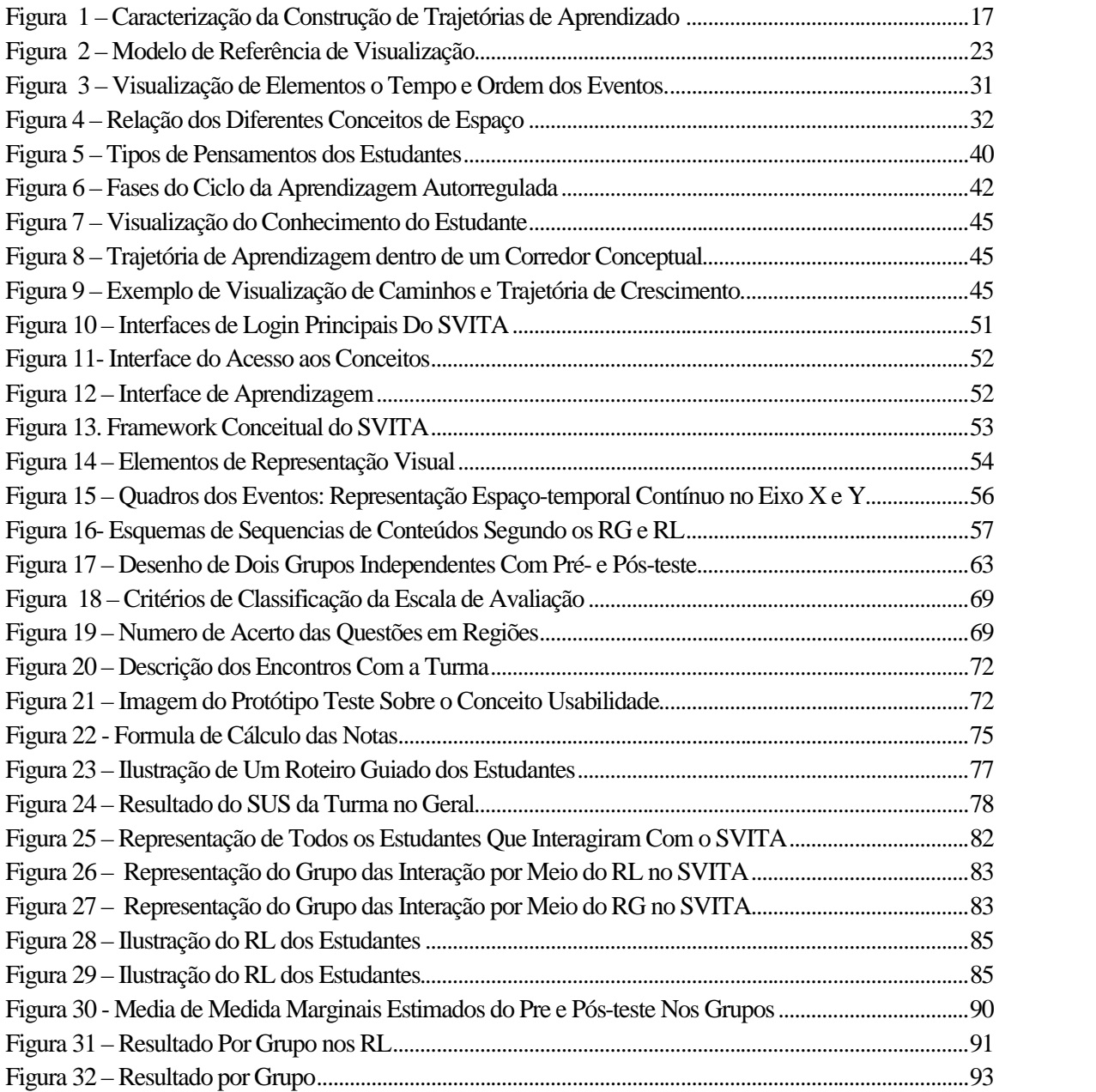

## **LISTA DE TABELAS**

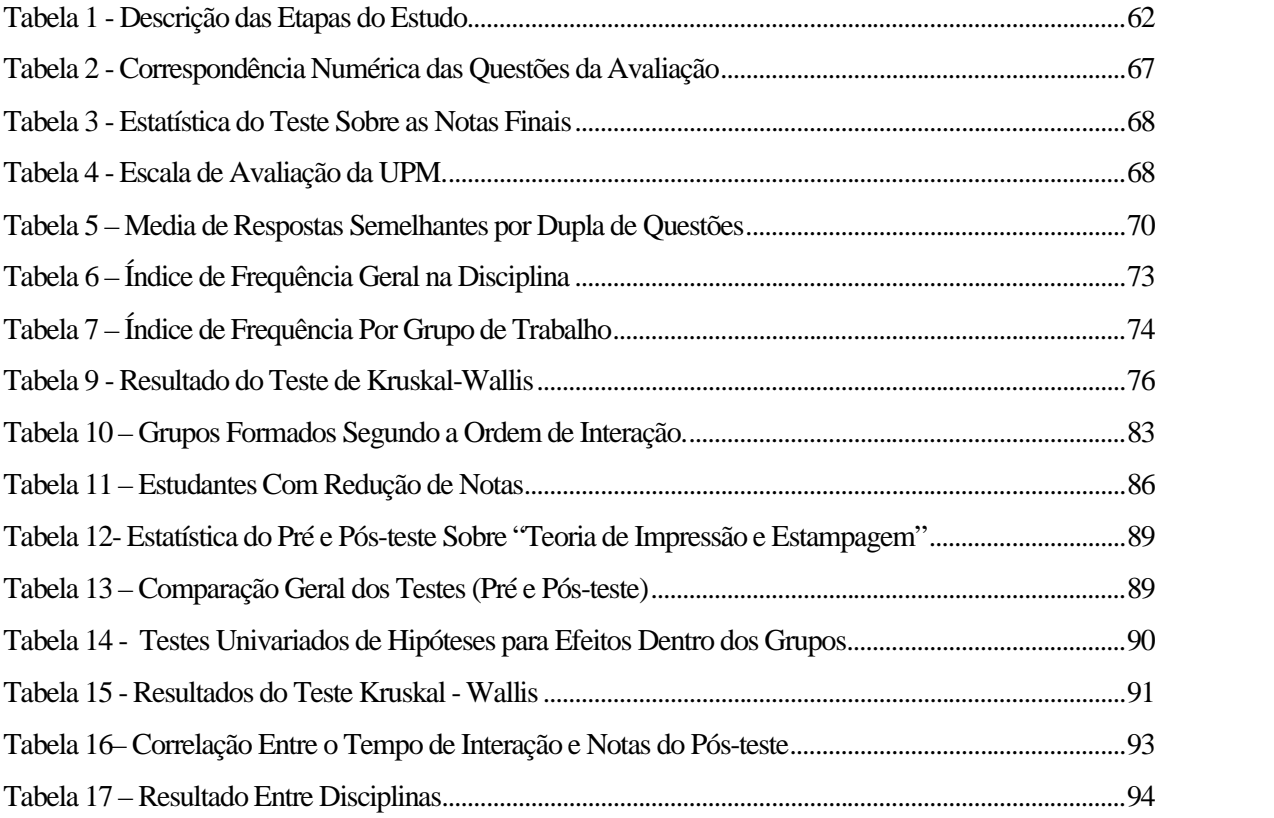

# **LISTA DE QUADROS**

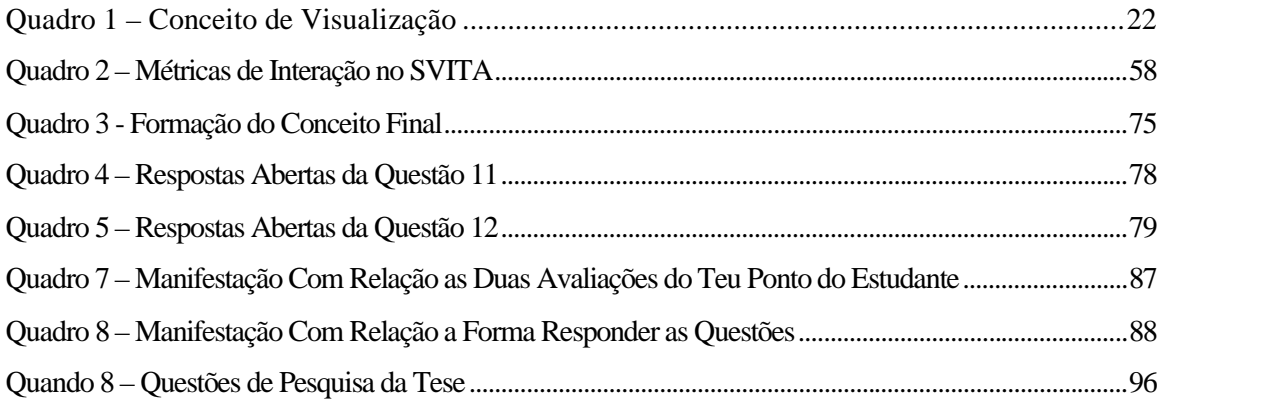

# **LISTA DE ABREVIATURAS**

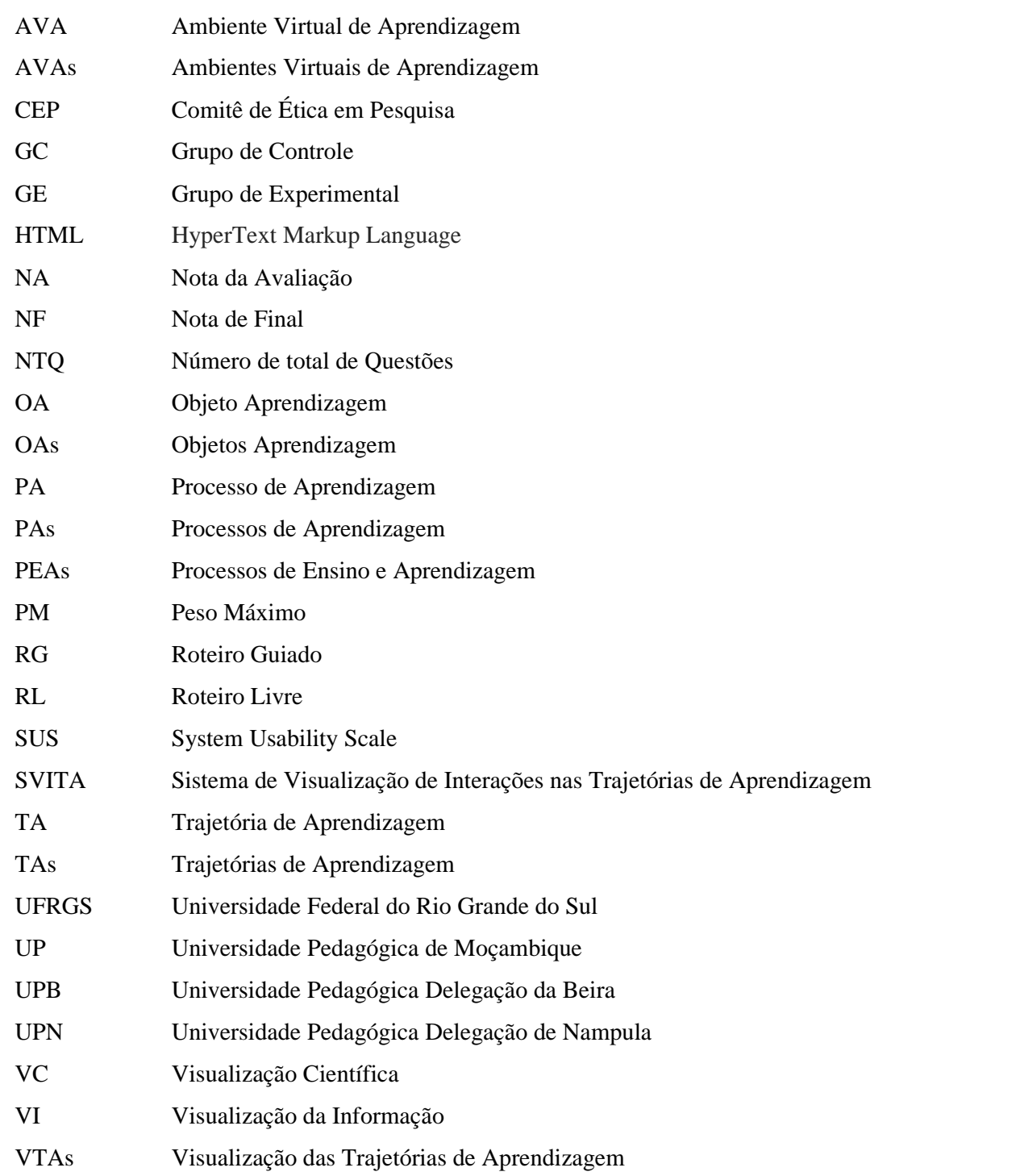

# **Sumário**

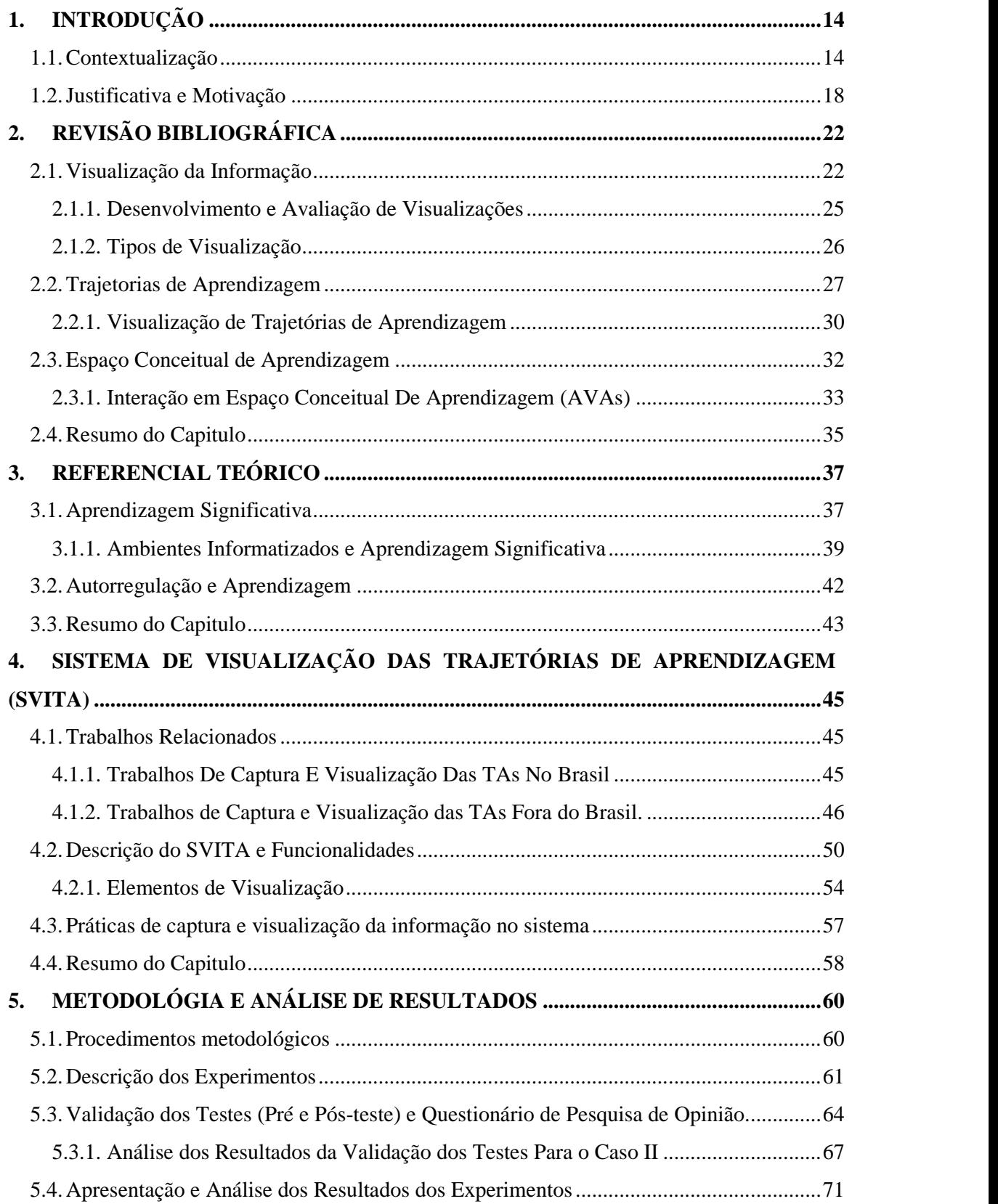

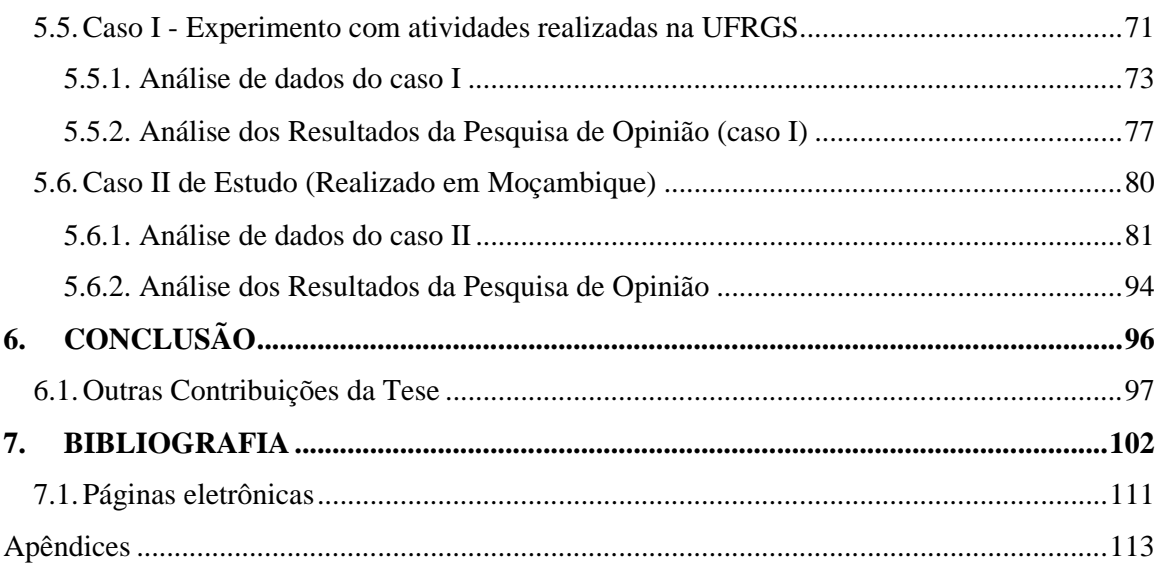

### **1. INTRODUÇÃO**

Esta Tese propõe práticas pedagógicas que possibilitam identificar os Objetos de Aprendizagem (OAs), a ordem de utilização destes e o tempo total para a realização de uma Trajetória de Aprendizagem (TA) personalizada de cada aluno. As práticas pedagógicas propostas aqui estão embasadas na teoria da Aprendizagem Significativa de Ausubel, Novak e Hanesian (1978), no processo da Autorregulação da Aprendizagem de Perrenoud (1999) e nos conceitos e noções de Trajetórias de Aprendizagem (TAs). Para demonstrar a viabilidade das ideias propostas foi desenvolvido um Sistema de Visualização Interativa de Trajetórias de Aprendizagem (SVITA), que permitiu acompanhar melhor os experimentos realizados. A metodologia da pesquisa realizada previu dois experimentos sobre os processos de aprendizagem de dois grupos de estudantes, o primeiro na Universidade Federal do Rio Grande do Sul (UFRGS), no Brasil, e o segundo na Universidade Pedagógica (UP), em Moçambique. As análises dos resultados obtidos pelos referidos experimentos permitiram visualizar e comparar os processos de aprendizagem através das interações/navegações em OAs, da ordem de utilização dos mesmos, das Trajetórias de Aprendizagem (TAs) e do tempo para percorrer a TA. Neste capítulo, antes de apresentar como esta tese está organizada, serão apresentadas a contextualização, a justificativa e a motivação para a realização da pesquisa, as questões de pesquisa e os seus objetivos.

### **1.1. Contextualização**

No cenário mundial, o uso das Tecnologias de Informação e Comunicação (TICs) vem crescendo, motivado pela redução de custos e pela facilidade do manuseio de informações em diversos domínios de aplicação, incluindo aqui a área da educação. Na área educacional, as tecnologias são usadas como meio para potencializar a educação *online*<sup>1</sup> , apoiar a gestão educacional e para melhorar o Processo de Aprendizagem (PA).

As TICs, na educação *online*, remetem ao uso de vários recursos digitais, como ferramentas que facilitam a comunicação síncrona e assíncrona, e a transmissão de informação. Essas ferramentas são vistas quando o estudante usa como meio de interação os OAs disponibilizados através de Ambientes Virtuais de Aprendizagem (AVAs), por exemplo

<sup>1</sup> Para Santos (2006), a educação *online* é uma modalidade que pode ser vivenciada e exercitada tanto para potencializar situações de aprendizagem mediadas por encontros presenciais quanto a distância, caso os sujeitos do processo não possam ou não queiram se encontrar face a face.

o Moodle, no seu PA. Os AVAs apoiam a gestão do PA, disponibilizando várias ferramentas de comunicação e avaliação, tais como Fórum, Wikis, Chats, Base de Dados (Galeria), Glossário, Diário, Lição, Questionário e Tarefas.

Os AVAs, nesta tese, são vistos como ambientes acessados através da Internet onde são disponibilizadas ferramentas que permitem acessos a um curso ou a uma disciplina, interações entre os estudantes, entre os professores, e entre professores e estudantes envolvidos nos processos de ensino-aprendizagem (NEAD, 2017). A interação tratada na presente tese exige que, após a iniciativa de um estudante ou de um professor, uma mensagem seja elaborada e enviada e um feedback seja elaborado e recebido, fechando o circuito de comunicação. Por exemplo, quando um estudante faz login e ele se identifica com uma senha, o sistema retorna um feedback indicando que ele está conectado ao sistema. Dependendo do monitoramento das interações, inclusive as interações necessárias para acessar/navegar nos diversos conteúdos existentes, através da interface disponível nos AVAs, esta atividade poderesultar na geração de uma quantidade significativa de dados. As interações dos estudantes com as ferramentas disponibilizadas nos AVAs são rastros que podem ser analisados para descobrir como os estudantes circulam pelo ambiente. Essas descobertas podem revelar os caminhos percorridos, o tempo para executar as atividades, a ordem de execução das atividades, entre outros aspectos. As técnicas de visualização de dados (SHEN e SUNDARESAN, 2010) são essenciais para descobrir essas características.

Através da aplicação de técnicas de análise de dados (por exemplo, mineração visual de dados), é possível colher as características reais das interações envolvendo os estudantes. Assim, algumas decisões anteriores, que eram feitas na base de suposições, colhidas ao longo da atividade letiva em sala de aula ou por meio de custosas pesquisas de campo, podem ser agora facilmente tomadas com base em dados reais das interações. Este fato pode permitir, observações ou acompanhamento das reais necessidades do estudante e modificações na forma de abordar as interações nos AVAs, além de viabilizar a visualização do rasto feito pelo aluno nos seus Processos de Aprendizagem (PAs), possibilitando, dessa forma, a personalização do ensino.

O processo de acompanhamento dos estudantes nos AVAs traz consigo o desafio de se obter conhecimento por meio da análise dos dados. Nesse contexto, surge a análise da visualização da informação como uma área que pode ajudar a solucionar esse problema.

A Visualização da Informação (VI), segundo Freitas et al. (2001, p.144), "[...] é uma área de aplicação de técnicas de computação gráfica, geralmente interativas, visando auxiliar o processo de análise e compreensão de conjunto de dados, através de representações gráficas

manipuláveis". Essa área usa técnicas de armazenamento de dados, com equipamentos de imagens em geral, para a construção de sistemas cada vez mais complexos, de análise de dados (Mineração de Dados – *Data Mining*) apoiados por técnicas de análise estatística, recursos de computação gráfica, interação humano-computador que oferecem informações mais precisas em relação a sua qualidade de apresentação e descoberta de novos conhecimentos.

Segundo Costa et al. (2012), essa área tem como objetivo primordial o desenvolvimento de métodos que explorem um conjunto de dados coletados em AVAs, que ofereçam grande potencial para a melhoria da qualidade de ensino, projetando abordagens mais eficazes para os PAs. Para Vaz e Carvalho (2004), esses métodos permitem ao usuário uma visão mais compreensível, abstraindo os detalhes, sem prejuízo do entendimento do real significado dos dados. Nesse sentido, entende-se que o usuário não está interessado em analisar os dados brutos, mas sim nas características dos padrões resultantes desses dados, o que desafia a área da visualização a buscar técnicas que possibilitem a manipulação da informação como forma de descobrir conhecimentos até então desconhecidos.

A VI é aplicada nas mais variáveis áreas do saber e na educação, por exemplo, esta é usada para facilitar a "interpretação das informações devido ao grande volume de dados e informações nas bases educacionais" (PERNOMIAN, 2008, p.2) constituídas por AVAs. Nesses ambientes, essa ciência era usada para visualizar um determinado tópico, disciplina ou curso, como também alguns indicadores quantitativos dos estudantes, tais como a média de notas e índices de aproveitamento, acesso às diferentes ferramentas de comunicação síncrona e assíncrona.

Contudo, os indicadores quantitativos aumentam com o surgimento dos AVAs, que passam a considerar indicadores como a interação com o ambiente, o tempo despendido, as interfaces acessadas, os conteúdos visitados, entre outros, que podem se configurar nos caminhos de aprendizagem (Trajetórias de Aprendizagem - TAs). Assim sendo, as TAs são sequências de trajetos, em que trajeto é a apropriação de competências através do processo de ensino-aprendizagem tendo como ponto de partida competências ou conceitos previamente conhecidos (CANTO et al. 2016).

Com o objetivo de colaborar no estudo desse campo, diversos são os trabalhos publicados abordando questões relacionadas à visualização de informação e das TAs dos estudantes nos AVAs. Alguns exemplos são os trabalhos de Borba e Gasparini (2015), Canto (2015), Kaewkiriya et al. (2013), Middleton et. al. (2003), entre outros, que apresentam algumas propostas de visualização de trajetórias de aprendizagem em PAs. Como exemplo

tem se o grupo de pesquisa TRAPHU (Trajetórias de Aprendizagem em Hiperdocumentos Ubíquos), pertencente ao Programa de Pós-graduação em Informática na Educação (PPGIE) do Centro Interdisciplinar de Novas Tecnologia na Educação (CINTED) da Universidade Federal do Rio Grande do Sul, desenvolveu vários trabalhos científicos que versam sobre esta problemática, tendo publicado um livro com o título: Trajetórias de Aprendizagem: Teoria e Prática.<br>Além desse exemplo tem-se o trabalho de Middleton et al. (2003), que apresenta uma

imagem, Figura 1, que mostra duas trajetórias, na qual a primeira é chamada de *trajetórias hipotéticas de aprendizagem* (o projeto do professor) e a segunda é a *trajetória de aprendizagem emergente* (o que realmente o estudante faz). Nesse caso, os autores concluem que os estudantes precisam ter uma visão coerente da ideia da trajetória de coro comum e que descreva uma sequência de instruções e atividades que os envolva na aprendizagem de modo ideal ao que o pesquisador propôs.

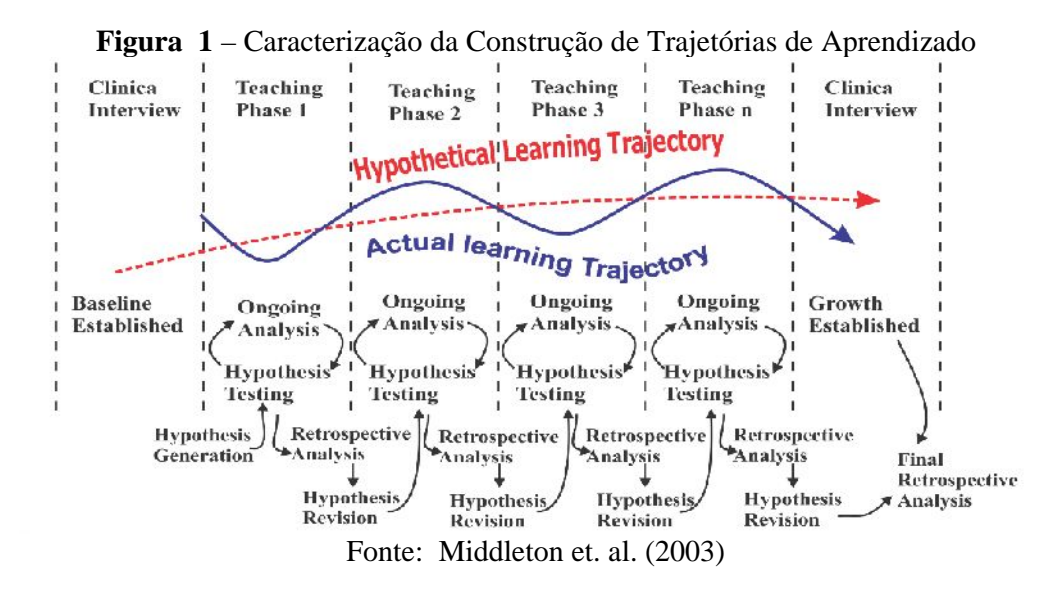

Para auxiliar esse campo de Visualização das Trajetórias de Aprendizagem (VTAs), faz-se necessária uma ferramenta de interpretação dos dados de forma visual. Ela deve servir para apoiar o professor na análise do impacto de fatores, tais como: o tempo despendido e a ordem de acesso ao conteúdo. Essa ferramenta pode ajudar o professor no reconhecimento do desempenho acadêmico dos estudantes ao longo das suas atividades em AVAs.

Dessa forma, o campo de estudo das VTAs em AVAs abre um espaço que permite propor a utilização da ferramenta de interpretação dos dados em alguns cursos do ensino superior, em particular nas universidades Moçambicanas, a exemplo do curso de Medicina,

Design, Informática/computação entre outros. Além disso, o estudo das TAs é visto como uma área que propicia novas pesquisas, o que pode agregar novas ideias ao desenvolvimento tecnológico no tocante à visualização dos caminhos que o estudante realiza na sua aprendizagem usando AVAs. A ideia básica é utilizar os dados obtidos das interações dos estudantes nos AVAs e gerar gráficos que serão visualizados como meio para se obter uma maior compreensão e apreensão dos PAs, de modo a se obter, desses dados, ideias ou conhecimentos até então desconhecidos.

#### **1.2. Justificativa e Motivação**

Na tecnologia atual é muito fácil gerar informações em diversas mídias, tais como vídeos, textos, áudios e imagens, que podem ser usadas como OAs nos trajetos necessários para a realização de uma TA. Essa informação pode ser acessada e visualizada por meio de uma *interface gráfica*<sup>2</sup> , usando um meio tecnológico que pode ser um *desktop* ou um computador móvel. Todos esses meios tecnológicos abrem espaços para a melhoria do PA por tornar possível automatizar grande parte da visualização e posterior análise de densas informações disponíveis.

Nesse sentido, ao procurar desenvolver o SVITA, foi necessário planejar a visualização gráfica (interface) das características das interações monitoradas, e que são relacionadas com o processo da aprendizagem. Tudo isso de modo a oferecer ao estudante um melhor feedback das suas interações por meio da interface gráfica, de forma que esse feedback o ajude a ampliar significativamente a qualidade de suas experiências com o sistema. Contudo, para que esse monitoramento funcione, é necessário que o sistema faça o registo dessas características a cada segundo, pois, embora muitas atividades atribuídas aos alunos possam tomar minutos e mesmo horas para suas realizações, as ações dentro dessas atividades são muito rápidas, na ordem de poucos segundos.

Ao interagir e explorar os AVAs, a exemplo do SVITA, o monitoramento gera uma quantidade enorme de dados e estes podem, desde que identificado o contexto em que eles estão inseridos, gerar informações importantes para auxiliar no PA. Tais dados podem ser visualizados usando técnicas da VI. Este estudo explorou as trajetórias de aprendizagem do estudante sobre a perspectiva da visualização, de forma gráfica, as atividades dos estudantes

<sup>2</sup> O termo "*interface* é utilizado para todos os aparatos materiais que permitem a interação entre o universo da informação digital e o mundo ordinário" (LÉVY, 1999, p.37).

na sua interação com os OAs em AVAs, dando a possibilidade de o professor analisar a atividade realizada pelo estudante.

Borba e Gasparini (2015, s/p) trazem a ideia de que "[...] a trajetória pode auxiliar na identificação do perfil do usuário, seu estilo cognitivo de aprendizagem, suas preferências, etc.", e a análise destas pelo professor "[...] pode ajudá-lo a identificar problemas na aprendizagem dos estudantes, verificar se os estudantes realizaram as tarefas planejadas, se os estudantes estão acessando sua disciplina da maneira esperada, etc." (BORBA; GASPARINI,  $2015$ , s/p).

Ao implementar os PAs nos AVAs, baseados nas TAs, surge, do ponto de vista desta pesquisa, um problema que consiste em visualizar o trajeto realizado (interação realizada) pelo estudante no ambiente. Esse problema foi despoletado ao se observar que, quando os estudantes interagem no sistema (AVAs), a maioria o faz de forma linear, seguindo o trajeto proposto pelo professor, sendo que essa ação (interação) sugere a ideologia de uma educação tradicional, o que, ao parecer do observador (pesquisador), não constitui a verdade. Palazzo et al. (2014) reforçamtal ponto de vista quando dizem que o problema nas abordagens atuais de ensino é que elas se baseiam, em sua grande maioria, em cenários pré-definidos, apresentando o conteúdo de forma homogênea e com um único esquema de interação para todos os estudantes, o que é visto nos AVAs como sendo tradutoras e transmissoras de informação.

Palazzo et al. (2014) afirmam que esse problema é consequência da padronização dos conteúdos, sendo crítico para o projeto de sistemas educacionais. Desse modo, observa-se um ensino baseado somente numa trajetória rotineira de procedimento, descontextualizada e inadequada à realidade do estudante. Nesse contexto, o conhecimento passa a ser tratado de forma estática, o estudante deixa de ser ativo "[...] formulador de hipóteses, pesquisador, capaz de tomar decisões e estar continuamente buscando sua atualização". (SEBASTIANI, BEZ; FLORES, 2009, s/p).

Porém, torna-se necessário entender o contexto de interação dos estudantes nos AVAs, que tenha como base a visualização do trajeto realizado através da interação dos conteúdos educacionais (OAs). Baseando-se, para tal, em trajetos de aprendizagem que partem do pressuposto segundo o qual o estudante já tem um conhecimento *a priori* que pode servir de âncora para as novas aprendizagens, e com essa base pode escolher de onde ele pretende começar o seu novo PA.

Partindo do pressuposto descrito acima, o trabalho buscou responder a seguinte questão de pesquisa, considerada o eixo guia da tese: *como visualizar a ordem dos trajetos, identificando no ambiente virtual de aprendizagem Objetos de Aprendizagem que auxiliam na* *execução de cada roteiro, revelando a Trajetória de Aprendizagem de cada estudante e o tempo total para completar a referida trajetória?* Contudo, mais duas questões de pesquisa são propostas e são: *como identificar a trajetória de aprendizagem mais eficiente em termos de tempo?* e *Como identificar a trajetória de aprendizagem em que os estudantes conseguem melhor desempenho na avaliação?* As duas últimas questões são propostas na tese como forma de atender aos aspectos pedagógicos patentes no trabalho quando se faz a comparação do aproveitamento dos estudantes uma vez inseridos num PA efetivo levando em conta as TAs.

Essas questões levantaram a seguinte hipótese: os estudantes que participam nos PAs, tendo como base a interação não linear (Roteiro Livre), são mais propícios a obter um aproveitamento pedagógico mais significativo em relação aos estudantes que participam tendo como base a interação linear (Roteiro Guiado). Baseando-se nas questões de pesquisa e na hipótese foi elaborado um objetivo geral, que consiste em: *propor um modelo gráfico espaçotemporal de visualização de trajetórias de aprendizagem do estudante na sua interação em ambientes virtuais*. Tendo sido estabelecidos, além disso, outros cinco objetivos específicos, que são:

- Fundamentar sobre a Trajetória de Aprendizagem, levantando as principais técnicas de captura, análise e visualização da informação.
- Comparar o aproveitamento pedagógico de estudantes quando estes fazem diferentes trajetos (Roteiro) usando os mesmos objetos de aprendizagem existentes num ambiente virtual de aprendizagem.
- Desenvolver uma proposta de ferramenta para a captura e visualização da trajetória.
- Testar a ferramenta de captura e visualização de trajetórias (objeto de aprendizagem) em sala de aula e a respectiva análise de dados.
- Analisar as potencialidades e fragilidades da ferramenta de captura e visualização de trajetórias (objeto de aprendizagem) em sala de aula.

A motivação para este estudo se origina inicialmente das observações feitas pelo pesquisador no seu país de origem, Moçambique. Na sua pouca experiência de docente, notou que as instituições de ensino não usam os AVAs, na sua generalidade, como ferramenta para o apoio ao PA. Tal fato, é motivado pelo desconhecimento real das potencialidades desse recurso pela maioria dos professores. Desse modo, esta pesquisa abre espaço para propor o seu uso evidenciando não apenas seu aspecto de gestão, mas acrescentando o recurso de acompanhamento visual do que o estudante está a *fazer*, *fez* ou *vai fazer* ao longo da sua atividade de aprendizagem.

Uma outra motivação vem do fato de que poucos são os estudos que se preocupam com esse campo de pesquisa. Esse fato motivou o pesquisador a mergulhar neste trabalho com o objetivo de contribuir com uma proposta que auxilie o professor no controle e acompanhamento da interação do estudante quando este acessa os AVAs e visualiza os OAs. Nesse contexto, surgiu a ideia de não só visualizar a interação, mas também analisar o tempo despendido dentro do trajeto usando os OAs e acompanhar a ordem de acesso dos mesmos nos AVAs, pelo meio de captação de logs de eventos.

Aliado a essas motivações, também se salienta a própria formação do pesquisador, que é Licenciado em Ensino de Desenho, área ligada ao design, atuando como facilitador em um curso similar de design gráfico. Além disso, o pesquisador recebeu com agrado o desafio proposto pelo seu grupo de pesquisa, que consistia em estudar os mecanismos para a visualização das atividades educacionais do estudante e transmitir o resultado de forma gráfica.

Contudo, para melhor organização do estudo, este se encontra dividido em sete capítulos. O primeiro capítulo apresenta o contexto, a justificativa, a motivação e o problema de estudo, as questões de pesquisa e os objetivos que orientam o seu desenvolvimento. O segundo capítulo apresenta o referencial bibliográfico que apresenta os conceitos em uso na pesquisa. O terceiro capítulo faz referência às teorias que dão suporte aos aspectos pedagógicos da tese. O quarto capítulo apresenta trabalhos relacionados. O quinto capítulo apresenta o modelo de visualização de trajetórias de aprendizagem. O sexto capítulo apresenta os procedimentos metodológicos, experimentos realizados e descreve os resultados finais da tese.

## **2. REVISÃO BIBLIOGRÁFICA**

Este capítulo apresenta os conceitos que embasam a tese: visualização da informação, trajetórias de aprendizagem, espaço conceitual de aprendizagem, e descreve alguns processos de interação em ambientes virtuais de aprendizagem

### **2.1. Visualização da Informação**

.

Visualização<sup>3</sup> significa ação ou efeito de visualizar; transformação de conceitos em imagens reais ou mentalmente visíveis. Para Kirner et al. (2004), a visualização refere-se ao processo de transformar dados, informação e conhecimento em uma forma de apresentação visual, passível de ser interpretada com facilidade pelas pessoas. Nesta tese, entende-se como visualização a definição do quadro 1, a seguir.

Quadro 1 – Conceito de Visualização

Visualização é o processo de mapear informações e dados em uma forma compacta de apresentação visual (imagética ou gráfica) permitindo uma captação mais eficiente das informações e dados apresentados.

Fonte: Pesquisa do autor

Nesse contexto, é importante a referência de que existem duas áreas de estudo da visualização: a Visualização da Informação (VI) e a Visualização Científica (VC).

A área da VI é um campo de trabalho emergente que se preocupa com a construção de representações visuais de dados abstratos. (NASCIMENTO; FERREIRA, 2005). Esta é motivada não só pelo grande acúmulo de informações na atualidade, mas também pela complexidade intrínseca ao processo de se alcançar um mapeamento visual eficaz. (BRANCO, 2003).

Nesse cenário, essa área envolve a transformação de dados em imagens como forma de permitir a criação de padrões que possam ser visualizados e compreendidos pelos seres humanos. Esses dados são compostos "por gráficos de dados complexos gerados por computadores, normalmente são interativos e dinâmicos". (PREECE, ROGER; SHARP, 2013, p.181).

<sup>3</sup> Dicio, Dicionário *Online* de Português. Disponível em: <<http://www.dicio.com.br/>>. Acesso em: 20 Mar. 2016.

A VC, segundo Branco (2003), baseia-se na representação de imagens de dados produzidos por fenômenos naturais, do mundo físico, ainda que ela não seja necessariamente a sua concepção original. Nascimento e Ferreira (2005) alegam que ambos os tipos de visualização (VC e VI) são usados para o processo de descoberta, de percepção e de tomada de decisão com o objetivo de ampliar a atividade cognitiva do ser humano, melhorando o entendimento e aproveitamento do que é exposto e levando à aquisição e solidificação do conhecimento. Card, Mackinlay e Shneiderman (1999) apresentam um modelo de referência para a visualização de informações, como ilustra a Figura 2.

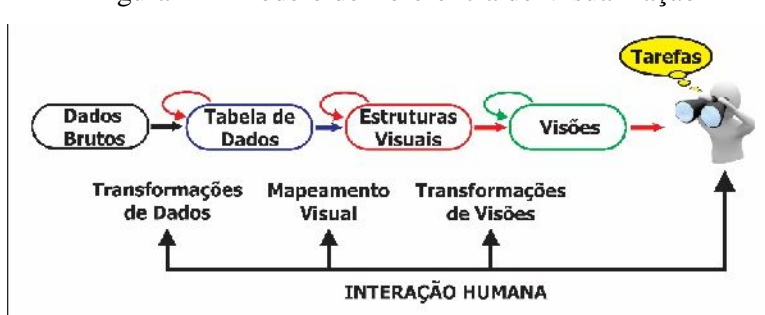

Figura 2 – Modelo de Referência de Visualização

Fonte: Card, Mackinlay e Shneiderman (1999).

A primeira etapa representada na Figura 2 é a de Transformações de Dados: esta caracteriza-se pelo processamento e organização de um conjunto de dados brutos em uma representação lógica mais estruturada (exemplo: dados em forma de tabela). (NASCIMENTO; FERREIRA, 2005). Tal processamento pode envolver a filtragem e o grupamento dos dados relevantes, eliminando os dados redundantes, errados ou incompletos.

A segunda etapa é a do Mapeamento Visual: caracteriza-se por construir e disponibilizar uma estrutura visual que pode representar visualmente os dados da tabela. Segundo Nascimento e Ferreira (2005), essa estrutura visual pode ser decomposta em três partes: substrato espacial, marcas e propriedades gráficas das marcas. Para esses autores, o substrato visual caracteriza o espaço da visualização, sendo normalmente representado por eixos do plano cartesiano, tais como os eixos X, Y e Z. As marcas visuais são símbolos gráficos utilizados para representar os itens de dados nos quais algumas das marcas consistem em pontos (figuras geométricas simples), linhas, áreas, volumes e figuras complexas (também chamadas de ícones). (NASCIMENTO; FERREIRA, 2005). E as propriedades gráficas das marcas são os atributos visuais que podem caracterizá-las: posição, tamanho, área, volume,

ângulo, inclinação, orientação, cor, textura, forma, animação, tempo, movimento, piscante, entre outras. Nesse contexto, o Mapeamento Visual consiste em criar substratos visuais associando itens de dados a marcas visuais e associar os atributos dos dados a propriedades gráficas das marcas.

A última etapa é a de Transformações Visuais, em que são criados mecanismos de interação que permitem ao usuário explorar diferentes cenários para melhor entender os dados visualizados. E a função de explorar os dados é repassada de certa forma para o computador, o que permite a realização de cálculos e redesenho das imagens de forma automática, deixando a tarefa de observar e analisar os eventos para o usuário, de modo que este possa visualizar e, se necessário, modificá-los. Segundo Nascimento e Ferreira (2005), é possível modificar e estender as estruturas visuais interativamente através de operações básicas, como:

- Testes de localização, que possibilitam obter informações adicionais sobre um item da tabela de dados.
- Controles de ponto de vista, os quais permitem ampliar, reduzir e deslocar a imagem com o objetivo de oferecer visões diferentes.
- Distorções da imagem, visando criar ampliações de uma região específica em detrimento de outra.

A VI, portanto, é uma área de conhecimento, que pode ser aplicada em diferentes áreas do saber, por exemplo: na saúde, educação, ciências sociais, entre outras. Sendo assim, este estudo privilegia a área da educação, em particular a visualização do trajeto realizado pelos estudantes usando OAs existentes no AVA (o que o estudante fez, está fazendo ou vai fazer). Nesta tese, essas particularidades são vistas nas trajetórias de aprendizagem (cf. seção 2.2.). No entanto, a identificação de valores máximos e mínimos, de desvios, erros, tendências ou intervalos e até mesmo de "conjuntos" (*clusters*) de informação, são alguns dos objetivos que devem estar sempre presentes na VI. Assim, é possível disponibilizar a informação em sistemas complexos de forma clara e compreensível, de modo que seja fácil descobrir alguma informação oculta e construir novo saber.

A visualização desempenha um papel fundamental na obtenção de conhecimento até então ignorado de eventos possíveis de serem minerados em grandes quantidades de dados, pelo fato de visualização fornecer uma faixa maior de elementos visuais de fácil distinção para a percepção humana.

#### **2.1.1. Desenvolvimento e Avaliação de Visualizações**

Uma metodologia para a avaliação de visualizações de informações envolve processos com múltiplos passos. Ela "abrange a obtenção, processamento, integração e disseminação da informação de forma a produzir compreensões profundas e a tomada de decisões efetivas e, com análise visual". (VALIATI, 2008, p.32). Nesse contexto, Nascimento e Ferreira (2005) criaram uma metodologia para a aplicação de técnicas de visualização composta por cinco passos, que são: estudar o problema e os dados a serem visualizados; construir visualização; definir mecanismos de interação; implementar um sistema protótipo e avaliar as visualizações.

Segundo Thomas e Cook (2005), essas técnicas permitem que os usuários:

- Obtenham compreensões que suportam diretamente a avaliação, planejamento e tomada de decisão;
- Tenham representações visuais e técnicas de interação que se aproveitam da ampla capacidade visual humana, o que permite aos usuários ver, explorar e compreender grandes quantidades de informação;
- Possuam técnicas de apoio à produção, apresentação e divulgação dos resultados de uma análise para comunicarem a informação no contexto apropriado a uma variedade de audiências.

Partindo dos pontos acima descritos, o sistema de visualização de informação deve abordar dois conceitos: expressividade e efetividade (NASCIMENTO; FERREIRA, 2005), para que seja considerado útil. Segundo Valiati (2008), uma visualização é considerada expressiva quando é capaz de expressar todos os dados de interesse do usuário e nenhum dado a mais ou a menos do contexto desejado. O autor diz ainda que a visualização é considerada efetiva quando facilita a compreensão dos dados apresentados pela estrutura, de forma que o usuário localize a informação desejada sem erros de interpretação. (VALIATI, 2008).

Segundo Nascimento e Ferreira (2005), a visualização pode ser considerada expressiva quando é capaz de mostrar todos os dados de interesse do usuário, e nada mais do que isso, e efetiva quando é capaz de facilitar a compreensão dos dados apresentados, sendo de rápida percepção, e induzir a uma quantidade menor de erros de interpretação do que outras formas de se visualizar os mesmos dados.

Os dois conceitos – expressividade e efetividade – devem estar presentes no sistema de visualização de informação, pois sem eles uma visualização pode não ser eficaz, agravando

a sobrecarga de informação e não trazendo todos os dados relevantes ou levando a erros de interpretação. (VIEIRA; CORREA, 2011).

Desse modo, a visualização da informação usa desses conceitos com o objetivo de facilitar a compreensão de grandes quantidades de dados como forma de simplificar o difícil entendimento das atividades quanto ao espaço e ao tempo.

### **2.1.2. Tipos de Visualização**

O ser humano usa os aspectos como cor, tamanho, forma, noção de distância e movimento como características básicas da apreensão da informação contida numa imagem. Esse fato torna-se significativo e repercute nas questões cognitivas<sup>4</sup>.

Porém, os benefícios para a cognição emergem de uma boa representação visual do problema, o que faz com que os indivíduos usem suas capacidades inerentes da percepção visual. Sendo assim, nesta tese são apresentados os tipos de VI que podem ser encontrados em dois eixos de visualização.

No primeiro eixo, Nascimento e Ferreira (2005) consideram o modo como as técnicas exploram o substrato visual, as marcas e as propriedades visuais do desenho. Nele, têm-se técnicas que utilizam cores, exploram a dimensão do substrato visual, modificam dinamicamente a associação dos dados a marcas visuais, variam as escalas de ampliação da imagem e empregam Figuras metafóricas para apresentar informações.

No segundo eixo classificam-se as técnicas de acordo com as características dos dados a serem visualizados. Carvalho e Marcos (2009) dizem que uma boa técnica de visualização deve potenciar não só uma clara compreensão da informação, mas também aumentar a quantidade de informação que é compreendida e apreendida através dela.

Nesse contexto, existem técnicas adequadas para os vários tipos de dados, Schneiderman e Plaisant (2010) propõem sete tipos de visualizações associadas aos tipos de dados, que são: unidimensional, bidimensional, tridimensional, multidimensional, temporal, hierárquica e em rede que são bem apresentados na sua obra<sup>5</sup>.

Os sete tipos de dados e as suas possíveis visualizações apresentadas por esses autores refletem uma abstração da realidade. Dessa maneira, esta tese dá destaque à visualização

<sup>4</sup> Segundo Pacievitch (2016), questões cognitivas são processos de tratamento de informação, através da percepção, transformação, armazenamento, recuperação e utilização e o estudo das formas como se sistematizam as representações dessas atividades.

<sup>5</sup> Cf. Schneiderman, Bem e Plaisant, Catherime. Designing the user interface. Boston: Pearson, 2010

temporal, associando-a à noção de espaço (vide capitulo 4), com o objetivo de propor um modelo gráfico espaço-temporal.

A visualização temporal considera vários cenários (passados, presentes e futuros) do ambiente modelado. E, com a identificação das características da informação que envolvem o tempo e espaço, pode ser encontrada a melhor técnica de visualização desses cenários para uma representação concisa e completa.

A visualização temporal possui duas qualidades fundamentais que, segundo Carvalho e Marcos (2009, p.42), a distinguem de uma simples lista de padrões: "(1) o fato de os eventos temporais poderem ser simultâneos ou se sobreporem e (2) as múltiplas escalas subjacentes a dados temporais poderem exigir medições com alta precisão como mais grosseiras (desde segundos até milhares de séculos)". Nesse contexto, o tempo subentendido é um elemento essencial para fins de localização e de análise visando ao estabelecimento de padrões, predição de eventos futuros ou explicação de ocorrências. (SCHÄFER; NOGUEIRA, 2012).

Contudo, na classificação de Schneiderman e Plaisant (2010), a VI bidimensional e temporal são unidas neste trabalho como forma de propor um modelo de visualização espaçotemporal de TAs. Esse modelo de visualização é constituído por dois elementos: o tempo e a ordem dos eventos. Tais elementos serão tratados no capítulo 4 desta tese.

Esse processo visual de análise e interpretação torna-se importante quando se trata de ambientes de aprendizagem *online*, visto que os professores podem, através dessas informações, analisar o comportamento do estudante no processo de interação nesses ambientes. Por exemplo, eles podem verificar a assiduidade dos estudantes, os tópicos visitados, o tempo de duração da visita aos tópicos, suas preferências navegacionais e sua TA. Esse pressuposto pode ser embasado pela teoria da aprendizagem significativa (cf. capítulo 3). Esta serve para rejeitar determinadas visões de mundo e para incorporar novos pontos de vista dentro do PA no contexto do uso dos AVAs

### **2.2. Trajetorias de Aprendizagem**

Um dos grandes desafios para o professor é ajudar o estudante a tornar a informação significativa e escolher as informações verdadeiramente importantes, isto é, criar caminhos que possibilitem a compreensão da informação de forma cada vez mais abrangente e profunda. Nessa perspectiva, a pesquisa na educação tem desenvolvido trabalhos teóricos que se apoiam em instrumentos de análise de informações e situações de aprendizagem no que diz respeito à tomada de decisões, tais como: planejamento, aplicação e avaliação no ensino. Carvalho (2005) descreve como consequência haver:

> [...] possibilidade de utilização de diferentes estratégias de ensino dos conteúdos […], com base na participação ativa dos estudantes nos processos de aprendizagem e de se reescrever os currículos de forma a torná-los mais próximos das necessidades atuais de formação de cidadãos ativos, que possam se posicionar frente às grandes questões científicas. (2005).

Essa concepção favorece o desenvolvimento da aprendizagem ao analisar e buscar recursos que ajudam a compreender por que o estudante não aprende e como o professor deve desenvolver estratégias para tentar ensiná-lo. (FIGUEIREDO et al., 2015). Porém, algumas situações propiciam múltiplas oportunidades aos professores e lhes colocam também muitos desafios. (SERRAZINA; OLIVEIRA, 2010). Os desafios referidos por esses autores são: a determinação dos tópicos por abordar, a estruturação desses mesmos tópicos, a abordagem pedagógica a empregar, indicando, dessa forma, as TAs como um dos instrumentos a serem usados.

Figueiredo et al. (2015) definiram as TAs como os caminhos que o estudante deve seguir a priori para que seja capaz de se apropriar ou construir os conhecimentos pretendidos pelo professor. Para Sarama e Clements (2009), as TAs são descrições do pensamento dos estudantes quando eles aprendem visando a atingir objetivos específicos de um tópico, associados a um percurso hipotético especifico, através de um conjunto de tarefas de ensino organizado para ativar aqueles processos ou ações mentais dos estudantes.

Para tal, Simon (1995), Serrazina e Oliveira (2010) trazem a concepção de uma trajetória hipotética de aprendizagem, em que o professor deve equacionar como o pensamento e a aprendizagem, na qual o estudante tem de se envolver quando participa de certas tarefas de ensino, se relacionam com o objetivo de aprendizagem escolhido.

Segundo Simon (1995), o caráter hipotético da TA está na proporção em que o professor faz uma análise da reação do estudante em relação à TA real a ser por ele seguida. Esse autor assinala ainda o carácter hipotético das TAs, na medida em que os professores devem analisar a reação do estudante na base da TA estipulada, o que corresponde ao que foi pensado para o PA. Nesse contexto, o termo hipotético é usado por se entender que não é possível conhecer o caminho que o estudante irá trilhar antecipadamente, antes corresponde a uma "tendência expetável do trajeto<sup>6</sup>", desse modo, a uma previsão que o professor faz em relação ao desenvolvimento que a aprendizagem pode tomar.

Contudo, nesta tese usa-se o conceito de TA trazido por Canto et al. (2016, p.3), que diz que a TA "[...] é uma sequência de trajetos, onde o trajeto é a apropriação de competências através do processo de ensino-aprendizagem tendo como ponto de partida competência ou conceitos previamente conhecidos". Nesse cenário, Canto et al. (2016) definem dois tipos de TAs: a primeira é a Trajetória de Aprendizagem Planificada (ou Trajetória Pedagógica), "[...] um conjunto de atividades planejadas com o objetivo de alcançar um determinado objetivo educacional" (CANTO et al. 2016, p. 3); e a segunda é a Trajetória de Aprendizagem real realizada, ou "o conjunto de atividades realizadas por um indivíduo com o objetivo de alcançar um determinado objetivo educacional" (CANTO et al. 2016, p. 3).

Esses dois conceitos são, nesta tese, associados ao Roteiro Guiado (RG) e ao Roteiro Livre (RL). O conceito de roteiro guiado é definido como sendo um caminho linear por um conjunto de nós<sup>7</sup> e elos de aplicação (NEMETZ, 1995; TRIGG, 1988). O RG dá acesso de forma sequencial e controlada, permitindo ao usuário avançar para o próximo item (conteúdo) ou retroceder para o anterior. (NEMETS, 1995). O RL é visto como uma navegação associada, isto é, roteiro guiado indexado no qual o usuário navega entre os mesmos itens sem a necessidade de avançar de forma linear através dos conteúdos.

O RG é definido levando em conta a ideia de Simon (1995), Serrazina e Oliveira (2010), isto é, o professor idealiza hipótese, trajetos e procedimentos de aprendizagem a seguir de acordo com o percurso e objetivos pré-definidos. Esse RG ou planificado corresponde a uma previsão (hipotética) que o professor realiza em relação ao desenvolvimento que a aprendizagem pode tomar e por onde o estudante deve seguir de forma linear. Essa previsão, esta atrelada aos processos de pensamento e às compreensões dos estudantes em relação aos tópicos trabalhados, na ordem emitida pelo professor. E o RL corresponde ao caminho realizado pelo estudante quando este segue os conteúdos dados pelo professor, mas com a diferença de que o estudante esta livre para criar as suas próprias ordens de interação com os conteúdos (SERRAZINA; OLIVEIRA, 2010), o que corresponde a um plano de atividade do professor que o estudante pode seguir de forma não linear.

Sarama e Clements (2009) trazem três pontos para a discussão de uma TA, que são: (1) *objetivo*, isto é, um aspecto de um tópico que os estudantes devem aprender; (2)

 $6$  Trajeto que se espera que o estudante faça na sua atividade letiva quando participa de um PA.

<sup>&</sup>lt;sup>7</sup> Um nó ou nodo (Latim nodus, nó) é um ponto de conexão, seja um ponto de redistribuição ou um terminal de comunicação (WIKIPIDIA, 2017).

*progressão no desenvolvimento*, ou percurso de aprendizagem, através do qual os estudantes se movem nos níveis de pensamento e desenvolvem compreensão e competência num dado tópico; e (3) *ensino*, expresso num conjunto de tarefas, que o ajudam a caminhar através daquele percurso. Todos esses pontos podem ser resumidos no conceito de Canto (2015, p.58), que define uma trajetória de aprendizagem conceitual como sendo um "[...] processo de aprendizagem que ocorre através do estabelecimento progressivo de relacionamentos entre conceitos previamente conhecidos e novos conceitos ou proposições".

Consequentemente, as trajetórias de aprendizagem podem facilitar o desenvolvimento do PA para boa parte dos estudantes. A possibilidade de uma análise do percurso realizado pelos estudantes utilizando OAs num AVA, depois do seu envolvimento em atividades educacionais, pode definir as Trajetórias de Aprendizagem reais seguidas por estes, com o objetivo de promover a sua aprendizagem efetiva através de tarefas que proporcionam a construção do conhecimento.

Porém, levanta-se a possibilidade de o professor poder fazer uma análise visual do trajeto em forma de gráficos, isto é, visualizar o percurso realizado pelo estudante na sua interação com os OAs disponibilizados através de um AVA. Essa análise pode fazer emergir grandes discussões em torno das atividades realizadas no PA, o que permite o estudo do padrão de interação dos estudantes nos ambientes virtuais. Dessa maneira, a seção a seguir faz uma descrição da visualização das trajetórias de aprendizagem.

### **2.2.1. Visualização de Trajetórias de Aprendizagem**

A VI na educação é usada para visualizar os conteúdos pedagógicos no PA, o aproveitamento dos estudantes ao longo de um tópico, disciplina ou curso num determinado período, como também as trajetórias de aprendizagem.

Entretanto, a discussão em torno da análise dos dados dos estudantes, quando estes interagem com os AVAs, torna possível a formalização da TA bem como a VI. Conforme se viu acima, há dois tipos de trajetos realizados através do RG e RL. Ao se procurar visualizar a atividade do estudante nos dois trajetos em AVAs, pode-se encontrar um problema de visualização, visto que as atividades podem ser de difícil mapeamento por meio de imagem ou gráficos. Para tal, faz-se uso da interface computacional, que é uma tela responsável por visualizar toda a informação. Esta possibilita a interação do usuário com dispositivos digitais ou sistemas por meio de elementos gráficos, como: ícones e outros indicadores visuais.

Ao procurar descrever um modelo de VTAs, alguns parâmetros foram criados. Neste contexto, foram propostos três parâmetros, que são: a) número de interações com os OAs existentes nos AVAs; b) o tempo de interação na realização de tarefas com cada OA (conteúdo existente) nos AVAs; e c) a ordem de acesso dos conteúdos em forma de OAs existentes nos AVAs. Através da análise do tempo do acesso aos OAs nos AVAs e feita a leitura e ordem dos eventos.

Alguns dos parâmetros listados são associados a elementos que foram usados em gráficos para a visualização das trajetórias, que são: o tempo e a ordem dos eventos (o mesmo que a ordem do professor). (Vide Figura 3).

Este modelo de visualização está mais detalhado no Capítulo 5 deste trabalho. Porém, dependendo das finalidades que o professor estabelecer a determinado tópico ou conjunto de tópicos, essa visualização pode prover um acompanhamento mais ou menos individualizado das trajetórias do estudante. Pois, entende-se que a cada interação que o estudante executa em um determinado ambiente virtual, é possível realizar um número variado de trajetos.

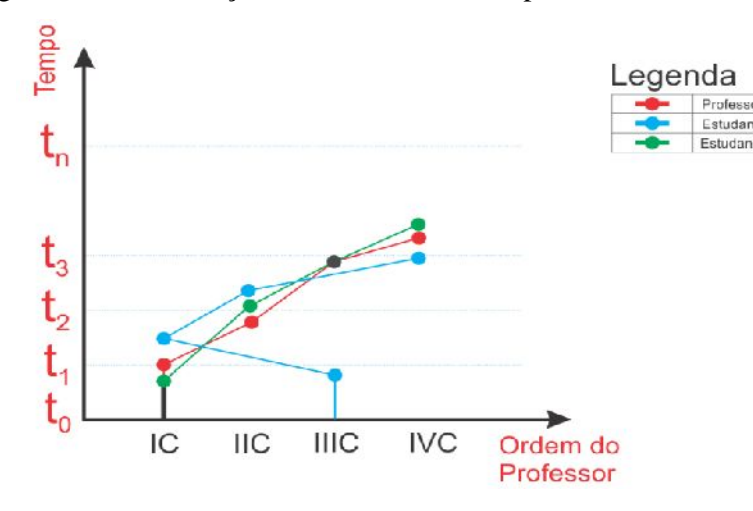

Figura 3 – Visualização de Elementos o Tempo e Ordem dos Eventos.

Fonte: Elaborado pelo autor

No entanto, é por meio da utilização de um AVA que o professor pode ajustar os parâmetros de acordo com as necessidades de um grupo de estudantes e/ou combiná-los de forma a produzir uma TA que vá de acordo com os objetivos traçados para a aprendizagem. No Capítulo 6, descreve-se dois estudos realizados: o primeiro no início do desenvolvimento do protótipo SVITA e, o segundo, na comprovação dos dados desta pesquisa.

Com o uso das TICs, emerge também a possibilidade de visualização de dados relativos à interação do estudante com os OAs, o que pode oferecer subsídios ao professor, contribuindo para avaliar e modificar as metodologias adotadas no PA, se necessário.

Dessa forma, é proposto o SVITA como um sistema capaz de auxiliar na análise das TAs dos estudantes e seus trajetos, através de visualização gráfica, levando em conta os processos de ensino e de aprendizagem na educação *online*.

### **2.3. Espaço Conceitual de Aprendizagem**

Espaço, no sentido dicionarizado, segundo Santaella (2011, p. 156), "[...] é uma extensão tridimensional, sem fronteiras, na qual objetos e eventos ocorrem e tem uma posição e direção relativa". O espaço, no senso comum, segundo a mesma autora, é tido "[...] como uma espécie de éter difuso ou como algum tipo de recipiente". Santaella (2011) lista um total de cinco espaços baseando-se em escritos de Relph<sup>8</sup> (1976), como mostra a Figura 4, a seguir.

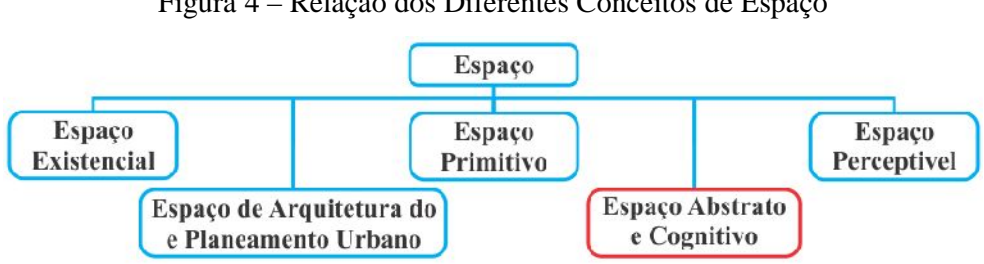

Figura 4 – Relação dos Diferentes Conceitos de Espaço

Fonte: Adaptado da Santaella (2011).

No que diz respeito aos espaços cognitivo e abstrato, Santaella (2011) os classifica como correspondendo à identificação do espaço como objeto de reflexão e à tentativa de desenvolver teorias sobre ele. Ao comparar os dois espaços, Santaella (2011) refere-se ao espaço cognitivo como um resultado de constructos teóricos, e o espaço abstrato pode ser entendido como um dentre esses possíveis constructos teóricos. Esses conceitos tornam-se holísticos por tratar do espaço como uma criação de relações lógicas que permitem descrevêlo sem que seja necessário apoiar essas descrições em observações empíricas.

O conceito do espaço abstrato pode ser usado para conceituar o espaço de sala de aula que "pode ser entendido como o lugar o qual os sujeitos se reúnem para aprender". (RIZZON, 2010, s/p). Esse conceito de espaço torna-se abstrato, pois apresenta uma visão holística, visto que qualquer ambiente pode tornar-se lugar onde os sujeitos se reúnem para aprender, desde que haja uma proposição e um agenciamento do proponente como tal.

Outro conceito de espaço é trazido por Santaella (2011) ao falar do ciberespaço ou espaços ciber, caracterizado como um espaço de virtualidades, feito de bytes e de luzes, e que representaria a habilidade para simular ambientes dentro dos quais os humanos podem interagir; ambientes, aliás, que só funcionam como tal pelo agenciamento do visitante. Esse conceito pode ser visualizado nos AVAs, espaços virtuais onde é possível disponibilizar ferramentas que permitem o acesso a um determinado curso ou disciplina de forma interativa ou não entre estudantes e professores envolvidos nos Processos de Ensino e Aprendizagem (PEAs).

Nesse contexto, Canto (2015) conceitua o espaço de aprendizagem, tendo por base o espaço abstrato e o ciberespaço, como sendo um espaço conceitual que envolve um conjunto de conceitos inter-relacionados pertencentes a um *escopo de ensino e aprendizagem*<sup>9</sup> .

Neste trabalho, define-se espaço conceitual de aprendizagem como o espaço digital (interface) que disponibiliza conceitos inter-relacionados em forma de OAs pertencentes a um escopo de ensino e aprendizagem. Esse espaço é integrado a uma atividade de ensino e de aprendizagem como ambiente que possibilita o desenvolvimento dos PEAs por parte do professor e dos estudantes. Nesse espaço, o professor pode se fazer valer das TAs dos estudantes para a sua concretização, e a sua materialização é feita a partir das telas dos computadores.

O uso das TICs para a materialização do espaço conceitual de aprendizagem é motivado pelo fato de estas servirem como elemento-chave para a educação *online*, a qual pode ser integrada ao ensino a distância (EaD) ou presencial, levando em consideração as diversas formas de interação dos usuários segundo suas necessidades e interesse na aprendizagem.

### **2.3.1. Interação em Espaço Conceitual De Aprendizagem (AVAs)**

O termo interatividade ("interação", "interativo") é visto no linguajar dos programas informáticos, entre outras áreas do saber. Esse termo é entendido como ação entre. (PRIMO, 2005). O conceito de interatividade vem sendo estudado e definido por diversos autores das mais variadas áreas do conhecimento. Nesse sentido, Fonseca (1986, p.76) contribui

 $9$  É utilizada para designar qualquer processo de ensino e aprendizagem que possua objetos educacionais. (CANTO, 2015).

afirmando que "[...] a conceituação de interação como influência de uma coisa, ser ou fenômeno, sobre outra reveste-se, sem dúvida, de conotação linear mecanicista, herança da física clássica".

Em Preece, Roger e Sharp (2013), interação está na base da experiência do usuário, sendo essa experiência a maneira como o indivíduo interage com um produto. Por conseguinte, esses autores descrevem quatro tipos de interações, que são: instrução, conversação, manipulação e exploração. Este trabalho descreve dois tipos, que são: interação por instrução e a manipulação.

Interação por instrução: segundo Preece, Roger e Sharp (2013) é um estilo em que os usuários emitem instruções a um sistema. É uma atividade que pode ser feita de inúmeras maneiras. Por exemplo: digitar comandos, selecionar opções de menus em um ambiente de janelas ou em uma tela multitoques, falar os comandos em voz alta, gesticular, pressionar botões ou usar uma combinação de teclas de função. Esse tipo de interação (instrução) traz como benefício a promoção de uma interação rápida e eficiente por ser muito apropriado quando existe uma necessidade de repetir muitas vezes as ações executadas em vários objetos.

Interação por manipulação: envolve manipular objetos e explorar o conhecimento que os usuários têm sobre eles. Esse é um estilo de interação em que "os usuários interagem com os objetos em um espaço virtual ou físico". (PREECE; ROGER; SHARP, 2013, p.47). Conforme os mesmos autores, nesse tipo de interação os usuários podem aprimorar seu conhecimento familiar de como interagir com objetos.

Para Shneiderman e Plaisant (2010) existe ainda a manipulação direta, que influencia na comunicação do *design* de aplicações gráficas. Um exemplo da manipulação direta é vista na ação que inclui aumentar e diminuir o zoom, ou seja: esticar e diminuir o tamanho de uma imagem. Essas ações, segundo Preece, Roger e Sharp (2013), não são possíveis com objetos no mundo real. Os autores falam de três princípios básicos de design de interação, que são:

- 1. Representação contínua dos objetos e ações de interesse com metáforas visuais significativas.
- 2. Comandos por meio de ações físicas e pressão de botões, em vez de comados com sintaxe complexa.
- 3. Ações incrementais rapidamente reversíveis com *feedback* imediato por parte do objeto de interesse.

Esses princípios devem fazer parte da interface de manipulação direta existente nos AVAs, de modo a fazer com que os usuários se sintam no controle dos objetos digitais. Estes devem estar visíveis na tela enquanto os usuários os manipulam ou realizam ações físicas sobre eles. Essa ação dá um *feedback* imediato, pois todas as ações executadas são imediatamente visíveis para os usuários.

Assim sendo, muitas são as aplicações desenvolvidas na base dos princípios da manipulação e da instrução, a exemplodas ferramentas de aprendizagem (AVAs, OAs, entre outros). Os OAs disponibilizados em AVAs são tidos como "matérias educacionais com objetivos pedagógicos que servem para apoiar o processo de ensino-aprendizagem". (TAROUCO et al., 2004, s/p). Para IEEE (2002), OA é qualquer entidade, digital ou não digital, que pode ser usada para a aprendizagem, educação ou formação. Aceitando e apoiando-se na definição de Schwarzelmüller e Ornellas, OA pode ser:

> [...] entendido como uma entidade digital entregue pela Internet, o que significa que muita gente pode acessá-lo e usá-lo simultaneamente, em contextos educacionais diversos, sendo um arquivo digital qualquer (imagem, filme, etc.) ou um programa criado especificamente para ser utilizado com fins pedagógicos. (2015, p.3)

Conforme dito acima, nota-se que os OAs e os AVAs podem ter vários componentes digitais, sendo um deles a interface. Desse modo, a interface pressupõe a existência de alguns modos de interação. Portanto, a inserção desta característica, a interação, nos OAs e AVAs, segundo Mesquita (2012), permite que a relação dos estudantes com o conteúdo supere a inércia presente nos métodos tradicionais. Além disso, a vinculação dessa particularidade nos AVAs torna os estudantes capazes de refletir e intervir sobre as informações apresentadas. Os estudantes passam a ter uma participação ativa e reflexiva, pressupostos da aprendizagem significativa.

Esse autor diz ainda que promover a interatividade em AVAs é um dos ingredientes para o desenvolvimento das potencialidades dos estudantes, e da sua autonomia. Desse modo, Hammond (1993) deixa claro que os OAs e AVAs não vão estar em todos os níveis de interatividade ao mesmo tempo. O mais importante é envolver os estudantes em atividades desafiadoras e dar-lhes a oportunidade de serem criativos ao manipular os AVAs, visto que essa ação pode tornar esses ambientes bastante interativos. Ao mesmo tempo, a interatividade em um AVA é vista como um estímulo à reflexão dos estudantes sobre o conteúdo acordado.

### **2.4. Resumo do Capitulo**

Este capítulo apresentou o conceito de visualização da informação, que consiste em um dos pilares dos pilares desta Tese. A VI possibilita uma análise das VTAs, permitindo
uma comparação da ordem dos trajetos que compõem a interação dos estudantes com os OAs, bem como o tempo necessário para executar cada trajeto e, assim, é possível compará-los à luz do desempenho dos estudantes nas avaliações elaboradas sobre os conteúdos trabalhados. Dessa forma, o professor pode, através da interação do estudante com os OAs disponibilizados nos AVAs (quais materiais didáticos, quanto tempo com cada material, quais os desempenhos obtidos referentes aos conteúdos trabalhados), traçar perfis de seus estudantes segundo as TAs.

Este capítulo destacou a integração das TAs com as TICs, expandindo o seu campo de atuação para as diversas áreas de ensino, com diferentes meios tecnológicos e metodologias de aplicação, considerando uma vasta grama de públicos-alvo. Esse cenário motivador foi integrado nesta tese por proporcionar múltiplos caminhos para a análise do PA. Destacou-se ainda o espaço conceitual de aprendizagem bem como a interação dos estudantes nos AVAs. O conceito de espaço é trazido para a tese como base no entendimento de que atividade de ensino ocorre sempre de um espaço localizado, neste caso são destacados os AVAs, que servem de meios para substituir o espaço físico.

# **3. REFERENCIAL TEÓRICO**

Este capítulo apresenta as teorias que embasam esta tese, que são: Teoria da Aprendizagem Significativa, de David Ausubel (1978) e Autorregulação da Aprendizagem, de Perrenoud (1999).

# **3.1. Aprendizagem Significativa**

A Teoria da Aprendizagem Significativa foi formulada por David Paul Ausubel e fornece orientações e instruções úteis à pesquisa sobre a aprendizagem conceitual e à compreensão da aprendizagem a partir de uma nova visão das práticas educativas.

Costa (2014) define aprendizagem significativa como sendo uma teoria de cunho cognitivista, uma vez que oferece hipóteses sobre o funcionamento da cognição humana, sobre os processos mentais através dos quais os indivíduos organizam a informação e a recuperam quando necessário. Essa definição sustenta-se na ideia de Ausubel, Novak e Hanesian (1978), que conceituaram a aprendizagem significativa como sendo um processo através do qual uma nova informação se relaciona de maneira não arbitrária e substantiva a um aspeto da estrutura de conhecimento do indivíduo.

Esse processo ocorre por meio de estudos contínuos, em que o indivíduo aprende, reaprende e, por fim, desaprende, como forma de ganhar um novo conhecimento ao longo do tempo. Nesse contexto, Novak (2000) traz três requisitos da aprendizagem significativa que podem ser aproveitados para o ensino, em particular o ensino superior, quais sejam:

- Conhecimentos anteriores relevantes: ou seja, o formando deve ter informações que se relacionem com os novos, a serem apreendidos de forma não trivial;
- Material significativo: ou seja, as ideias a serem apreendidas devem ser relevantes para outros conhecimentos e devem conter conceitos e proposições significativas;
- Escolhas na aprendizagem: o estudante deve escolher/apreender significativamente, ou seja, este deve escolher, consciente e intencionalmente, relacionar os novos conhecimentos com outros que já conhece de forma trivial.

Nesse contexto, Teodoro e Vasconcelos (2003) entendem que o que mais influencia a aprendizagem é o que o estudante já sabe, "conceito subsunçor<sup>10</sup>", conhecimento que serve como ponto de ancoragem, visto que as novas informações adquiridas pelo indivíduo adaptam-se/integram-se ao que este já conhece. Assim sendo, a aprendizagem significativa se produz mais facilmente quando os novos conceitos ou significados conceptuais são englobados sob outros conceitos mais amplos e mais inclusivos que o indivíduo já possui. (NOVAK e GOWIN, 1999).

Na aprendizagem significativa, para que a aprendizagem seja notável, é necessária uma organização dos PAs, nesse caso, pela criação de meios que preconizam o uso de organizadores avançados, que podem ser materiais pedagógicos, como: OAs, questionários de revisão como auxiliares que ajudam a criar expectativas, a sintetizar os novos elementos aprendidos e a integrá-los nos conhecimentos já existentes. (TAVARES; ALARCÃO, 2005).

Isso posto, questiona-se: como ensinar com eficácia, em termos de aprendizagem significativa, que conduza à retenção e transferência de conhecimentos? Ausubel responde, dando relevância ao material usado pelo professor, que deve ter sentido lógico; ser claro, relevante e estável; ser substantivo; ser introduzido por organizadores avançados, ideias que vão sendo lançadas ao longo do PA, que "antecipam" e facilitam a introdução posterior do conceito; ser programado em séries hierárquicas (SOUSA, 2000). Essa ideia leva ao entendimento de que as informações são organizadas no cérebro humano formando uma hierarquia de conceito. (COSTA, 2014). A série hierárquica pode ser vista nesta tese como parte da TA.

Um organizador prévio não é síntese do que vai ser apresentado; este atua como ponte para facilitar a integração da nova ideia. Nesse cenário, o uso dos OAs pode servir para esse efeito integrador da nova ideia, trazendo novos conceitos e antecipando, de certo modo, algumas lições para os estudantes. Os OAs podem proporcionar uma aprendizagem por recepção ou por descoberta, pressupostos da aprendizagem significativa.

A aprendizagem por recepção, segundo Canto (2015), emerge nos estágios avançados de maturidade cognitiva, o que pode ser caracterizando como a forma mais simples e eficiente de aquisição de conhecimento. Nesse tipo de aprendizagem, todo o conteúdo (tópico, disciplina ou curso) é aprendido e apresentado ao estudante na forma final. E a aprendizagem por descoberta se caracteriza, segundo Sousa (2000), pelo fato de que o

 $10$  Em termos simples, subsunçor é o nome que se dá a um conhecimento específico, existente na estrutura de conhecimentos do indivíduo, que permite dar significado a um novo conhecimento que lhe é apresentado ou por ele descoberto (MOREIRA, 2012).

conteúdo principal não é dado ao estudante, mas deve ser "descoberto" por ele antes que possa ser incorporado significativamente à sua estrutura cognitiva.

Ausubel, Novak e Hanesian (1978) afirmam que há uma relação íntima entre descobrir como o estudante aprende e compreender as variáveis que influenciam a aprendizagem, por um lado, e descobrir o que fazer para ajudar o estudante a aprender melhor, por outro. Como forma de ajudar o estudante a melhorar a sua aprendizagem, Teodoro e Vasconcelos (2003) recomendam "o uso de organizadores prévios", que se trata de um conjunto de ativadores que se sugerem antes de um assunto ser introduzido e é constituído por conteúdos gerais, familiares ao estudante e formulados num nível mais elevado de abstração.

Por conseguintes, os organizadores prévios nesta tese vêm em formas de OAs, organizados num sistema em que se procura visualizar as TAs captadas nas interações dos estudantes em AVAs.

# **3.1.1. Ambientes Informatizados e Aprendizagem Significativa**

Os dispositivos tecnológicos, tais como computadores "*desktops"*, "*notebooks"*, *tablets*, celulares, entre outros, fazem parte de tantas tecnologias que a sociedade, nas últimas décadas, vem usando no seu cotidiano e em ambientes industriais, bem como nas instituições de ensino. Nas instituições do ensino superior, o uso das TICs na educação *online* é fundamental, pelo seu potencial que inclui: a comunicação, o trabalho colaborativo, a aprendizagem individualizada, o armazenamento e a disponibilização da informação, entre outros.

As TICs servem como meio de apoiar os PEAs nos ambientes de educação *online* através de ferramentas construtivistas que podem, segundo Jonassen (1996), substituir o modelo de ensino a distância, controlado pelo professor, por ambientes de trabalho contextualizados, estratégias de pensamento e discussão através da mídia. Segundo o mesmo autor, as tecnologias podem ser usadas para aliciar e apoiar o pensamento reflexivo, conversacional, contextual, complexo, intencional, colaborativo, construtivo e ativo dos estudantes a distância, conforme ilustra a Figura 5. Nesta tese, são examinados três tipos de pensamento descritos por Jonassem, a saber: o pensamento reflexivo, contextual e intencional.

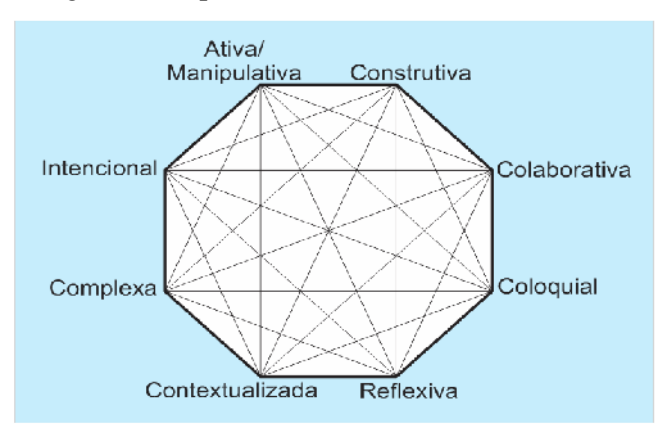

Figura 5 – Tipos de Pensamentos dos estudantes

Fonte: Adaptado do Jonassen (1996).

Pensamento Reflexivo – Jonassen (1996) diz que a experiência por si só não é suficiente para a aprendizagem, pois os estudantes devem refletir sobre suas próprias experiências e analisá-las. Porém, essa constatação não é observada nos estudantes quando estão usando os meios tecnológicos, porque, na maioria das vezes, estão tão ativos que nem pensam sobre o que estão fazendo. Nesse caso, os computadores como exemplos de meio tecnológicos podem ser usados para apoiar o pensamento reflexivo na medida em que possuem algumas ferramentas cognitivas $11 \text{ (OAs)}$  que conduzem os estudantes ao pensamento reflexivo, que por sua vez, apoia a construção de conhecimento. (JONASSEN, 2007).

Pensamento Contextual: o objetivo fundamental do ensino contextualizado é possibilitar a transferência de conhecimento dos estudantes a novas situações. (PARCHEN; SCHEER; PARCHEN, 2007). Para isso, é preciso criar ou desenvolver PEAs que propiciem a construção de conhecimentos e habilidades tendo como base contextos úteis da vida real e apresentar novos e "diferentes contextos para que os estudantes pratiquem usando aquelas ideias". (JONASSEN, 1996, p. 74). Esses PEAs devem apoiar-se em tecnologias que contextualizam a informação, aproximando-a da realidade do trabalho e do cotidiano dos estudantes. Essa informação deve ser consistente, dando a possibilidade de os estudantes usarem ou transformarem na em conhecimentos para as novas situações.

Pensamento Intencional: este componente remete à ideia de que os indivíduos, quando direcionam os seus objetivos aos processos educativos, pensam e aprendem mais (SALLES, 2012), isto é, tudo o que os indivíduos fazem tem como intenção atingir uma dada meta. Segundo Jonassen (1996), essa meta pode ser simples, como saciar a fome, ou pode ser

 $11$  Aplicações informáticas que exigem que os estudantes pensem de forma significativa de modo a usarem a aplicação para apresentarem o que sabem. (JONASSEN, 2007).

complexa, como o desenvolvimento de habilidades para uma nova carreira. Nesse pensamento, ocorre um processo permanente de aprendizagem, que aponta como o meio de construção de conhecimento e objeto de transformação, o que, para Salles (2012), favorece a aprendizagem por meio da investigação, da análise da informação e do intercâmbio entre saberes e experiências direcionadas a expectativas e metas do estudante. Desse modo, os ambientes informatizados ou as tecnologias precisam apoiar os estudantes na articulação dos processos educacionais, para atingir os seus objetivos em qualquer situação que remeta à aprendizagem.

Levando em consideração que o professor já define, de forma hipotética, o trajeto do estudante, isto é, já faz uma planificação do que é necessário o estudante saber, pode-se concluir que se trata de um pensamento intencional da aprendizagem descrito por Jonassen (1996), que remete à definição de objetivos e metas de ensino por parte do professor no processo educativo. O outro ponto vem relacionado à meta do estudante, quando este procura defini os objetivos de aprendizagem no processo educativo. O pensamento intencional, a que se refere Jonassen, pode, portanto, ser integrado à noção das TAs, pois em ambas o estudante interage com OAs de forma a integrar novas ideias ao conhecimento anterior usando conceitos subsunçores, a fim de entender ou construir novos significados das experiências que tem, o que faz com que construa seu próprio significado para cada experiência adquirida.

Paralelamente à aplicação das tecnologias na educação, tem-se a tutoria individual (aprendizagem personalizada) por meio de OAs, que substituem o contato do professor com o estudante (educação presencial). A tutoria por meio dos OAs faz emergir uma interação indivíduo-máquina ou máquina-indivíduo, e o conhecimento passa a ser construído a partir dos materiais pedagógicos digitais (OAs). Nesse contexto, as pessoas tornam-se focadas, aprendizes intencionais, que necessitam de ferramentas estruturadas e sustentadoras que os ajudem no cumprimento de suas tarefas (JONASSEN, 1996), o que é premissa da Aprendizagem Significativa.

Por isso, a tutoria individual associada ao pensamento intencional da aprendizagem do estudante estimula a compreensão, deste, na criação das melhores condições para que os sujeitos aprendam. A ação tutorial, conforme Frison (2012), promove estratégias de percepção para o melhor entendimento do conteúdo trabalhado, estabelecendo relações com outros conteúdos aprendidos. Essa estratégia pode ser vista nas trajetórias hipotéticas de aprendizagem de Simon (1995).

## **3.2. Autorregulação e Aprendizagem**

Não se nasce sabendo as coisas em virtude disso, não basta ensinar e aprender os conteúdos curriculares formais, mas principalmente poder fazer escolhas críticas, estar preparado para o novo, poder agir com autonomia e saber gerir a informação. (FREIRE, 2009). É necessário discutir a construção do saber de forma coletiva e individual, negando os métodos de ensino que agem como se todos os estudantes que interagissem na aprendizagem o fizessem do mesmo modo. No entanto, as interações nos AVAs por meio de OAs só poderão ser estimuladas com a motivação e a autorregulação do estudante para aprender.

Segundo Perrenoud (1999), é preciso rever a regulação base, pois esta vê os sujeitos da aprendizagem como se todos estivessem à mesma distância do objetivo. Acontece, no entanto, que cada um, parte dos seus conhecimentos efetivos e dos recursos que mobiliza para investir em função do caminho que lhe resta percorrer, dos obstáculos que vai encontrar, o que sugere a participação ativa do sujeito, exigindo uma autorregulação na sua aprendizagem.

Perrenoud (1999) refere-se à autorregulação como a capacidade do sujeito para gerir ele próprio seus projetos, seus progressos, suas estratégias diante de tarefas e obstáculos. Para Freire (2009), existem três fases da ação autorregulada. São elas: (1) a fase de Antecipação e Preparação (Prévia): esta estabelece os objetivos pedagógicos e o desenvolvimento de um plano estratégico, ou seja, o estudante escolhe o que vai fazer e qual meta pretende atingir; (2) a fase de Execução e Controle (Controle volitivo): caracteriza-se pelo cumprimento dos objetivos e planos traçados na primeira fase e (3) Autorreflexão e Autorreação: refere-se à possibilidade e à necessidade de o estudante fazer a avaliação do processo e de seus resultados, comparando-os com os objetivos delineados na primeira fase. Esta fase faz parte dos processos que acontecem nos esforços para aprender e, de certa forma, influenciam na reação do estudante em face dessa experiência. O estudante pode ser inserido na fase de Antecipação e Preparação, de outra etapa da aprendizagem (vide Figura 6).

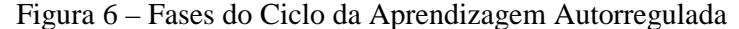

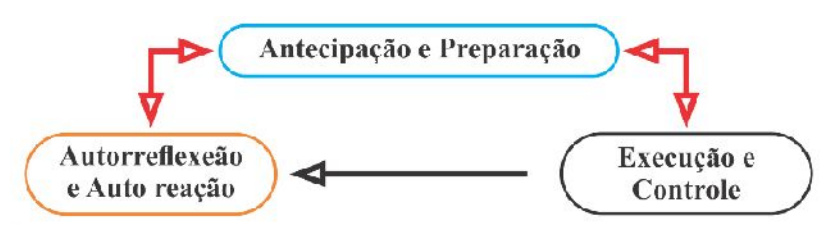

Fonte: Adaptado do Zimmerman (2000).

Porém, com essas fases, não se pretende afirmar que todos os sujeitos da aprendizagem agem como se tivessem constantemente vontade de aprender de modo espontâneo. (PERRENOUD, 1999). É necessário, portanto, introduzir e desenvolver, através de práticas educativas "baseadas na compreensão, a autonomia dos estudantes, apoiada num papel mais ativo dos mesmos, já que não basta transmitir, mas encorajá-los a serem capazes, eles próprios, de selecionarem, construírem e transferirem o conhecimento" (FREIRE, 2009, p. 277).

Para Simão, Ferreira e Duarte (2012), o constructo da autorregulação da aprendizagem ajuda a compreender melhor as diferenças individuais na aprendizagem, não só porque destaca o papel ativo do estudante, mas também porque considera o papel determinante do meio. O meio pode ser a sala de aula, os OAs, entre outras situações de ensino que seguem uma didática orientada para a regulação dos PAs. Esse meio pode ser usado para intervir diretamente no nível da regulação da aprendizagem. (FREIRE, 2009).

O meio pode facultar uma pedagogia interativa, que para Perrenoud (1999) trata-se de colocar os estudantes, tão frequentemente quanto possível, em situações de confronto, de troca, de interação, de decisão, que os forcem a se explicar, se justificar, argumentar, expor ideias, dar ou receber informações para tomar decisões, planejar ou dividir o trabalho, obter recursos. Assim sendo, é este meio que deve dispor de matérias pedagógicas que deem a autonomia ao estudante, o poder de intervenção sobre a própria construção dos conhecimentos ou consolidação de noções e competências parcialmente estranhas à tarefa em questão. (PERRENOUD, 1999).

Esta tese traz como meio o AVA, visto que este meio vem com algumas características que permitem situações de individualização da construção de conhecimento, favorecendo mecanismos que adaptam a aprendizagem ao ritmo do estudante. O meio em causa foi pensado levando em conta as diferenças dos estudantes em pensar as regulações individualizadas (PERRENOUD, 1999) no quadro de uma sequência didática em AVAs usando OAs. Para isso, esse meio deve descartar receitas, modelos metodológicos prontos, para o uso nos PEAs, apesar de saber que alguns deles funcionam em algumas modalidades de ensino.

## **3.3. Resumo do Capitulo**

Esta pesquisa é embasada nas teorias da aprendizagem significativa e autorregulação. A teoria da aprendizagem significativa é utilizada nesta tese com o objetivo de orientar os estudantes na escolha de TAs que utilizam seus conhecimentos prévios. A teoria da aprendizagem significativa, em primeiro lugar, ajuda a verificar o conhecimento prévio do estudante aplicando-se um pré-teste como meio de averiguar a sua condição inicial para a assimilação dos conteúdos expostos nos AVAs. Em segundo lugar, serve de apoio nos processos de ensino e de aprendizagem por TICs, na busca de explicações dos fenômenos educacionais que fogem das regras e dos padrões esperados. Em terceiro lugar, serve de apoio na escolha de conteúdo programático para a construção de objetos de aprendizagem.

No que se refere à autorregulação, considera-se um elemento desejável ao estudante quando interage com os OAs existentes nos AVAs, pois alguns estudos mostram que as tecnologias podem servir de elemento de distração no processo de ensino e aprendizagem por conterem vários recursos que chamam a atenção do usuário para outras atividades, como ouvir música, ver vídeos, entre outras. Aliada às TAs por meio do RL, a autorregulação ganha o seu espaço por proporcionar ao estudante as capacidades de gerir ele próprio os seus projetos, seus progressos, suas estratégias diante de tarefas e obstáculos, nesse caso, a atividade de aprendizagem. Isso pode ser visto em Simão, Ferreira e Duarte (2012), que afirmam: o constructo da autorregulação da aprendizagem ajuda a compreender melhor as diferenças individuais na aprendizagem não só porque destaca o papel ativo do estudante, mas também porque considera o papel determinante do meio.

O uso das teorias de autorregulação e aprendizagem significativa, juntamente com os conceitos de VI, com o espaço conceitual e com a trajetória de aprendizagem, pode ser considerado um diferencial desta Tese, constituindo a sua principal contribuição. Essa contribuição está no fato de todas as abordagens presentes nesta tese defenderem a diversificação de métodos de ensino e aprendizagem, com o objetivo de atender aos diferentes perfis de estudantes presentes em um grupo (presencial ou EaD). Isso significa que cada estudante pode aprender de forma diferente, e o professor deve ter previsto as diferentes TAs que lidam com as situações distintas. Então, a presente tese permite que o professor defina, no mínimo, duas trajetórias por meio do RG e RL que possibilitarão atender estudantes com diferentes perfis.

# **4. SISTEMA DE VISUALIZAÇÃO DAS TRAJETÓRIAS DE APRENDIZAGEM (SVITA)**

Este capítulo descreve um total de seis trabalhos que serviram de base de comparação para esta tese, que são: Borba e Gasparini (2015), Canto (2015), Minovic (2015), Confrey (2006), Moissa e Gasparini (2014), Fortenbacher et al. (2013**),** Kaewkiriya et al. (2013). Esses trabalhos referem-se às diferentes formas de abordagem das TAs, sua captura e visualização.

O capitulo descreve também o Sistema de Visualização das Trajetórias de Aprendizagem (SVITA). Este sistema foi o meio fundamental para a execução e o acompanhamento dos atores educacionais (alunos, professores e gestores) nos processos de ensino, aprendizagem e de avaliação das instituições de ensino. É importante aqui identificar dois tipos de roteiros (guiado e livre) que serão visualizados pelos referidos atores.

É com esta visualização que os alunos podem se deixar guiar ou escolher caminhos mais apropriados para atingir a aprendizagem pretendida. Primeiramente, serão descritas as principais funcionalidades do SVITA para, em seguida, enfatizar o uso das visualizações das trajetórias de aprendizagem pelos atores educacionais.

## **4.1. Trabalhos Relacionados**

#### **4.1.1. Trabalhos De Captura E Visualização Das TAs No Brasil**

Com relação a esta tese, tem-se como trabalho relacionado o AdaptWeb (Ambiente de Ensino e Aprendizagem Adaptativo na Web), descrito no artigo de Borba e Gasparini (2015). O trabalho de Borba e Gasparini (2015) tinha como proposta desenvolver uma ferramenta de captura e visualização das TAs dos estudantes, o que de certo modo assemelha-se à proposta desta tese de modo geral. A diferença é que aquele se adapta ao modelo de interação com RL (exploração livre do ambiente) e não considera o tempo de interação e a ordem. Este trabalho tem como proposta a captura e a visualização de TAs visando dois tipos de roteiros (Roteiro Guiado e Roteiro Livre), levando em conta o tempo de duração de cada interação e a ordem das interações, os quais são imprescindíveis no monitoramento do comportamento do estudante na sua trajetória de aprendizagem.

O segundo trabalho selecionado é o trabalho realizado por Canto (2015) que estava voltado ao estudo das TAs. Esse autor apresenta o Modelo de Trajetórias de Aprendizagem Conceitual (MOTRAC). Esse modelo utiliza diagramas esquemáticos que definem caminhos

possíveis a serem trilhados pelo estudante, o que permite identificar as TAs conceituais. No seu trabalho, Canto (2015) demonstrou que, para cada conceito a ser aprendido, existem várias TAs que podem seguir vários roteiros possíveis. Nesse estudo, o autor usa dois grupos de trabalho, sendo um de controle que assistiu às aulas expositivas tradicionais, e outro grupo no modelo MOTRAC. Notou-se que o desempenho dos estudantes que aprenderam com os OAs dentro do MOTRAC foi significativamente melhor que o grupo de controle. Esta tese alinha-se à ideia do trabalho de Canto (2015) no uso das tecnologias na realização das TAs segundo os roteiros propostos. O que a tese traz de diferencial está no fato de ter os dois grupos interagindo com as tecnologias usando TAs segundo dois roteiros (Guiado e Livre).

Moissa e Gasparini (2014) apresentam uma ferramenta de VI para analisar o comportamento do estudante em um ambiente *e-learning* e o mesmo procura explorar o conceito de TA como mais um elemento a ser incorporado na ferramenta. A ferramenta visa dar ao professor um meio de compreender o comportamento de seus estudantes frente ao *ambiente e-learning*. O resultado do seu estudo foi implementado no ambiente AdaptWeb®. O trabalho de Moissa e Gasparine diferem desta tese em dois aspectos. Em primeiro lugar, Moissa e Gasparini não visam entender como o estudante interage e, em segundo lugar, não observa o tempo de interação. Esta tese, por sua vez, usa como ferramenta o SVITA, que visa compreender o modo de interação dos estudantes baseando se em dois roteiros, guiado e livre, visualizando o modo de acesso aos conteúdos em forma de OAs, a ordem de acesso dos OAs e também o tempo dispendido para acessar esses OAS.

# **4.1.2. Trabalhos de Captura e Visualização das TAs Fora do Brasil.**

Entre as pesquisas realizadas fora do Brasil, foi identificado o estudo de Minovic et al. (2015), que propõe uma ferramenta para a visualização do conhecimento do aluno, através de cores, durante a sessão de um jogo digital educativo. Isso é possível graças ao monitoramento dos estudantes em tempo real nas atividades realizadas, podendo o professor reagir de maneira a influenciar o PA quando necessário. Essa visualização está ilustrada na Figura 7.

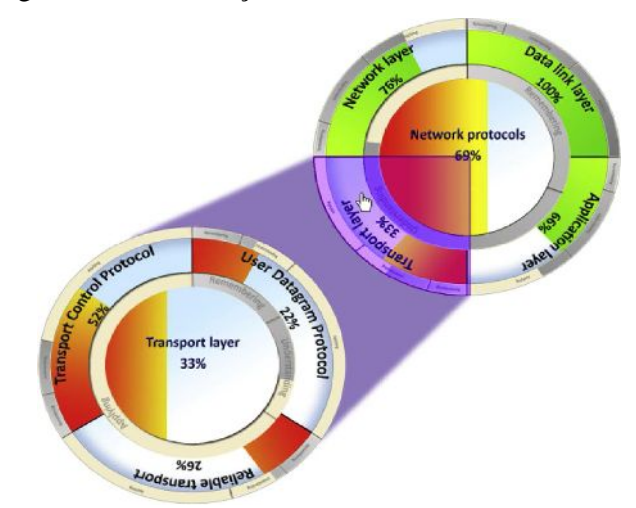

Figura 7 – Visualização do Conhecimento do Estudante

Fonte: Minovic et al. (2015).

A ideia básica desse modelo de visualização (circular) é dividir e exibir um círculo num certo número de segmentos, dependendo do número de dimensões do conjunto de dados. Cada segmento é dividido em subsegmentos a fim de visualizar a distribuição e as mudanças do tempo dos dados dependentes. A cor de cada subzona mostra o valor agregado de um atributo num determinado ponto no tempo. As cores incluem um espectro verde que muda para vermelho brilhante após o conhecimento do estudante ultrapassar um valor limiar.

A diferença principal entre o trabalho de Monivic et al. (2015) e a presente tese no que tange à visualização é que ele não foca a visualização da ordem e de acesso dos conteúdos, nem no tempo de interação em cada OA, centrando-se, em vez disso, na aplicação de mineração de dados previamente conhecidos, como a conclusão de uma etapa, para visualizar o progresso do estudante em um conhecimento abordado. O trabalho dos autores, por sua vez, propõe a visualização das TAs numa sessão de *game*, mas nenhuma das visualizações visa à adaptação da interação de acordo com os dois roteiros propostas nesta tese, tendo como ponto de partida as particularidades comportamentais do usuário.

O estudo intitulado *Scaling Up Digital Design Studies* (SUDDS), da Universidade Estadual da Carolina do Norte, feito por Confrey (2006), é mais um trabalho relacionado com esta tese. Esse trabalho apresenta uma imagem (Figura 8). Nesta imagem, o autor apresenta dois conceitos: corredor conceitual e trajetória conceitual. O autor descreve, ainda, a construção teórica de um corredor conceitual como um possível espaço que deve ser navegado com sucesso para aprender um determinado conteúdo conceitual. A TA conceitual consiste num caminho específico que o estudante percorrerá durante uma atividade de

aprendizagem. Confrey (2006) afirma ainda que o objetivo do estudo foi de fornecer uma descrição de todas as trajetórias conceituais possíveis, de forma a modelar um corredor conceitual.

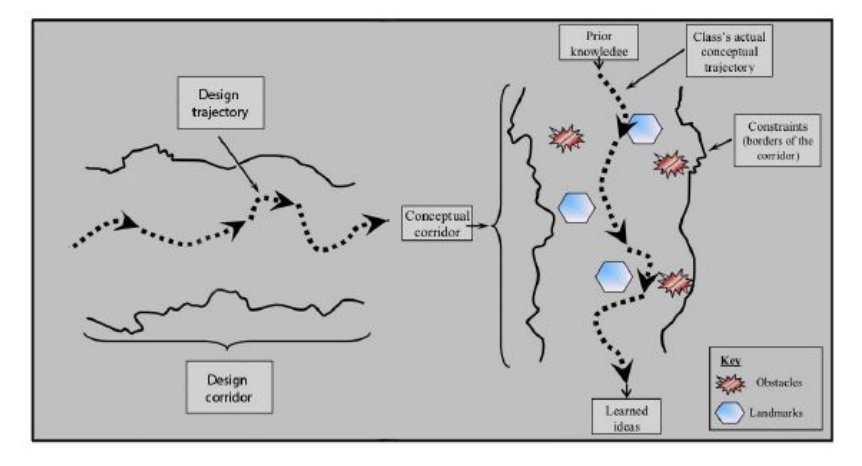

Figura 8 – Trajetória de Aprendizagem dentro de um Corredor Conceptual

Fonte: Confrey (2006)

O corredor conceitual (trajeto de aprendizagem) é apresentado como um modelo visual de um espaço de aprendizagem em que o estudante deve ter: (1) *Prior knowledge* (conhecimento prévio); (2) *Class's actual conceptual trajectory* (Trajetória conceitual real da turma); (3) *Conceptual corredor* (Corredor conceitual, espaço conceitual); (4) *Constraints (borders of the corridor)* (Restrições, fronteiras do corredor); (5) *Learned ideias* (Ideias aprendidas, metas atingidas); (6) *Key obstacles* (Obstáculos-chave) e *landmarks* (marcos).

A Figura acima traz uma ideia que foi adaptada nesta tese, visto que esta visualiza a posição do usuário e de cada recurso ou entidade, o que torna possível identificar aqueles recursos mais usados para a TA do estudante. Dessa maneira, é possível recomendar, em caso de um fraco aproveitamento pedagógico do estudante, novos caminhos para que este construa um novo conhecimento. A Figura mostra que é possível traçar novos "caminhos" adequados às intenções do usuário/estudante, segundo Palazzo et al. (2014), levando em conta diferentes dimensões contextuais, como gostos, preferências, tempo disponível, entre outros.

O trabalho que apresenta um protótipo da ferramenta LeMo descrita por Fortenbacher et al. (2013) é mais um trabalho relacionado com esta tese e descreve um aplicativo que recolhe dados em diferentes plataformas de aprendizagem sobre os estudantes para a análise da aprendizagem. Para essa tarefa, o aplicativo LeMo tem uma arquitetura que faz uso de algoritmos de mineração de padrões para a análise do caminho do usuário, a fim visualizar as atividades dos aprendizes. Essa metodologia foi adaptada à tese, mas focando em dados de uma só plataforma (SVITA), com objetivo de recolher dados da interação do estudante com os OAs como forma de definir a sua trajetória.

O trabalho de Kaewkiriya et al. (2013) faz parte dos relacionados com esta tese. Esse autor procurou encontrar padrões do desenvolvimento na aprendizagem do estudante, usando um método de mineração e ilustração das TAs do estudante ao longo da sua aprendizagem. Ele faz uma análise do algoritmo para mineração de dados baseada em *Interpretive Structural Modeling* (ISM, ou Modelagem Estrutural Interpretativa)<sup>14</sup>, que é o modelo apresentado por Warfield em 1974. Esse módulo é composto por um algoritmo de suporte para a determinação da ordem e define a relação entre elementos de um sistema. Este ajuda a encontrar as sequências frequentes e a relação entre um conjunto de itens dentro de um grande banco de dados.

Para tal, faz-se uma análise no domínio da aplicação para depois fazer-se uma representação gráfica, dividindo o relacionamento em níveis hierárquicos. (KAEWKIRIYA et al., 2013). Esse modelo usa a experiência dos especialistas para decompor um elaborado sistema em vários elementos e criar uma estrutura com vários níveis. Essa metodologia não é usada nesta tese, visto que aqui procura-se usar a experiência dos estudantes, com o objetivo de traçar sua trajetória no processo de aprendizagem. Além do ISM, Kaewkiriya et al. (2013) usam o *Sequential Pattern Mining* (SPM ou Padrão de Mineração Sequencial)<sup>15</sup> para a coleta de dados do desenvolvimento do estudante. Para a execução da sua proposta, eles usaram a aprendizagem baseada no *design* de questões como mecanismo de mineração da trajetória e propuseram a visualização do caminho (roteiro) do desenvolvimento dos estudantes, conforme mostra a Figura 9.

Como resultado, Kaewkiriya et al. (2013) apresentaram um método para encontrar padrões de crescimento do estudante baseados na mineração de trajetória única e a sua possível visualização usando gráficos de duas dimensões, conforme se vê na Figura 9.

<sup>&</sup>lt;sup>14</sup> ISM é definida como um processo destinado a ajudar o ser humano para entender melhor no que ele acredita e reconhecer claramente o que ele não sabe. Pode ser entendida também como uma metodologia bem estabelecida para identificar as relações entre os itens específicos, que definem um problema ou uma questão. (ATTRI1; DEV; SHARMA, 2013).

<sup>&</sup>lt;sup>15</sup> SPM é o processo de extração de certos padrões sequenciais cujo apoio ultrapassa um limiar de suporte mínimo pré-definido. Além disso, o SPM ajuda a extrair as sequências que refletem os comportamentos mais frequentes na sequência do banco de dados, o qual por sua vez pode ser interpretado como um domínio de conhecimento para diversas finalidades. (SLIMANI; LAZZEZ, 2013).

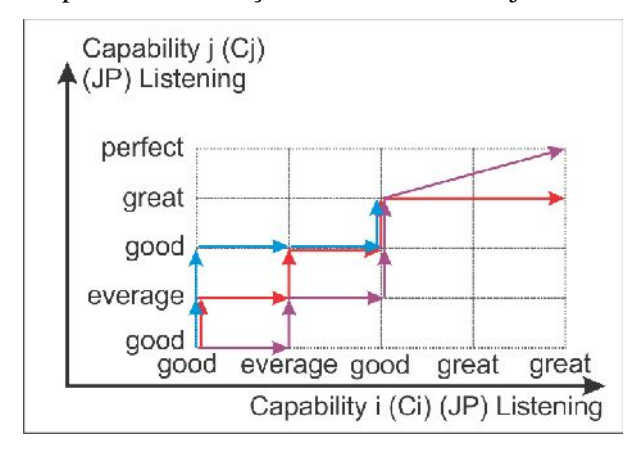

Figura 9 – Exemplo de visualização de caminhos e trajetória de crescimento.

Fonte: Kaewkiriya et al. (2013).

A tese descreve o desenvolvimento de um sistema que não traz como base o mecanismo de *design* de questões, mas sim foca-se na mineração dos dados da interação do início e do fim de cada atividade realizada pelo estudante.

## **4.2. Descrição do SVITA e Funcionalidades**

O SVITA está baseado nas áreas de visualização científica e mapeamento de dados. A base na visualização científica permite que o sistema mostre a complexidade de uma trajetória de aprendizagem de forma compacta. A base na área de mapeamento dos dados permite um melhor acompanhamento dos estudantes quanto ao seu desempenho no processo de avaliação durante a trajetória de aprendizagem. O Sistema de Visualização de Trajetórias de Aprendizagem (SVITA) foi desenvolvido nas linguagens HTML, PHP e JavaScript.

O SVITA é um sistema que permite captar os logs dos alunos nas atividades de aprendizagem decorrentes dos objetos de aprendizagem associados aos trajetos percorridos. Logo, a visualização dos diferentes trajetos realizados pelos estudantes, levando em conta os aspectos da ordem de interação do estudante e permitindo compará-los na busca de identificar as melhores TAs em função do desempenho dos referidos estudantes, pode, certamente, alcançar um outro patamar. O SVITA oferece ferramentas em que os usuários (estudantes) podem escolher entre os dois roteiros que definem o nível de interação exigido. O primeiro, Roteiro Guiado (RG), e, o segundo, o Roteiro Livre (R). Esse sistema visa facilitar a interação do estudante com os OAs e ajudar ao professor o acompanhamento das atividades de aprendizagem de cada estudante. Desta forma, é possível responder os seguintes

questionamentos tais como: o que o estudante está fazendo? O que o estudante já fez e o que pode fazer agora? Qual a próxima atividade a ser realizada? Qual o tempo gasto para a realização da atividade? Qual a sequência das atividades realizadas pelo estudante?

O SVITA indica as opões de objetos de aprendizagem para cada trajeto. A Figura 10 ilustra a interfacesde *Login principal*.

Visando explicar o SVITA o mesmo foi dividido em módulos: (1) *Módulo SLC* (Sistema de Login Central) o qual permite que o usuário faça *login* para os diferentes módulos que tem acesso. (2) *Módulo SGU* (Sistema de Gestão de Usuários) o qual permite que o usuário administrador faça a gestão dos dados dos usuários do SVITA, para a adição de novos usuários, adição dos OAs, das informações sobre a interação e visualização. (3) *Módulo aprendizagem* o que disponibiliza recursos para as atividades de aprendizagem. Aqui são disponibilizados os OAs projetados e desenvolvidos para explicar um determinado conceito e representado por um hexágono com a letra "C" no centro (Vide Figura 11).

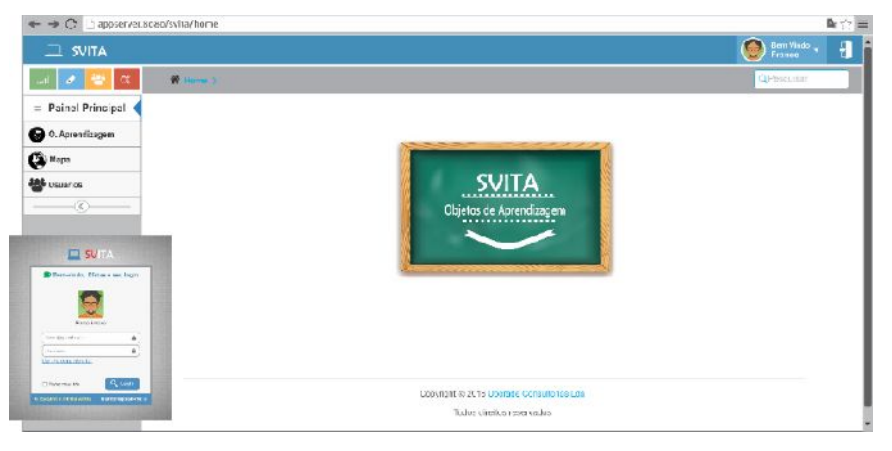

Figura 10 – Interfaces *Login* Principal do SVITA

Fonte: Elaborado pelo Autor

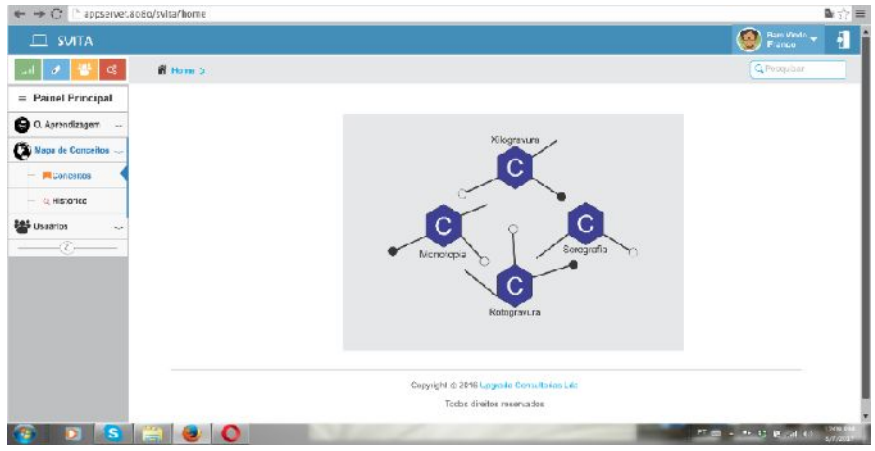

Figura 11- Interface do Acesso aos Conceitos

Fonte: Elaborado pelo autor

Outras imagens do sistema, a exemplo da Figura 12, ilustram a interface de aprendizagem. Nessa interface, é ilustrado um OA desenvolvido no eXeLearning, gerado em HTML e colocado à disposição do usuário pelo SVITA. No apêndice A, são expostas as imagens dos demais objetos de aprendizagem usados na atividade, que são constituídos de imagens, texto e vídeos ilustrativos dos conceitos a serem trabalhados com os estudantes.

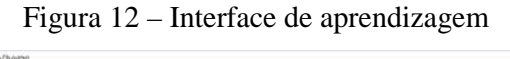

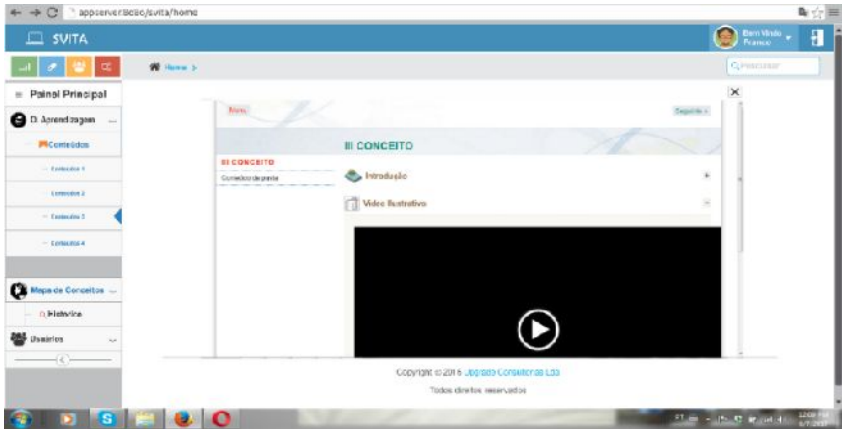

Fonte: Elaborado pelo autor

Para uma melhor descrição do sistema a Figura 13 apresenta a arquitetura seguida para o desenvolvimento do SVITA.

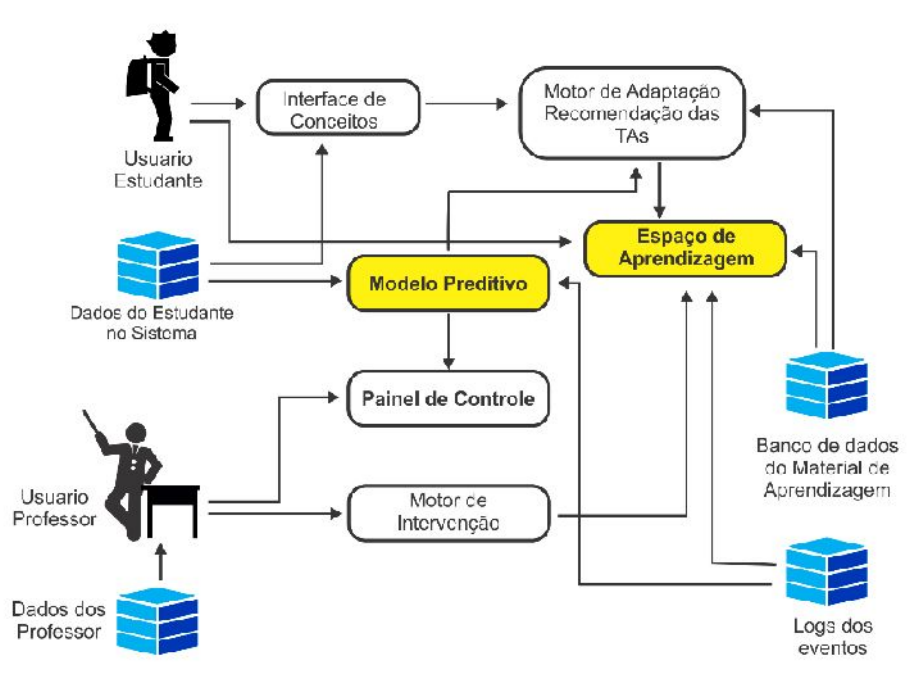

Figura 13. Framework conceitual do SVITA

Fonte: Adaptado do Zunguze (2017)

Os pontos a seguir fazem a descrição das funcionalidades do sistema.

*Interfaces de conceitos*: é nessa interface que o estudante tem acesso aos links que o levam aos OAs visualizados no espaço de aprendizagem. Nessa interface são capturados os logs da ordem de interação do estudante com o OAs e do sistema com o estudante. Os logs de acesso são armazenados no banco de dados dos eventos, que depois são usados no modelo preditivo dando, desse modo, a TA do estudante.

*Motor de adaptação e recomendação das TAs*: esse motor faz o encaminhamento do estudante de acordo com a trajetória por ele escolhida, adaptado a forma de interagir, isto é, direciona o estudante de acordo com o roteiro escolhida. O motor com base no modelo preditivo permite ao estudante seguir a sua atividade de forma guiada ou livre, garantindo assim a execução da ordem de interação com os OAs existentes no sistema.

*Espaço de aprendizagem*: é a partir desse espaço que o estudante interage no sistema com os OAs. Aqui são fornecidos ao estudante os conteúdos (conceitos) de forma individualizada para o seu aprendizado. Nesse espaço, são capturados os logs das interações, como o tempo de duração da atividade com o OA, e depois armazenados no banco de dados logs dos eventos.

*Modelo preditivo*: tem como objetivo fazer a gestão dos dados dos estudantes, extraídos do *banco de dados do estudante* no sistema e *logs dos eventos* que dizem respeito ao trajeto de aprendizagem no sistema e tempo de dedicação do estudante na atividade de interação em cada OA. Esse modelo possibilita o acompanhamento do estudante nas suas atividades (comportamento e desempenho), através do painel de controle.

*Painel de controle*: como sugere o nome, é responsável por controlar todo o fluxo do programa, definindo o comportamento da aplicação. Aqui é possível saber e decidir "se", "o que", "quando", "onde" e tudo ligado à lógica do funcionamento da aplicação. Este painel interpreta todas as ações do usuário, dando ao usuário administrador (professor) resultado das informações processadas dos outros usuários (estudantes). Por meio desses dados, o professor pode fazer o acompanhamento das atividades do estudante.

*Motor de intervenção*: é um mecanismo em que o professor pode interferir na atividade do estudante, direcionando-o a novos roteiros, conteúdos, para a melhoria e adequação do PA.

*Logs de eventos*: caracteriza-se por ser um espaço de armazenamento (banco de dados) de informações das interações dos estudantes com os OAs disponíveis no banco de dados material de aprendizagem do estudante. Nesse banco de dados, são armazenados os tempos de interação do estudante com cada OA (conceito) e a ordem de acesso a eles.

Descritas as caraterísticas do sistema, a seção a seguir descreve os elementos e o modelo de visualização desenvolvido para esta tese.

## **4.2.1. Elementos de Visualização**

Com base nos conceitos apresentados nos capítulos 2 e 3 e com as ideias de Nascimento e Ferreira (2005), são descritas as marcas visuais usadas como elementos gráficos de visualização em uso no SVITA, como ilustra a Figura 14.

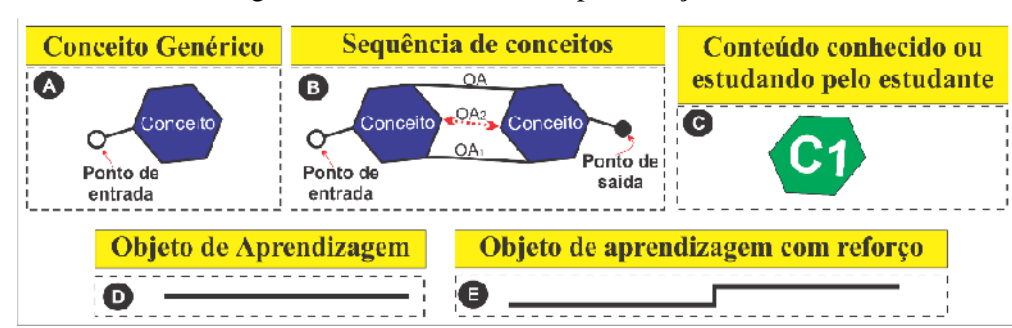

Figura 14 – Elementos de Representação Visual

Fonte: Elaborado pelo autor

Como se pode ver na Figura 14, o SVITA contém cinco elementos representados de forma gráfica/visual e são definidos a seguir.

*Conceito*<sup>16</sup> *genérico* é uma ideia ou imagem qualquer definido pelo professor, que serve ou não de ponte para a aprendizagem de um conteúdo, tópico, disciplina ou curso.

*Sequência de conceitos* é definida como um conjunto de conceitos relacionados, considerados de forma não individual.

O *conteúdo conhecido* ou estudado pelo estudante apresenta a cor verde como um sinal indicativo para seguir em frente com um dado conteúdo ou OA a cor azul representa uma parada ou consulta ao conteúdo e quando apresenta a cor laranja representa o conteúdo que estudante encontra se interagindo.

*Objeto de aprendizagem* refere-se ao meio/material pedagógico que o estudante interage para sair de um conceito para o outro ao longo da sua atividade letiva sem a necessidade de fazer um reforço do conteúdo disponibilizado. Esta interação, quando é feita com o uso dos materiais pedagógicos não planificados para a compreensão do conceito, é chamada de *OA com reforço*. Nesse caso, é representado por uma reta quebrada.

O *Ponto de entrada*, representado no gráfico por uma bola vazia, refere-se ao início do evento, isto é, ao momento em que o estudante começa sua atividade de aprendizagem interagindo com o OA. Esse ponto, quando representado no gráfico por uma bola preenchida, é designado como *ponto de saída* e refere-se ao fim do evento, ao momento em que o estudante interrompe a sua atividade de aprendizagem fechando o OA ou o sistema. (Vide a Figura 14B).

Descritas as marcas visuais, foi desenvolvido o modelo gráfico por meio de um substrato visual com dois eixos combinados, coordenadas X e Y, em que X forma um eixo que mostra o espaço conceitual com vários conceitos/OA e representa a coordenada na qual é ilustrada a ordem do professor (sequência dos conceitos/OA), e o eixo Y representa a linha (trilha) do tempo de realização de uma determinada atividade, início e fim dos eventos. (Vide Figura 15). Neste contexto, os eventos ocorrem quando se encontram na superfície ou deslocados da superfície primária "t" como ilustra a Figura 15, em que o "**t**" representa o instante inicial do evento e  $t_1$ ,  $t_2$  e  $t_n$  os estantes subsequentes respectivamente.

<sup>&</sup>lt;sup>16</sup> Conceito é uma abstração que descreve um conjunto de objetos eventos ou situações que possuam atributos ou procedimentos comuns. (CANTO, 2015). É a formulação de ideia através de palavras ou recursos visuais.

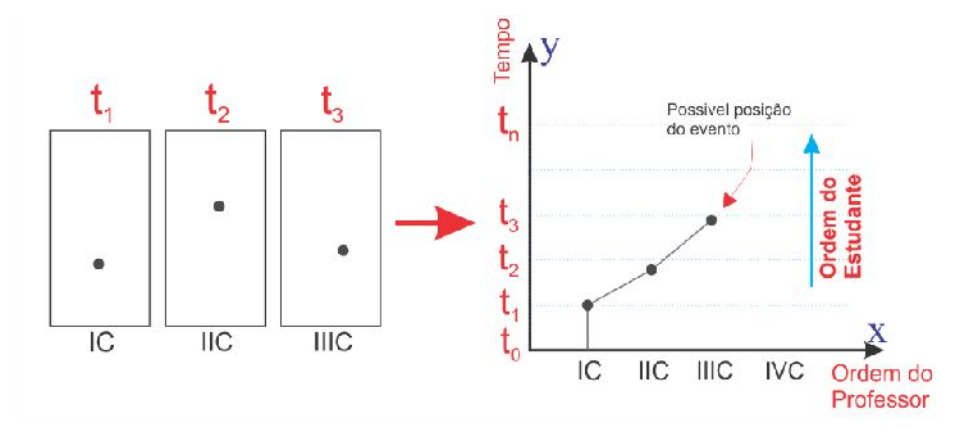

Figura 15 – Quadros dos Eventos: Representação Espaço-temporal Contínuo no Eixo X e Y

Fonte: Adaptado de Kapler e Wright (2005)

Nesta ilustração, a atividade de cada estudante está associada à trilha (linha) de tempo, que está localizada onde o evento ocorre, dentro do plano espacial. A linha do tempo é associada ao conceito para melhorar a percepção de onde e quando a atividade vai ou foi executada no espaço conceitual. Na análise da ordem dos eventos, o observador leva em conta o tempo de acesso ao sistema e, posteriormente, faz a análise do tempo de interação do estudante, *ordem do estudante*, com cada conceito, neste caso OA. Nesta análise, é possível notar o roteiro que o estudante seguiu na interação com os OA pela visualização continua do tempo.

O espaço conceitual é proposto com o objetivo de responder no mínimo a duas TAs, segundo os RL ou RG. O estudante pode optar por ativar qualquer uma das trajetórias; pode partir de um conceito específico **C1** e avançar para **C2**, quando se trata de RG, ou partir do conceito **C1** para **C3** ou vice-versa, usando um dado objeto de aprendizagem. Os OAs são propostos, segundo a teoria da aprendizagem significativa, pressupondo que o estudante tem os conceitos subsunçores para realizar a atividade, por estes terem já participados em outras disciplinas que tem plano temático com temas similares aos propostos nos objetos

Numa primeira fase, o gráfico já vem com trajetória segundo o roteiro proposto pelo professor, indicando a TA conceitual. Segundo Canto (2015), a TA Conceitual é um processo de aprendizagem que ocorre através do estabelecimento progressivo de relacionamentos entre conceitos previamente conhecidos e novos conceitos propostos pelo professor. (Vide Figura 16).

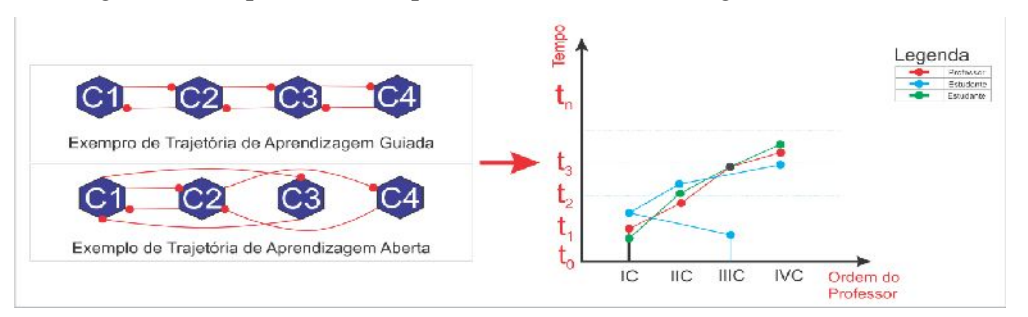

Figura 16- Esquemas de Sequencias de Conteúdos Segundo os RG e RL

Fonte: Elaborado pelo autor

Nota-se que a Figura 16 ilustra que todos os conceitos estão ligados uns aos outros por meio da RG, sendo possível quebrar esses pontos de entrada e saída através da RL ou alguns pré-requisitos necessários para a aprendizagem desse conceito. Para a leitura do gráfico um elemento deve ser levado em consideração: quando se tem mais de um estudante fazendo o mesmo tempo, a reta aparece com a cor preta, isto é, a cor preta indica que existe um tempo comum em que todos os estudantes interagem com os conceitos, e a bola preta indica que um mínimo de dois estudantes fez o mesmo conceito terminando num intervalo de tempo semelhante.

## **4.3. Práticas de captura e visualização da informação no sistema**

A técnica da VI amplia o conhecimento e os recursos cognitivos do homem, aumentando a capacidade de monitoramento dos eventos e reduzindo o tempo de busca de informação. Estes benefícios foram traduzidos no SVITA (sistema aplicado nesta tese).

Para a captação e VTAs, é feito o monitoramento dos logs das interações dos estudantes em que se procura obter dados do tempo de acesso, duração da interação e conteúdos acessados dentro do sistema. Contudo, esses dados são traduzidos em possíveis TAs. Na base do trabalho de Borba e Gasparini (2015), foram definidas duas métricas e adaptadas para o uso no contexto desta tese. (Vide o quadro 2).

#### Quadro 2 – Métricas de Interação no SVITA

*Uso geral*: Métricas relacionadas às três seções principais. Exemplo: total de visitas por estudante, tempo médio de acesso dos estudantes, tempo médio de acesso do estudante a cada conceito, frequência de acesso, total de acessos a cada seção.

*Ambiente de aula*: Métricas relacionadas ao ambiente de aula. Exemplo: modo de interação e de acesso a cada conteúdo, total de acessos aos conceitos, total de acessos aos exercícios, total de acessos aos exemplos e total de acessos aos materiais complementares.

# Fonte: Pesquisa do autor

Ao fazer a interação obedecendo às duas métricas de Borba e Gasparini em AVAs, são gerados alguns dados que passam por um processo de transformação em uma estrutura de dados similar a uma tabela, para então serem geradas as representações que serão apresentadas ao professor em forma de gráficos. Nessa representação, cada estudante passa a possuir um elemento de visualização, representado por uma reta e associado a uma cor. Em caso do possível esgotamento do número de cores, os estudantes com trajetórias similares e com o tempo semelhantes ou próximos serão representados por uma só cor. A partir dessa estrutura, cada estudante torna-se uma reta no espaço, cuja posição em relação ao gráfico de localização é associada ao tempo de acesso a cada conteúdo visitado. (Vide a Figura 15).

Dessa forma, o professor poderá visualizar o percurso de cada estudante (tópicos, categorias, conceito, exemplo, exercício e material complementar que o estudante utilizou) e se esse percurso foi guiado ou livre. Assim, ele poderá comparar os trajetos diferentes e saber qual deles apresenta um melhor desempenho em termos de tempo e aproveitamento pedagógico no processo de aprendizagem.

# **4.4. Resumo do Capitulo**

Este capítulo apresentou alguns dos trabalhos que servem de base de comparação para a concretização da ideia desta tese. Os trabalhos apresentados são de grande valia por fornecerem informações e ideias que ajudaram a compilar a ideia final deste estudo.

Sendo a visualização de informação um dos pilares desta tese, por possibilitar um estudo sobre a visualização das TAs, essas pesquisas espelham o que está sendo feito nesta areia da educação. Além disso, esses trabalhos demonstram que uma pesquisa nessa direção é de grande valia, por permitir uma comparação das atividades dos estudantes dentro do que chamamos de TAs em um ambiente de aprendizagem.

Neste contexto, boa parte dos trabalhos listados não considera o fator tempo de interação dos estudantes nos AVAs, o que é um diferencial desta tese, que usa o tempo de interação como uma base para detectar a ordem dos trajetos realizados pelos estudantes.

O capitulo termina com a descrição do SVITA. A descrição contemplou: as funcionalidades do sistema, os elementos de visualização e as práticas de captura de captura e visualização da informação.

# **5. METODOLÓGIA E ANÁLISE DE RESULTADOS**

Neste capítulo, são apresentados e justificados os procedimentos metodológicos adotados na tese, as descrições dos experimentos, do desenho e da validação dos testes e do questionário de pesquisa de opinião, apresentam-se também os resultados dos experimentos.

#### **5.1. Procedimentos metodológicos**

Esta tese foi desenvolvida através do emprego de uma abordagem mista quanti qualitativa a partir do plano de estudo quase-experimental, que consiste na aplicação do método experimental (experimento) em situações em que não é possível atingir o mesmo grau de controle dos delineamentos experimentais autênticos. (MARTINS e THEÓPHILO, 2009). No que diz respeito à pesquisa quantitativa, segundo Reis (2010, p. 62), esta "é baseada na observação de fatos, de acontecimentos ou de validação dos conhecimentos e ainda a possibilidade de generalizar os resultados". Essa pesquisa é usada neste trabalho para dar vazão aos testes e questionários empregados na coleta de dados. A coleta apoia-se em técnicas estatísticas de análise de resultados, o que significa traduzir em números todas as opiniões e informações para a sua classificação. Nesse sentido, foram analisadas as percepções dos estudantes em relação ao uso do SVITA, seu desempenho na disciplina, quer na forma de conceitos quer nas notas de testes de conhecimentos (pré e pós-teste).

A vertente qualitativa do estudo ancora-se na ideia de Chizzotti (2010, p. 28), a qual explica que esta pesquisa estuda um fenômeno situado no "[...] local em que ocorre e, procura tanto encontrar o sentido desses fenômenos quanto interpretar os significados que as pessoas dão a eles". (2010, p. 28). Esse tipo de pesquisa dá ênfase aos dados não mensuráveis, preocupando-se com a profundidade do contexto do estudo. Assim sendo, foram analisadas e descritas opiniões dos estudantes sobre questões que abordam aspectos negativos e positivos do uso do SVITA. Em função de ter havido um número significativo de registros das manifestações dos estudantes sobre as questões apresentadas, este trabalho limita-se a apresentar os aspectos quantitativos da pesquisa, este fato foi levando em consideração pela limitação de tempo, em maior dificuldade para a análise dos dados qualitativos. Contudo, a pesquisa apresenta uma abordagem com abertura para uma análise qualitativa. Com efeito, foi empregado o plano de estudo quase-experimental, porque pode-se introduzir múltiplas

condicionantes de tipo experimental<sup>17</sup> (o como e quando medir), diferenciando-se apenas na não incorporação aleatória dos sujeitos para os grupos a pesquisar, utilizando-se, portanto, de grupos intactos. (CAMPBELL; Stanley, 1963; COUTINHO, 2011).

Esse plano de pesquisa foi proposto neste trabalho por se reconhecer que, na maioria das vezes, em contextos socioeducativos, não é possível a constituição de grupos aleatórios de estudo, pois muitas pesquisas se realizam em salas de aula em que os grupos a pesquisar são turmas de estudantes que, em sua maior parte, são formadas no início do ano letivo. Esta pesquisa fez uso da pesquisa bibliográfica e documental na revisão da literatura e na construção do referencial teórico, fazendo uso de livros e artigos científicos. Paralelamente aos planos de pesquisas listados no trabalho, foi aplicado o estudo com o desenho pré e pósteste em dois grupos, onde o grupo que uso o RL (grupo experimental) recebe tratamento experimental e o outro serve de grupo de controle. Os grupos, segundo Martins e Theóphilo (2009), são comparados pelos resultados de pós-teste para avaliar se o experimento teve efeito sobre a variável dependente, não havendo causalidade, e sim uma escolha aleatória de elementos dos dois grupos.

Essa conjugação de metodologias surge com o objetivo de proporcionar uma maior familiarização do assunto estudado ao pesquisador, pois no decorrer das atividades este atua como coordenador do grupo, em uma atividade com poucos estudos registrados e pouco explorada na atualidade. Os estudos foram realizados na Universidade Federal do Rio Grande do Sul (UFRGS) e Universidade Pedagógica de Moçambique (UP).

# **5.2. Descrição dos Experimentos**

Os experimentos relatados nesta seção utilizam o SVITA como espaço de trabalho, tendo como princípios as teorias da aprendizagem significativa, e Autorregulação, de Perrenoud. Desse modo, foram realizados dois experimentos em ambiente de sala de aula em dois cursos de diferentes universidades, que, neste trabalho, designamos: *Caso I* – primeiro experimento realizado na UFRGS e *Caso II* – segundo experimento realizado na UP.

Para o primeiro experimento (Caso I), o sistema foi disponibilizado incluindo conteúdos ligados à área de projetos de hiperdocumentos<sup>18</sup> (Usabilidade) para um total de 12

 $17 \text{ E}$  uma estratégia de pesquisa que busca a construção de conhecimentos através da rigorosa verificação e garantia de resultados cientificamente comprovados e passíveis de apreensão em condições de controle, legitimados pela experimentação e pelos níveis de significância das mensurações. (MARTINS; THEÓPHILO, 2009)

estudantes, onde todos cumpriram com atividades. No segundo experimento, utilizou-se conteúdos ligado à área de Design e Tecnologias das Artes Visuais<sup>19</sup> (Impressão e Estampagem) para um total de 29 estudantes. Esses conteúdos foram escolhidos por conterem os seguintes aspectos: (1) conteúdos semestrais da disciplina e disponibilidade de tempo: como o objetivo de não comprometer o cronograma das atividades, e mantendo a coerência do plano programático do professor, usando-se desse modo o tempo disponível para os conteúdos (Caso I); (2) possibilidade de agregar as atividades ao plano programático do professor, além de um novo conhecimento ou a possiblidade de consolidação do conhecimento existente para os estudantes (Caso I e II). Esse aspecto foi visto com mais ênfase no Caso I, visto que na ementa da disciplina não havia o conteúdo proposto; (3) presença de pré-requisitos: na aprendizagem dos conteúdos listados exigia-se algum conhecimento prévio dos conteúdos, visto que esses conteúdos são aprendidos ao longo de várias disciplinas dos dois cursos.

Os pontos descritos justificam o uso desses conteúdos nos dois casos de estudo como forma de viabilizar a pesquisa, visto que foi possível realizar os experimentos sem abandonar os planos programáticos das disciplinas. E a pesquisa foi divido em cinco etapas (Tabela 1). Importa esclarecer que as primeiras duas etapas fazem parte dos capítulos posteriores a este, e os seus resultados foram descritos ao longo deste estudo.

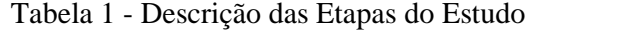

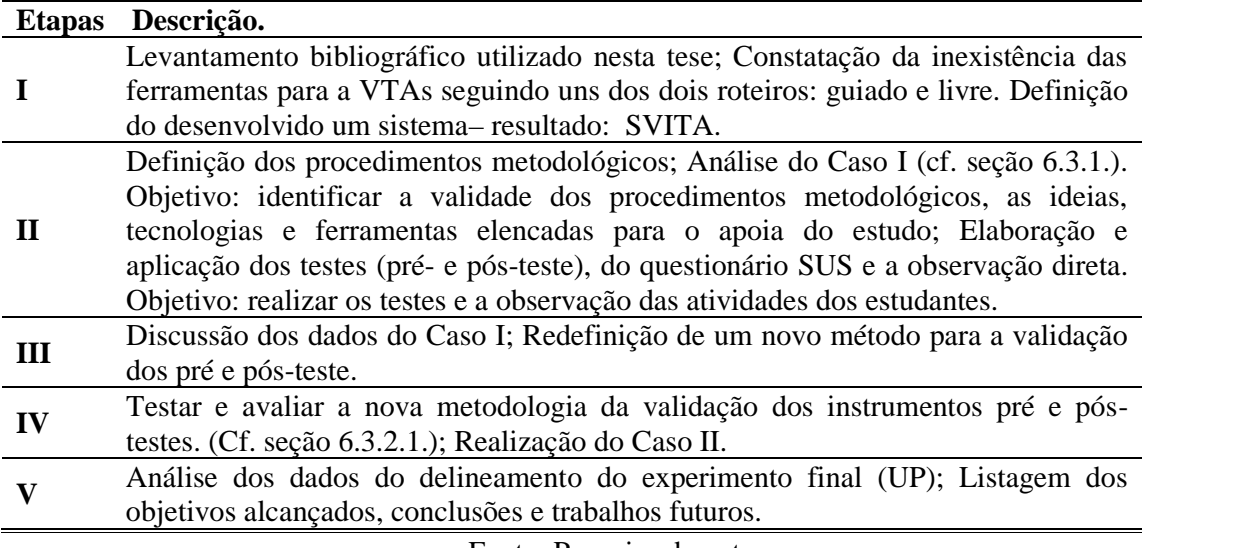

Fonte: Pesquisa do autor

<sup>18</sup> Disciplina ministrada no Curso de Ciência da Computação da UFRGS com uma carga horária de 4 horas semanais, sendo dividida em duas partes de 2 horas para cada dia.

<sup>&</sup>lt;sup>19</sup> Disciplina ministrada no Curso de Design e Multimídia da UPM com uma carga horária de 5 horas semanais, sendo divididas em dois dias com 3 e 2 horas, respectivamente, para cada dia.

Nos dois casos de estudo foi usado o plano de pesquisa quase-experimental, em paralelo com o desenho pré e pós-teste em dois grupos independentes (vide a Figura 17).

Figura 17 – Desenho de Dois Grupos Independentes Com Pré- e Pós-teste

| GF<br>GC | 0.<br>Ω. |       | O <sub>2</sub> | Onde:<br>$O_1$ = Pré-teste                     |
|----------|----------|-------|----------------|------------------------------------------------|
|          |          | Tempo | 0,             | $O_2$ = Pós-teste<br>$X =$ Atividade realizada |

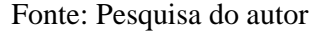

Desse modo, o pré-teste foi usado para a composição dos grupos, levando em conta as notas dos grupos. Através das notas foram criados os grupos procurando-se estabelecer o princípio da homogeneidade dos mesmos. Nesse contexto, cada grupo interagiu com o sistema levando em conta uma das TAs usadas no PA, que são: *Grupo Experimental* (GE): aprendeu utilizando as RL; *Grupo Controle* (GC): aprendeu utilizando o RG.

Para a obediência das normas do Comitê de Ética de Pesquisa (CEP) da UFRGS, os estudantes que participaram do estudo assinaram o Termo de Consentimento Livre e Esclarecido - TCLE e foi também firmado com a direção do curso de doutorado um termo de anuência com o objetivo de viabilizar este trabalho (Ver no apêndice B).

As atividades foram realizadas em contexto de sala de aula convencional. Numa primeira fase foi realizado um pré-teste, *com aviso prévio*, com o objetivo de aferir os prérequisitos e o desempenho dos estudantes e posterior divisão destes em dois grupos (GE e GC). Após a realização do teste, em um outro momento com as turmas, o sistema foi liberado de acordo com os grupos definidos. Essa fase contemplou não só administração da aula, mas também avaliação do modelo conceitual<sup>20</sup> do SVITA, numa atividade educacional.

Findo o processo com o sistema, foi disponibilizado, através da plataforma Moodle, para o experimento *Caso I*, um questionário de opinião, elaborado no formulário do *Google*, com o objetivo de obter informações complementares e as percepções dos estudantes a respeito do uso do SVITA para a possível melhoria deste em futuras pesquisas. E, para o *Caso II*, usou-se os e-mails do cadastro feito no SVITA para o envio do mesmo formulário. De salientar que esse questionário poderia ser preenchido em casa, e foi o que aconteceu.

Essa atividade seguiu um planejamento descrito em fases, com o objetivo de efetuar a coleta de dados provenientes das ações dos estudantes para posterior análise das TAs Dessa

<sup>20</sup> Neste estudo, usa-se o termo protótipo teste.

forma, foi tomado o cuidado, junto ao professor da turma, de não se descumprir com o programa curricular da disciplina, seguindo a planificação semestral que estava em curso. Para tal efeito, levou-se à turma conteúdos referentes ao estudo da usabilidade, para o *Caso I*, por entender-se que ele daria subsídios aos projetos<sup>21</sup> que os estudantes estavam a realizar na ocasião e, para o *Caso II*, o conteúdo foi referente à teoria e práticas de impressão e estampagem. Para os dois casos de estudo o protótipo foi composto por quatro OAs, contendo várias mídias.

# **5.3. Validação dos Testes (Pré e Pós-teste) e Questionário de Pesquisa de Opinião.**

O ponto crítico do uso dos testes numa pesquisa está, na validade das interpretações das respostas dadas pelos participantes no processo da testagem e, por isso, a validação dos testes é uma característica fundamental dos instrumentos de avaliação.

Neste trabalho, foram usadas duas formas de validação dos testes (pré e pós-teste), para os dois casos de estudo, descritos nesta seção. Segundo a I-TECH (2008), o pré e póstestes são instrumentos de avaliação utilizados para medir o conhecimento adquirido pelos participantes numa formação.

Nesse contexto, para validar os testes, foram utilizadas as orientações para pré e pósteste da I-TECH (2008), a ressaltar três delas, que são: (1) criar perguntas focalizadas nos objetivos principais da formação; (2) incluir somente perguntas que tiveram respostas claras abordadas durante a formação e (3) desenvolver uma avaliação que demore entre 10 e 25 minutos para ser respondida, podendo variar de acordo com a extensão da formação e o tipo de perguntas feitas. Além de seguir as orientações da I-TECH, as questões foram submetidas a uma apreciação dos professores responsáveis pelas disciplinas trabalhadas no estudo, tendo estes, aprovado e validado as questões.

A referir que tal metodologia de validação dos testes foi usada no caso I, mas por ter evidenciado algumas lacunas na sua eficiência de validação, foi proposta uma segunda metodologia de validação usada no caso II.

Sendo assim, foi adotada uma metodologia proposta pelo pesquisador que foi denominada de *teste termômetro*, por analogia ao funcionamento desse instrumento de medição de temperatura ou às variações de temperatura dos corpos (PIRES, AFONSO e CHAVES, 2006). O termômetro funciona com o princípio de equilíbrio térmico, ou seja,

 $21$  Os estudantes estavam desenvolvendo um tutorial em forma de hiperdocumento para a lecionação de um conteúdo a sua escolha, mas que deveria ter alguma relação com a sua área de formação.

segundo Schneider (2000, p.2) "o equilíbrio pode ser alcançado para mais de 2 corpos ou sistemas, e não depende do tipo de objeto". Para o mesmo autor, a temperatura é vista como uma quantidade que é a mesma para ambos os corpos ou sistemas quando eles estão em equilíbrio térmico. O mecanismo usado pelo termômetro consiste na Lei Zero da Termodinâmica, ou seja, segundo Schneider (2000), se três ou mais sistemas em contato térmico estão em equilíbrio, então quaisquer dois sistemas separados estarão em equilíbrio entre si, e um deles pode ser um instrumento calibrado para medir a temperatura (um termômetro!).

Seguindo a descrição da lei, tem-se as questões que compõem os testes (pré e póstestes), que servem como os *termômetros*, o estudante como o *corpo* e as respostas como sendo a *temperatura*. Nesse caso, supõe-se que o estudante, ao responder os testes, deve encontrar o mesmo grau de dificuldade nas questões que avaliam igual conteúdo, o que na analogia da lei seria a temperatura final medida pelo aparelho. Nesse caso, se as respostas (temperatura) forem iguais, quer dizer que as questões (termômetros) medem de igual forma o conhecimento do estudante (corpo).

*Por exemplo: se numa avaliação pré-teste a questão número 1 avalia um determinado conteúdo (conhecimento de serigrafia) e o estudante erre a questão, é suposto que no pós-teste o mesmo erre a questão que avalie o mesmo conteúdo ou vice-versa, bastando para isso que os instrumentos tragam questões com o mesmo grau de dificuldade, ou próximo.*

Nessa pesquisa, foram elaboradas as questões da avaliação tendo como base os seguintes procedimentos:

- 1. Elaboraram-se dois instrumentos de avaliação (pré-teste e pós-teste) com o mesmo número de questões seguindo as orientações do Guião De Implementação Técnica 2 (I-TECH, 2008), que contém orientações para Pré e Pós-Teste.
- 2. Os testes (pré e pós-testes) continham questões aparentemente semelhantes que aferiam o mesmo conteúdo com o mesmo nível de dificuldade, e apresentavam a seguinte organização: as questões estavam dispostas em ordem numérica de modo que os números ímpares eram questões que faziam parte do pré-teste, e os números pares faziam parte do pós-teste.
- 3. Ordenou-se o teste em números de forma que fosse fácil identificar as questões que aferiam o mesmo conteúdo. *Por exemplo: num teste que pretende avaliar o conceito de eficácia, se a primeira questão ímpar avalia esse conceito, ordenava-*

*se uma questão similar do pós-teste que aferisse o mesmo conteúdo com um número par, mas distante da primeira de forma a não cansar o leitor*.

- 4. Foram escolhidas duas turmas do mesmo curso e ano em outras delegações, localizadas nas Províncias de Nampula e Sofala<sup>22</sup> para a aplicação dos testes e sua validação. Nota: essas turmas não realizaram atividade com o SVITA.
- 5. Realizadas as avaliações foi feita a correção dos testes com o objetivo de verificar se os estudantes responderam de igual modo às questões que avaliaram o mesmo conteúdo. O que foi chamado de coerência de resposta.

Para a validação dos testes e aferição do nível de coerência, os estudantes deveriam dar respostas iguais às questões que avaliavam o mesmo conteúdo. Nesse caso, o estudante poderia dar respostas certas ou erradas, bastando serem iguais para ambas as questões. Caso isso não acontecesse, chegava-se à conclusão de que a questão em causa não atingiu os objetivos para a qual foi proposta.

Nesse contexto, foram desenvolvidos quatro testes, sendo dois pré-testes e dois póstestes. No primeiro caso de estudo foi usado um pré e pós-teste constituídos por 12 questões cada. Dessas doze (12) questões, seis (6) eram de múltipla escolha e, as restantes, verdadeiro ou falso. Contudo, o pós-teste foi redesenhado na base do pré-teste, sendo constituído por perguntas similares, mas reescritas de forma que as mesmas tivessem o mesmo nível de dificuldade. (Ver o apêndice C 1 e 2).

Para a observação da forma de interação, o pós-teste do *caso I* continha um espaço onde os estudantes poderiam fazer diagramas da interação com os OAs, isto é, esquematizar como eles interagiam com os OAs, visto que o protótipo ainda não fazia a captação dessa interação.

Para o *caso II*, foram usados dois testes (pré e pós-teste) com 10 questões cada (ver apêndice D 1 e 2), sendo todas de múltipla escolha, seguindo o mesmo princípio usado no caso I, contudo, usou-se o método termômetro para a sua validação.

Validados os testes, foi a vez da validação do questionário de análise de satisfação para avaliação do SVITA. Para isso, foi escolhido o questionário de análise de satisfação de Brooke (1986) – System Usability Score (SUS) – para os dois casos de estudo. O SUS, na sua generalidade, pode ser usado para avaliar produtos, hardwares, websites, serviços, softwares, aplicações e ainda outros tipos de interfaces (ver o apêndice E). Esse instrumento é constituído por 10 questões que ajudam a avaliar os seguintes critérios: *Efetividade* (Os usuários

 $22$  São províncias da República de Moçambique, e tem uma analogia ao que no Brasil chamam de Estado.

conseguem completar seus objetivos?); *Eficiência* (Quanto esforço e recursos são necessários para isso?) e *Satisfação* (A experiência foi satisfatória?).

O SUS traz uma análise de cunho quantitativo aplicado ao final de um teste de usabilidade que, na sua maior parte, se apresenta com avaliações de caráter mais qualitativo, empregadas após a realização de um determinado grupo de tarefas, por parte de usuário, em alguma interface, site ou aplicativo. Esse instrumento para a validação de resultados usa um Score médio de 68 pontos. Isso significa que, se a pesquisa apresentar menos de 68 pontos, pode ser que o sistema desenvolvido esteja a enfrentar problemas sérios de usabilidade. Com todos os pressupostos da validação dos instrumentos, e sua aplicação com a turma de alunos em questão, foi dado o início da análise dos dados.

# **5.3.1. Análise dos Resultados da Validação dos Testes Para o Caso II**

Essa atividade fez-se valer dos resultados dos experimentos realizados com dois grupos de estudantes da UPM, sendo 34 da Universidade Pedagógica Delegação de Nampula (UPN) e 29 da Delegação da Beira (UPB). O teste apresentava um total de 20 questões de múltipla escolha (ver o apêndice F), divididas em duas partes, 10 para cada teste (pré e pósteste), e foi ainda ministrada uma avaliação, seguindo o ponto 3 dos procedimentos descritos na seção 6.5.1. Onde: tem-se como exemplo de questões que aferiam o mesmo conhecimento (conteúdo): *a questão 1, que avaliava conhecimento sobre flexografia, correspondia à questão 18 com o mesmo objetivo.* A tabela 2 a seguir ilustra a correspondência das questões.

|                                                                               |  |  |  |  |  | Q1   Q2   Q3   Q4   Q5   Q6   Q7   Q10   Q12   Q15      |  |  |  |
|-------------------------------------------------------------------------------|--|--|--|--|--|---------------------------------------------------------|--|--|--|
|                                                                               |  |  |  |  |  | Q18   Q9   Q8   Q11   Q14   Q13   Q16   Q17   Q19   Q20 |  |  |  |
| $E_{\alpha}$ $\alpha$ $D_{\alpha}$ $\alpha$ $\beta$ $\alpha$ $\beta$ $\alpha$ |  |  |  |  |  |                                                         |  |  |  |

Tabela 2 - Correspondência Numérica das Questões da Avaliação

Fonte: Pesquisa do autor

A tabela acima ilustra que todas as questões impares (pré-teste) contêm uma questão correspondente par (pós-teste). O resultado da atividade é apresentado usando a estatística descritiva, que, segundo Larson e Farber (2010), é o ramo da estatística que envolve a organização, o resumo e a representação dos dados. (Vide tabela 3).

|                              | <b>Grupo UPN</b>   | <b>Grupo UPN</b>        |
|------------------------------|--------------------|-------------------------|
| Tamanho das Amostras         | $n_{\rm s} = 34$   | $n_{2} = 29$            |
| Médias das amostras          | $\bar{x}_1 = 7.47$ | $\overline{x_2} = 8.90$ |
| Desvios Padrões das amostras | $= 2,00$           | $= 191$                 |
|                              |                    |                         |

Tabela 3 - Estatística do Teste Sobre as Notas Finais

Fonte: Pesquisa do Autor

Esses dados são referentes ao cálculo geral das notas dos estudantes nas duas regiões mencionadas (UPN e UPB), sendo que a escala de avaliação é de 0 a 20, que é o modelo usado no país<sup>23</sup>. Cada questão valia 1 ponto (valor), de forma a somar 20 pontos (valores) de acordo com as Escalas de Avaliação vigentes na instituição, que coincide com o REGEB<sup>24</sup> (2008), onde a escala numérica corresponde às seguintes classificações qualitativas, quantitativas e subdivide-se em cinco níveis. (Ver a tabela 4).

| <b>Níveis</b>  | Classificação Qualitativa | Classificação Quantitativa |  |  |  |  |
|----------------|---------------------------|----------------------------|--|--|--|--|
| 1 <sup>o</sup> | Excelente                 | 19 a 20 valores            |  |  |  |  |
| $2^{\circ}$    | Muito Bom (MB)            | 17 a 20 valores            |  |  |  |  |
| $3^{\circ}$    | Bom(B)                    | 14 a 16 valores            |  |  |  |  |
| $4^{\circ}$    | Satisfatório (S)          | 10 a 13 valores            |  |  |  |  |
| $5^{\rm o}$    | Não satisfatório (NS)     | 0 a 9 valores              |  |  |  |  |

Tabela 4 - Escala de Avaliação da UPM.

Fonte: REGEB (2008)

Segundo o REGEB (2008, p. 65) "os quatro primeiros níveis são considerados positivos e o último (Não Satisfatório) é considerado negativo". A escala de classificação é de aplicação obrigatória e tem critérios únicos de classificação descritos na Figura 18.

<sup>23</sup> No Brasil a nota 20 equivale a 10.

<sup>24</sup> Regulamento Geral Do Ensino Básico- Ministério Da Educação E Cultura De Moçambique.

| <b>Excelente</b><br>(19a 20 valores)     | • O aluno revela capacidades acima da média.<br>· O aluno cumpre com distinção as exigências do programa de ensino.<br>O aluno aplica consciente e criativamente os conhecimentos adquiridos.<br>$\bullet$<br>· Não comete erros |
|------------------------------------------|----------------------------------------------------------------------------------------------------|
| <b>Muito Bom</b><br>$(17a18$ valores)    | • O aluno cumpre as exigências do programa de ensino.<br>• Tem conhecimentos profundos que sabe aplicar consciente e criativamente.<br>• Comete erros insignificantes                                                            |
| <b>Bom</b><br>$(14a16$ valores)          | · O aluno cumpre no essencial as exigências do programa de ensino.<br>Tem conhecimentos seguros e sabe aplicá-los.<br>Comete poucos erros                                                                                        |
| <b>Satisfatório</b><br>$(10a13$ valores) | O aluno cumpre as exigências do programa de ensino, mas com algumas lacunas.<br>$\bullet$<br>• Tem conhecimentos pouco seguros e aplica-os com dificuldades.<br>Comete erros insignificantes                                     |
| Não Satisfatório<br>$(0a9$ valores)      | • O aluno não cumpre as exigências do programa de ensino.<br>Em geral, realiza as tarefas só com ajuda do professor                                                                                                    |

Figura 18 – Critérios de classificação da Escala de Avaliação

#### Fonte: REGEB (2008)

Com esses dados foi possível notar que, em ambos os grupos, o aproveitamento foi bem baixo, isto é, a maioria dos estudantes cometeu muitos erros nas suas respostas. Todavia, neste caso não estava em causa o aproveitamento dos estudantes, mas o nível de compreensão das questões no geral. Nesse contexto, foi feita uma análise dos acertos das questões por região, isto é, UPN e UPB, onde se teve em alguns casos um equilíbrio de respostas, mas, mesmo assim, é possível notar que o número de erros é bem significativo (vide a Figura 19).

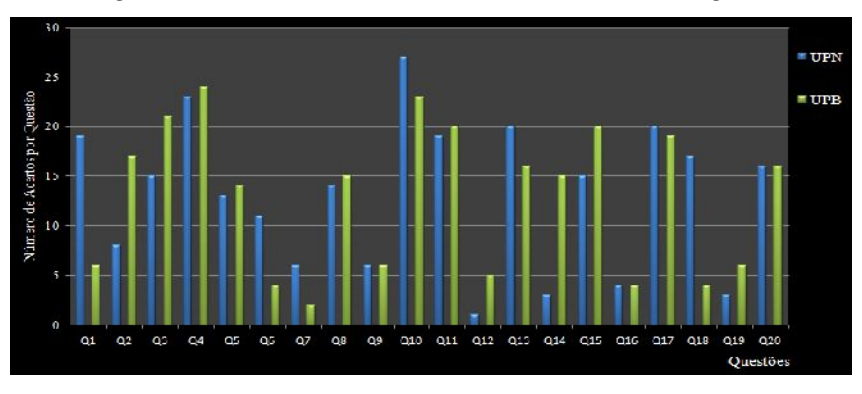

Figura 19 – Numero de Acerto das Questões em Regiões

Fonte: Pesquisa Autor

A partir desses resultados, foram realizadas análises para aferir o nível de compreensão das questões pelos estudantes, o que, neste trabalho, é denominado de *análise da coerência de respostas* entre as questões do pré e pós-testes que aferem o mesmo

conteúdo, tendo como base a tabela 5, que mostra a conjugação das questões com igual função.

Neste trabalho, entende-se como *coerência de resposta* quando se tem respostas corretas ou erradas as duas questões que aferem o mesmo conteúdo. Por exemplo, o estudante dá respostas corretas às questões 1 e 18 pertencentes ao pré e pós-testes, respectivamente, que avaliam o conteúdo referente à flexografia

|     | Tamanho da<br>amostra | $O1-$<br><b>O18</b> | ω0 | <b>O8</b> | $ $ Q2- $ $ Q3- $ $ Q4- $ $<br>011 | <b>Q14</b>     | O13     | <b>O16</b> | 017            | $ $ Q5- $ $ Q6- $ $ Q7- $ $ Q10- $ $ Q12- $ $ Q15-<br>O19 | <b>O20</b> |
|-----|-----------------------|---------------------|----|-----------|------------------------------------|----------------|---------|------------|----------------|-----------------------------------------------------------|------------|
| UPN | 34                    | nη                  | ີ  |           | 26                                 | $\sim$ 1<br>∠⊥ | ີ<br>د۷ | 30         | ∠⊥             |                                                           |            |
| UPB | 29                    | ΩΩ                  |    | ۱۵        | 20                                 | າາ<br>∠∠       | ∩ו<br>∸ | つく<br>لدك  | $\blacksquare$ |                                                           | 20         |

Tabela 5 – Media de Respostas Semelhantes por Dupla de Questões

Fonte: Pesquisa do Autor

De acordo com os dados apresentados na tabela acima, pode-se dizer que o pré-teste e pós-teste tiveram igual compreensão. Neste estudo, tinha-se como hipótese para essa atividade que: duas questões que aferem o mesmo conteúdo são compreendidas de igual modo se o estudante responder à elas de igual forma. Isso implicava que o estudante deveria responder às duas. Em caso de acerto ou erro de uma das questões, esse aspecto remete à não compreensão das questões pelo estudante.

A fim de verificar a coerência de resposta dos questionários nos dois grupos de estudantes, foi levada em consideração a medida estatística "média aritmética". A tabela abaixo (tabela 5) apresenta a estatística da coerência de resposta para cada dupla de questões, na qual estão representados os números das respostas iguais. pelos estudantes, havendo algumas ressalvas para o conjunto de questões, como: Q2-Q9 e Q6-Q13 que, no grupo UPB, levantam algumas dúvidas, pois acima da metade do grupo não teve o mesmo tipo de resposta.

Contudo, há evidências suficientes para validar os instrumentos, alegando que foram entendidos de igual modo pela maioria dos avaliados, sendo aceitável a hipótese elaborada para essa fase de atividade. Terminada essa etapa, foi iniciada a segunda parte, com o objetivo da aplicação do modelo de validação dos instrumentos, bem como das atividades com o sistema

#### **5.4. Apresentação e Análise dos Resultados dos Experimentos**

Nesta seção, é feita a descrição dos experimentos, tendo como ênfase a análise das imagens dos gráficos das trajetórias, dos resultados do pré e pós-teste, e, por fim, a análise do questionário de pesquisa de opinião realizado com os estudantes. Dessa maneira, foi feita a análise através do método estatístico não-paramétrico que, segundo Larson e Farber (2010, p.486), "[...] é um teste de hipótese que não requer condições específicas sobre o formato da população ou o valor de nenhum parâmetro de população". Esse tipo de análise foi empregue nesta pesquisa, por esta conter dados de natureza não contínua e por possuir um tamanho de amostra reduzida.

Para tal, foi usado para a comparação das amostras relacionadas o teste Kruskal- Wallis. Segundo Larson e Farber (2010), para o uso do teste Kruskal-Wallis duas condições são necessárias: cada amostra deve ser selecionada aleatoriamente e o tamanho da amostra deve ser de no mínimo 5 elementos. Para análise da distribuição de frequência foi utilizado o *Teste Anova*, com medidas repetidas entre os dois grupos do estudo, em que Freitas et al. (2011) diz:

> [...] nas análises de medidas repetidas (MR), os tratamentos A são distribuídos aleatoriamente nas parcelas; entretanto, as avaliações no tempo ou no espaço são consideradas como tratamentos B e, nesse caso, a ordem das observações do indivíduo ou da unidade experimental é fundamental, sendo as mais próximas aquelas mais correlacionadas. (Freitas et al. 2011, s/p).

Para tal, foi considerado para os dois testes estatísticos o nível de significância do valor  $0.5\%$  ( $=0.05$ ). Isso significa que, sempre que o resultado apresentar o valor de p-valor menor que  $0.05$  (p<0,05), o resultado é estatisticamente considerado significativo, caso contrário, não.

## **5.5. Caso I - Experimento com atividades realizadas na UFRGS**

O experimento ocorreu no segundo semestre de 2015 no Curso de Graduação em Ciência da Computação, na disciplina INF01021 – PROJETO DE HIPERDOCUMENTOS – TURMA U (2015/2), no Instituto de Informática da UFRGS, e envolveu 12 estudantes, divididos em dois grupos: grupo experimental e grupo de controle (6 para cada grupo). A disciplina tinha como objetivo introduzir conceitos e aspectos inerentes a hiperdocumentos e
também de propiciar ao estudante o aprendizado de conceitos, técnicas e métodos de projeto de hiperdocumentos, bem como de métodos de armazenamento e recuperação de hiperdocumentos. A pesquisa teve a duração de um mês, sendo que as atividades com os estudantes decorreram em um total de cinco encontros. (Vide Figura 20).

Quarto Quinto **Primeiro** Segundo **Terceiro** Marcação da data Analise da Administração da Apresentação do da realização do Realização do atividade e aula online em pesquisador a turma pré-teste leitura e pré-teste, Dar a retorno do sal de aula usado objetivo: familiarização assinatura do termo conhecer as novas feedback das o sistema (SVITA) com os alunos, livre esclarecimento: atividades avaliações como meio de e exposição Obietivo: confirmar (aula online) a ser realizadas pelos interação dos procedimentos o número de realizada na aula alunos e os Realização do da pesquisa. participantes da seguinte respectivo pós-teste pesquisa conceitos

Figura 20 – Descrição dos Encontros Com a Turma

Fonte: Pesquisa do autor

Contudo, é preciso destacar que no quarto encontro o sistema disponibilizado era composto por quatro objetos de aprendizagem, em forma de áudio, vídeo, algumas imagens e textos. Para a composição desses OAs, foram escolhidos três conceitos sobre usabilidade, que são: o conceito de usabilidade, metas de usabilidades e princípios e leis de *design* de interação. A Figura 21 apresenta uma das telas do protótipo teste do sistema.

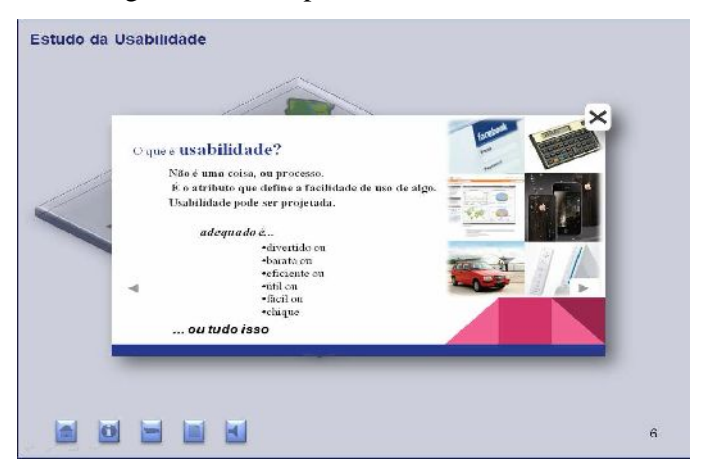

Figura 21 – Imagem do Protótipo Teste Sobre o Conceito Usabilidade

Fonte: Elaborado pelo autor

A aula teve a duração de 1 hora e 35 minutos, divididos em duas partes. A primeira parte teve 55 minutos e serviu para a identificação dos integrantes de cada grupo e para a interação com o sistema. A segunda parte durou 35 minutos e caracterizou-se pela realização

do pós-teste. Finda a atividade, os estudantes foram instruídos a preencher o questionário da análise de satisfação.

Finalizados os encontros presenciais, foi iniciada a última fase do primeiro estudo. Essa fase consistia na análise de dados e sua tabulação, onde foram usados os dados do pré e pós-teste, do questionário de satisfação, bem como das observações diretas realizadas na sala de aula, para o mapeamento e visualização das possíveis TAs dos estudantes.

Informação a considerar: antes do início do estudo, os estudantes vinham tendo aulas com os professores da disciplina, que eram essencialmente aulas expositivas. Os conteúdos dessas aulas eram ministrados com o uso de apresentações em Microsoft PowerPoint e algumas anotações no quadro branco. E o Moodle<sup>25</sup> era a plataforma usada para a troca de mensagens e postagem de matérias. Essa informação referente à turma serviu como elemento de motivação para o desenvolvimento da atividade, visto que os estudantes seriam expostos à outra modalidade de aprendizagem (aula *online*), rompendo segundo Moreira (1980).com o já habitual ensino tradicional, que conta com ajuda do quadro e apresentação de *slides* pelo professor, que pode ser compreendida como uma aprendizagem por recepção.

### **5.5.1. Análise de dados do caso I**

Na primeira parte deste estudo foi feita a análise dos dados da assiduidade da turma. A análise concentrou-se nos estudantes que faziam parte do GE, por fazerem parte da variável independente. Os dados aqui descritos trazem subsídios aos comentários realizados nesta seção, visto que eles dizem respeito à frequência dos estudantes ao longo da disciplina e do experimento, horas de chegada da turma e a forma de estar na sala de aula. A tabela 6, mostra e compara os resultados do nível de frequência dos estudantes na disciplina.

| Intervalos de Faltas | Número de Estudantes | Percentagem Geral |
|----------------------|----------------------|-------------------|
| [0, 3]               |                      | 61.9%             |
| 14. 61               |                      | 28.5%             |
| [6, 9]               |                      | 9.5%              |
| Mais de 9            |                      |                   |

Tabela 6 – Índice de Frequência Geral na Disciplina

Fonte: Pesquisa do autor.

<sup>25</sup> Moodle é um dos o Ambiente Virtual de Aprendizagem padrões em uso na instituição

Na tabela, observa-se que um número considerável de estudantes teve índices de frequência inferior aos demais, o que dá indício da falta de interesse com a disciplina. Nesse caso, levanta-se a possibilidade da falta de interesse, pelo fato de essa disciplina ser de caráter eletiva. Fazendo um extrato dos grupos de estudantes que participaram dessa atividade, vê-se que o índice de frequência foi maior, pois há que se considerar que alguns estudantes participaram de grande parte das aulas. Essa informação é confirmada pelo número considerável de estudantes que tiveram faltas nos intervalos de 0 a 3, como mostra a tabela 7.

| Intervalos de Faltas | Número de estudante s |  |  |
|----------------------|-----------------------|--|--|
|                      | ( ÷H∶                 |  |  |
| [0, 3]               |                       |  |  |
| [4, 6]               |                       |  |  |
| Mais de 6            |                       |  |  |

Tabela 7 – Índice de Frequência por Grupo de Trabalho

Fonte: Pesquisa do autor

Esses números mostram uma preocupação dos estudantes com a sua assiduidade<sup>26</sup>. Mas essa assiduidade não condizia com o comportamento da turma, que se mostrava impontual<sup>27</sup>, visto que mais de 50% deles atrasava-se em 30 ou mais minutos. Além do atraso, alguns estudantes se faziam à sala somente para marcarem a presença, como forma de evitar a reprovação por falta de frequência segundo o critério de avaliação da disciplina. Pois "conforme a Legislação, a frequência mínima obrigatória das aulas é de 75% em cada disciplina" (GUIA DE ESTUDANTE, 2015).

No que diz respeito à análise dos dados do pré e pós-teste, foi definido um padrão para a soma de pontos das respostas para os dois testes, com o intuito de permitir uma comparação final dos resultados. (Figura 22). Os testes continham 12 questões cada para a avaliação do conteúdo referente à usabilidade nas interfaces gráficas, onde a nota final (NF) foi obtida pelo seguinte cálculo: PM – peso máximo  $(A = 10)$  dividido pelo número total de questões (NTQ) que, neste caso, são 12, e o resultado multiplicado pelo número de acertos (NA). Nesse cálculo, o valor do resultado obtido era sempre aproximado por excesso e defeito com duas casas decimais.

 $^{26}$  Enquanto a assiduidade é a qualidade ou caráter de assíduo, assíduo é o que comparece com regularidade e exatidão ao lugar onde tem de desempenhar seus deveres ou função. (VIDEIRA, 2016).

<sup>&</sup>lt;sup>27</sup> Impontualidade é a falta de cumprimento de uma determinada ação com data de vencimento e hora aplicada, por inobservância, desleixo e auto desorganização nos compromissos profissionais. (VIDEIRA, 2016).

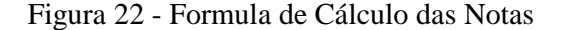

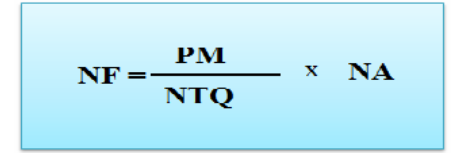

Fonte: Pesquisa pelo autor.

O resultado obtido no pré-teste foi usado para a criação dos grupos, procurando-se um equilíbrio em termos de notas nos grupos. Após ser realizada a atividade (aula *online*), foi aplicado o pós-teste.

Como resultado, as notas do pré-teste ficaram no intervalo entre 5.5 e 9, enquanto no pós-teste as notas variaram de 6 a 8.5, números que demonstram um crescimento significativo dos valores. Nesse resultado, um dado chama a atenção, alguns dos estudantes tiveram uma diferença negativa significativa, sendo que em um deles a diferença foi de -3 pontos. Caso passamos considerar que um indivíduo desaprende, esse é um dos casos em que se pode aplicar esse conceito, pois, segundo os pesos dos conceitos do índice I3, usado pelo professor da disciplina, (Vide quadro 3) esse aluno teria caído de A para C.

Quadro 3 - Formação do Conceito Final

| MF < 4.0<br>0.0  | Conceito D (reprovado)                                                                      |
|------------------|---------------------------------------------------------------------------------------------|
| MF < 6.0<br>4.0  | Recuperação                                                                                 |
| 6,0 MF $< 7.5$   | Conceito C (aprovado)                                                                       |
| 7.5 $MF < 9.0$   | Conceito B (aprovado)                                                                       |
| MF < 10,0<br>9.0 | Conceito A (aprovado)                                                                       |
|                  | $E_{\text{cutoff}}$ $D_{\text{cutoff}}$ de $E_{\text{cylinder}}$ $\text{IME01021}$ (2015/2) |

Fonte: Plano de Ensino INF01021 (2015/2)

Para esse resultado específico, não foi possível apurar com exatidão, nesta fase da pesquisa, qual variável pode ter influenciado esse resultado negativo, mas no **Caso II** alguns possíveis motivos foram levantados como forma de responder a algo similar que ocorreu (cf. seção 6.5.).

Feita a análise dos testes por grupo (GE e GC), os dados demonstram que os estudantes, que tiveram a sua aprendizagem por meio de RL, apresentaram um aproveitamento pedagógico significativo em relação aos que estiveram com o RG. Em conjugação a isso, os dados das médias e dos desvios padrão dos grupos no pré- e pós-teste, evidenciados na tabela 8, trazem indícios positivos. Estes trazem uma percepção de que a abordagem por meio das TAs, interagindo segundo os roteiros (guiados e livres), apoiada pela

teoria da aprendizagem significativa, trouxe resultados satisfatórios do ponto de vista avaliativo.

| Pré-teste |       | Pós-teste     |                 |               |
|-----------|-------|---------------|-----------------|---------------|
|           | Média | Desvio Padrão | Média           | Desvio Padrão |
| GE        | 7.33  | 1.29          | 7.58            | 0.66          |
| GC        | ' つく  | 1.33          | $\overline{A2}$ | 0.88          |

Tabela 8 – Resultado Obtido nos Testes

Fonte: Pesquisa do autor.

Para uma melhor validação dos resultados, foi feita uma análise estatística não paramétrica, com todos os estudantes envolvidos no experimento. Essa análise foi feita com o objetivo de comparar o desempenho dos estudantes ao longo da atividade. Nesse caso, foi realizado um teste não paramétrico Kruskal-Wallis. Foi escolhido esse tipo de teste por ter se notado que as condições para o uso de um teste paramétrico não foram completamente atendidas. Os dados da tabela 9 confirmam a existência de uma diferença significativa nos resultados dos testes dos dois grupos (GE e GC) em estudo.

Tabela 9 - Resultado do Teste de Kruskal-Wallis

|                          | 0.05  |
|--------------------------|-------|
|                          | 0.047 |
| $\sin$                   | Sim   |
| Fonto: Decayies do Autor |       |

Fonte: Pesquisa do Autor

Com os resultados das médias, desvios padrão e do teste Kruskal-Wallis, nota-se que o GE teve um desempenho médio superior ao GC. Esse resultado é visto como coerente com a realidade dos estudantes que compunham a turma. Essa turma é constituída por estudantes que frequentavam cursos do instituto de informática da UFRGS, ligados à área da computação, o que pressupõe o estudo de conteúdos como programação e demais aspectos ligados à área de sistemas de informação, e uma maior familiaridade em relação a usabilidade. Nesse contexto, esses estudantes já chegavam com uma quantidade e qualidade de conceitos subsunçores, necessários para a ancoragem das novas informações, sendo um dos prérequisitos da teoria da aprendizagem significativa descrita por Ausubel, Novak e Hanesian (1978).Com relação à forma de interação no protótipo-teste, foi pedido aos estudantes que

fizessem um diagrama de como foi realizada a sua trajetória de aprendizagem. A salientar que

esse pedido foi feito a todos os estudantes, mas para o pesquisador só interessava os resultados dos estudantes que estavam interagindo no sistema com trajetória abertas. Nesse processo, observou-se que três dos estudantes do GE tiveram um desvio diferenciado em relação aos restantes. A Figura 23 ilustra dois exemplos de estudantes com o desvio diferenciado.

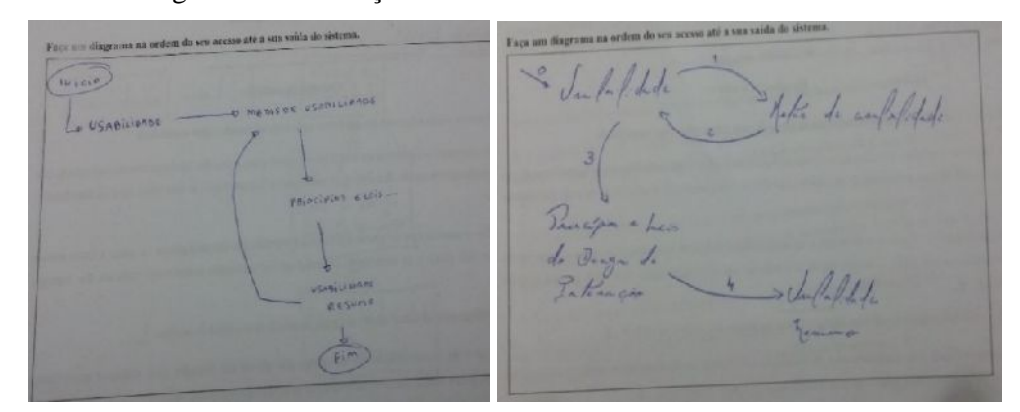

Figura 23 – Ilustração de Um Roteiro Guiado dos Estudantes

Fonte: Pesquisa do Autor.

As imagens em destaque demonstram que os estudantes que interagem segundo o RL são passíveis de criar seus próprios caminhos de aprendizagem, não seguindo a ordem proposta pelo professor.

### **5.5.2. Análise dos Resultados da Pesquisa de Opinião (caso I)**

Tendo como base o questionário SUS, de Brooke (1986), foi feita uma pesquisa de opinião referente ao funcionamento do SVITA com um total de 12 estudantes, em que apenas 8 deram as suas respostas. Desse total, 6 faziam parte da aprendizagem por meio do RG e 2 por meio do RL. Definidos os scores do SUS dos 8 estudantes, foi realizada a soma dos resultados dos scores e a sua divisão por 8, que corresponde ao número de estudantes que responderam ao questionário, o que resultou na média de 69.3, esse score é classificado como Bom (*Good*), resultado animador para a continuidade da pesquisa. (Vide o gráfico 24)

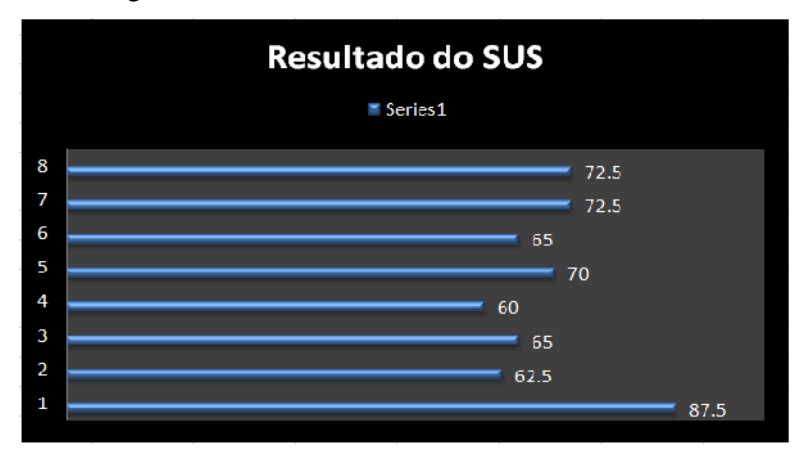

Figura 24 – Resultado do SUS da Turma no Geral

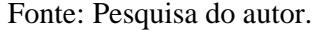

Outra análise por grupos foi realizada usando o questionário SUS. O resultado evidenciou que os estudantes do GE tiveram uma média maior 71.875 que os do GC 66.875. Com esse resultado, pode-se considerar que o valor global do SUS é satisfatório para SVITA, apesar de não se atingir a média de "excelente" e "melhor imaginável". Tal afirmação é justificada com as respostas da questão 11, que questiona "*qual é a melhor característica deste sistema e por quê? ".* Onde teve se como resposta: (vide o quadro 4).

Quadro 4 – Respostas Abertas da Questão 11

"A melhor característica do sistema e a organização visual dos diferentes elementos de aprendizado, sou uma pessoa muito visual e isso certamente me ajudou a agrupar as informações. O texto também está escritos" "É simples e o material bem ilustrado, e o roteiro guiado permite uma navegação completa. \*material sobre usabilidade interessante" "Uma interface simples, e bem limpa. Isso e bom porque facilita o uso" "O fato de que eu escolho o ritmo em que as páginas vão passado, além de poder voltar a reler algo em um slide anterior" "É fácil de utilizar pois possui os tópicos em um formato visual claro" "Simples de usar como uma apresentação" "Navegabilidade e retomada das informações" Fonte: Pesquisa do Autor.

De forma resumida, os estudantes afirmam que conseguiram realizar as tarefas solicitadas e que o fato de a interface ser limpa facilita a interação e uso do sistema. A questão 12 *qual a característica deste sistema que deve ser melhorada segundo sua opinião e por*

*quê?,* serviu de base para a melhoria do sistema, pois, as respostas recebidas apontam algumas falhas que, do ponto de vista dos usuários, podem ser melhoradas. (Vide o. quadro 5.)

### Quadro 5 – Respostas Abertas da Questão 12

"O mapa, que contém os pins relativos a cada um dos elementos deve usar alguma lógica para agrupa-los. Um mapa que liga cada ponto (semelhante a alguns jogos onde o personagem cruza um mapa caminhando entre as fases, que estão marcadas no mapa, mas conectadas por um caminho que dá a noção de ordem) seria bastante útil nesse sentido"

"Muitas páginas com links – em construção – o que torna a navegação fora do roteiro guiado complicado"

" A forma como o sistema indica qual o início e o fim"

"Eu não sabia por onde começar, alguns botões ainda não funcionam, mas eu só descubro isso depois de apertar neles. Os quadros ficam mudando de tamanho, não achei isso legal"

" se por algum motivo eu clicar em algum dos ícones na parte inferior da apresentação ou no ícone para fechar a apresentação, eu irei perder meu progresso, sendo obrigado a passar por todo os slides até chegar onde estava, e isto é um tanto quando incomodo"

"Existem algumas falhas principalmente no que diz respeito a como o documento responde aos cliques e não é clara a ordem a ser seguida preferencialmente"

"o conteúdo poderia ser revisado, pois no slide 38 a Lei de Hicks" e a Lei de Fitz" então com o mesmo enunciado. Poderia haver um balão de "hint" sobre os ícones explicando o que eles fazem sem a gente ter que clicar em cima deles. Os ícones da tela principal poderiam ser mais amigáveis. A fonte poderia ser trocada para facilitar a leitura, pois, no monitor que eu utilizei, algumas partes do texto tinham a leitura prejudicada devido ao "borramento" das serifas das fontes estilo "times New Roman""

Fonte: Pesquisa do autor.

Porém, as observações concedidas pelos estudantes foram empregadas no melhoramento do sistema usado no *Caso II* de estudo, a exemplo da melhoria dos ícones da tela principal e das interfaces.

No final do questionário, deixou-se um espaço para comentários. Contudo, apenas dois estudantes fizeram o seu preenchimento. Como resposta, teve-se: "*Algumas figuras me passaram a impressão de que estavam ali apenas para ocupar espaço (sua relação com o texto não ficou muito clara). Uma melhoria nesse quesito me parece bem importante".* E outro disse que o mapa usado na tela pode confundir o usuário do sistema, visto que este pode assumir que os conteúdos envolvem temas ligados à área da geografia, ao que deu como sugestão o uso de uma tela com as características do aplicativo Duolingo, *"pois para ele esta estrutura as etapas de uma forma que o usuário sabe qual a progressão em cada tarefa e se ele já passou por lá. Hoje é feito de uma forma similar neste sistema, mas pode não ser tão intuitivo para todo mundo"*.

No que diz respeito à observação direta, dois aspectos podem ser relatados. O primeiro, referente ao tempo total de realização das atividades. O segundo aspecto diz respeito ao comportamento de cada estudante (disciplina, iniciativa, interesse, conversa e foco na atividade realizada), em que foi possível identificar que os estudantes que realizaram suas atividades conforme os roteiros guiados, levaram menos tempo em relação aos que realizaram as atividades de uma forma livre (Roteiro Livre). Porém, nesse experimento não estava previsto o registro do tempo individual de cada estudante para a realização de cada tarefa. Outro aspecto identificado neste estudo estava relacionado com o comportamento do estudante. Aqueles que seguiram a TA por meio do RL apresentaram maior interesse e concentração, com a atividade, comparado com os outros, que seguiram a trajetória por meio do RG. Estes aspectos foram mais bem observados no *Caso II* de estudo.

### **5.6. Caso II de Estudo (Realizado em Moçambique)**

Usando como base as fases do estudo do Caso I (Cf. seção 6.3.1.), foi realizado um segundo experimento. Este ocorreu em duas etapas: a primeira foi a da validação das questões do pré e pós-testes. (cf. seção 6.2.1). A segunda foi a da realização do estudo, que ocorreu no segundo semestre do ano de 2016 em Moçambique, na Universidade Pedagógica de Moçambique (UP), no Curso de Graduação (Licenciatura) em Design e Tecnologias Das Artes Visuais, e envolveu 29 estudantes, na disciplina IMPRESSÃO E ESTAMPAGEM TURMA U (2016/2). Esses estudantes foram divididos em dois grupos: GE com 15 e GC com 14 estudantes, respectivamente.

O estudo foi realizado em contexto de sala de aula, tendo o pesquisador interagido com a turma. O experimento ocorreu com a autorização dos professores da turma, com o objetivo de aproximar o pesquisador à realidade da turma. Essa aproximação trouxe ganhos para o pesquisador, que são:

- 1. O pesquisador aprendeu com os estudantes. Pois lhe foi concedida a oportunidade de sistematizar as atividades e fazer o fechamento da disciplina com os aprendizes. Nesse âmbito, foi possível dar continuidade ao plano temático da disciplina, fazer debates e compartilhar com os estudantes a proposta da disciplina.
- 2. O pesquisador agiu como agente motivador da turma pelo fato de este ter sido estudante do mesmo curso em questão.

Contudo, seguiram-se as mesmas etapas do Caso I. Nesse contexto, foi realizado um pré-teste, *com aviso prévio*, com o objetivo de conhecer os estudantes e avaliar a existência dos pré-requisitos e dos conceitos subsunçores, no que se refere ao nível do conhecimento do conteúdo (teoria de Impressão e Estampagem) a ser administrado à turma, segundo os princípios da teoria da aprendizagem significativa (cf. seção 3.1.), e posterior divisão dos estudantes em dois grupos (GE e GC). Após o teste, em um outro encontro com a turma, o sistema foi liberado segundo os grupos definidos.

A interação com o sistema teve a duração média de 1h e 30 min., sendo que todo o tempo foi dedicado somente a essa atividade. Ao longo desse exercício foi feita a coleta de dados por meio da observação e anotações das ações realizadas na turma, ao mesmo tempo que o sistema captava os dados dos logs referentes à interação pelos estudantes no sistema. No outro dia foi realizado o pós-teste e disponibilizado o questionário de pesquisa de satisfação para análise da usabilidade do SVITA, visto que este foi reconfigurado para o estudo. (Cf. seção 5.1.).

No SVITA foram disponibilizados OAs compostos por conteúdos em várias mídias (áudio, vídeo, algumas imagens e textos), ver apêndice A, com os seguintes conceitos teóricos práticos de: monotopia, xilogravura, rotogravura e serigrafia sobre impressão e estampagem. Esses OAs foram disponibilizados obedecendo dois roteiros: guiado e livre, respectivamente.

A última fase do estudo foi das correções e das audições com o grupo de estudantes que teve um aproveitamento pouco significativo em relação ao pré-teste. Para a audição dos estudantes foi gravada uma entrevista aberta, com cada um dos estudantes do grupo, em que procurou-se saber os motivos do baixo rendimento.

Com o fim dos encontros e todas as avaliações feitas e questionários de pesquisa de opinião preenchidos, foi iniciada a última fase do *Caso II.* Essa fase foi de geração e análise de dados dos testes, do questionário de satisfação bem como das observações diretas realizadas na sala de aula, e do mapeamento e visualização das possíveis trajetórias de aprendizagem dos estudantes.

### **5.6.1. Análise de dados do caso II**

Esta análise tem como objetivo apresentar os resultados do segundo caso de estudo, tendo como foco a assiduidade, o aproveitamento pedagógico e a visualização das TAs dos estudantes. Contudo, neste estudo não foi realizada a análise dos dados que dizem respeito à assiduidade (frequência às aulas), bem como o nível de atraso dos estudantes às aulas, pelo

fato de se ter observado que todos os estudantes participaram da atividade. Esse aspecto pode ser justificado pelos seguintes fatores:

- 1. Na universidade, todas as disciplinas do curso são de caráter obrigatório;
- 2. Segundo o regulamento acadêmico<sup>28</sup>, a percentagem máxima de faltas, para cada estudante não pode ultrapassar a 10% em cada disciplina;
- 3. Não se verificaram atrasos às aulas, pelo fato de a atividade ter decorrido num horário posterior à maioria das disciplinas letivas do curso.

Para a análise dos dados do testes, foi definido, de igual modo ao *Caso I*, um padrão de pontos das respostas. Contudo, foram atribuídos pontos a cada questão dos testes (pré e pós-teste), com 10 questões cada. Nesse cenário, cada questão valia 2 pontos (valores), de forma a somar 20 pontos (valores) de acordo com a Escala de Avaliação vigente na UP. Tendo em vista os critérios de classificação das avaliações, foram aplicados e analisados os testes, e o resultado do pré-teste foi usado na composição dos grupos (GE e GC).

Compostos os grupos, foi realizada a atividade (aula *online*) que consistia na interação dos estudantes com o sistema (SVITA), segundo um dos roteiros (Livre e Guiado). Com o fim dessa atividade, foi feita a visualização dos trajetos realizados pelos estudantes no instante da interação com o sistema e, por fim, aplicado o pós-teste.

Para a visualização das TAs, foi feita a captação dos logs do tempo de acesso a cada conceito e, com esses dados, foram desenvolvidos gráficos que ilustram as trajetórias de aprendizagem dos estudantes, isto é, um gráfico que ilustra todos os trajetos dos dois grupos, um gráfico só para os RL e outro para os RG. (Vide as Figura s 25, 26 e 27).

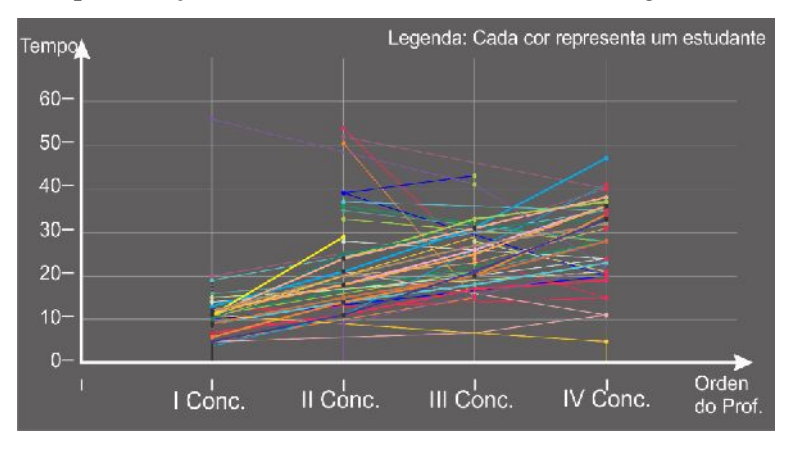

Figura 25 – Representação de Todos os Estudantes Que Interagiram Com o SVITA

Fonte: Elaborado pelo Autor

<sup>28</sup> Regulamento Acadêmico Para os Cursos de Graduação e de Pós-Graduação da Universidade Pedagógica de Moçambique (2014).

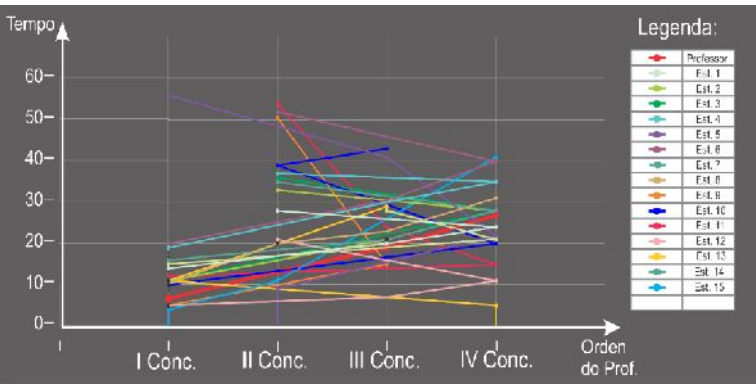

Figura 26 – Representação do Grupo das Interação por Meio do RL no SVITA

Fonte: Elaborado pelo Autor

Figura 27 – Representação do Grupo das Interação por Meio do RG no SVITA

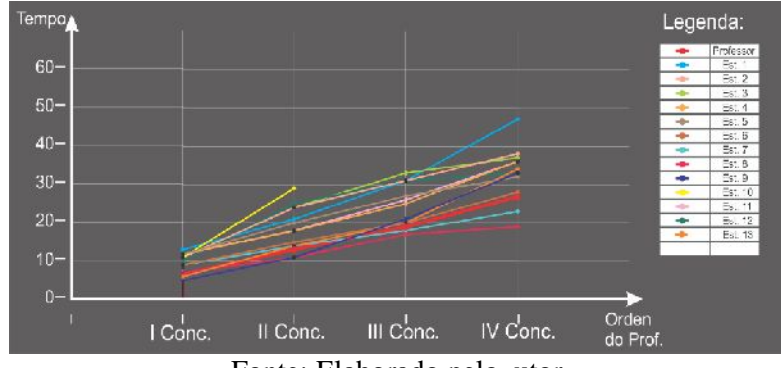

Fonte: Elaborado pelo utor

Com as imagens criadas foi feita a análise e compostos os grupos de acordo com os trajetos realizados pelos estudantes. Nesse contexto, foram criados um total de 6 grupos, sendo 5 grupos que compõem o RL e um formado por estudantes dos RG. (Vide a tabela 10).

|                        | Grupo dos estudantes dos RL que seguiu a ordem. I conteúdo - IV  |
|------------------------|------------------------------------------------------------------|
| IC_IVC_IIC_IIIC        | Conteúdo - II Conteúdo - III Conteúdos                           |
| $2-$                   | Grupo dos estudantes dos RL que seguiu a ordem. II Conteúdo -    |
| <b>IIC_IVC_IIIC_IC</b> | IV Conteúdo - III Conteúdo - I Conteúdos                         |
| $3-$                   | Grupo dos estudantes dos RL que seguiu a ordem. IV Conteúdo -    |
| $IVC_IIIC_IIIC_IC:$    | III Conteúdo - II Conteúdo - I Conteúdos                         |
| $4-$                   | Grupo dos estudantes dos RL que seguiu a ordem. I Conteúdo - IV  |
| IC_IVC_IIIC_IIC        | Conteúdo - III Conteúdo - II Conteúdos                           |
| $5-$                   | Grupo dos estudantes dos RL que seguiu a ordem. I Conteúdo - III |
| IC_IIIC_IVC_IIC        | Conteúdo - IV Conteúdo - II Conteúdos                            |
| $6-$                   | Grupo dos estudantes do RG que seguiu a ordem proposta pelo      |
| IC_IIC_IIIC_IVC        | professor $(GC)$                                                 |
|                        | $\mathbf{r}$ $\mathbf{r}$<br>$\mathbf{1}$ $\mathbf{1}$           |

Tabela 10 – Grupos Formados Segundo a Ordem de Interação.

Fonte: Pesquisa do Autor

Contudo, para a criação dos grupos obedeceu-se a ordem de interação, onde, em alguns casos houve a necessidade de fundir os estudantes que fizeram um determinado trajeto sem terminá-lo, o que significa que os mesmos acessaram um mínimo de 3 objetos. Com esse acesso, se subentendeu que, se os mesmos estudantes continuassem com a interação, neste caso acessando os conteúdos, terminaria a mesma ordem de acesso que a maioria dos estudantes fez. Por exemplo, num caso onde se observou que o estudante seguiu a seguinte ordem **IC\_IIIC\_IVC\_IIC**, e o mesmo parou no conteúdo **IVC**, faltando interagir com o conteúdo **IIC** (último conteúdo da ordem), este estudante era colocado no grupo que seguiu a mesma ordem e havia terminado todos os conteúdos propostos. Nesse processo, se observou que, ao se procurar ilustrar todos os estudantes de todas as TAs num mesmo gráfico, o processo de leitura deste fica comprometido, requerendo maior atenção por parte do usuário, o que pode lhe causar uma sobrecarga cognitiva.

Neste trabalho é visto como sobrecarga cognitiva a impossibilidade que o ser humano pode manifestar para processar muitas informações em simultâneo, isto é, quando este se depara com um determinado excesso de imagens que podem gerar um demasiado esforço para todo o processo cognitivo, dificultando, desse modo, a compreensão do conteúdo que se deseja transmitir. Nesse processo, parte-se dos estudos de George Miller, em 1956, onde este descreve um "número mágico  $7\pm2$ ". Aqui, Miller demonstrou que o sistema cognitivo humano tem um limite de processar informações, que varia de 5 a 9 elementos em simultâneo, e em alguns casos, quando esse limite é excedido, o raciocínio e a retenção da informação ficam comprometidos, o que leva a um baixo desempenho, sobrecarregando, desse modo, a estrutura cognitiva.

Partindo do princípio de Miller, faz-se a redução de elementos a visualizar, em que o agrupamento de estudantes se limita a 5 por gráfico. Nesse contexto, foram escolhidos um total de 21 estudantes, sendo 9 do grupo RL e 13 do grupo do RG (já ilustrado no gráfico), para a sua visualização. As Figuras 28 e 29 ilustram exemplos de estudantes com o desvio diferenciado.

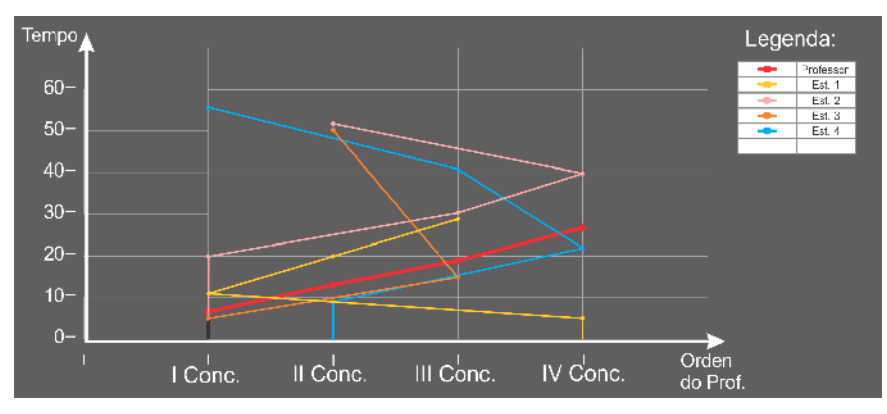

Figura 28 – Ilustração do RL dos Estudantes

Fonte: Elaborado pelo autor

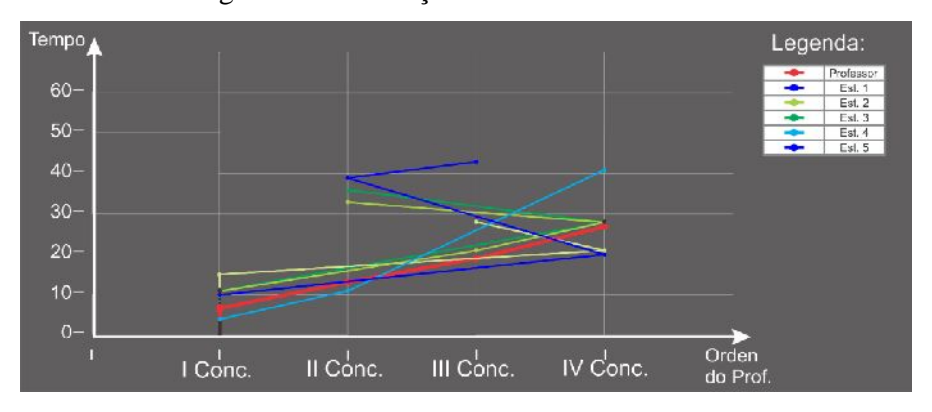

Figura 29 – Ilustração do RL dos Estudantes.

Fonte: Elaborado pelo autor

Esse modelo de visualização funciona melhor quando é preciso visualizar os estudantes dos RL, visto que será necessário ilustrar as trajetórias de um número considerável destes. Por conseguinte, se cada um dos estudantes fizer um trajeto diferente da maioria, a sua visualização pode dificultar a leitura dos gráficos e causar, de certa forma, uma sobrecarga cognitiva ao usuário do sistema.

Com as representações feitas, é possível observar que a maioria dos estudantes iniciou a interação no primeiro conceito e partiu para o quarto ou terceiro conceito, pulando, de certa forma, o segundo conceito. Esse fenômeno pode ser explicado primeiro pela livre escolha de interação que os estudantes dos RL tinham para acessar os conceitos, e, segundo, pela proximidade dos conceitos 1 e 4, o que pode ter influenciado essas escolhas. Contudo, nota-se em grande parte o uso da autorregulação, visto que os estudantes dos RL tinham a função de analisar e por si só fazer as escolhas do conteúdo a acessar para a sua aprendizagem.

Com as visualizações feitas e criados os grupos, foi a vez de realizar a análise dos dados do aproveitamento pedagógico dos estudantes que usaram o sistema segundo as TAs. Segundo os resultados, observa-se uma ligeira evolução nas notas obtidas pelos estudantes. No pré-teste, estas ficaram no intervalo entre 4 e 14 (na escala do Brasil seria 2 a 7), enquanto que, no pós-teste, as notas variaram de 8 a 18 (na escala do Brasil é 4 a 8). Contudo, um número pouco significativo de estudantes teve uma redução da nota num intervalo de 2 a 6 pontos (escala do Brasil seria 1 a 3 pontos). Nesse caso, houve um problema igual ao do primeiro experimento (Caso I), em que um total de 6 estudantes, 2 do GE e os restantes do GC, tiveram uma redução das notas do pré-teste para o pós-teste<sup>29</sup>. A tabela 11 apresenta os resultados de 4 estudantes considerados críticos.

| <b>Participantes</b>    | Nota pré-teste | Nota pós-teste Diferença |  |
|-------------------------|----------------|--------------------------|--|
| GC                      |                |                          |  |
| $\mathbf{G} \mathbf{C}$ |                |                          |  |
|                         |                |                          |  |
|                         |                |                          |  |

Tabela 11 – Estudantes com Redução de Notas

Fonte: Pesquisa do autor

Com esses resultados, pode-se dizer que os indivíduos desaprenderam, o que segundo Moreira (2010, p.15) significa "não usar o conhecimento prévio (subsunçor) que impede que o sujeito capte os significados compartilhados a respeito do novo conhecimento". Isto é, os indivíduos, apesar de terem aprendido, não foram capazes de usar o conhecimento adquirido como subsunçor para a realização com sucesso da atividade proposta (responder as questões do pós-teste).

Esse fato deveu-se, segundo as respostas dos estudantes, a alguns fatores externos que influenciaram a sua concentração. Foi possível esclarecer, em parte, as dúvidas (possíveis motivos) levantadas no *Caso I,* que são:

- *1. Pode ser devido à qualidade do teste, ou seja, os testes não avaliavam corretamente o que se pretendia avaliar;*
- *2. O estudante quando respondeu o pré-teste acertou muitas questões pelo fator sorte, ou que costumam informalmente chamar de "chutes". Isto é, o estudante escolheu a resposta de forma aleatória e correta, visto que o teste era constituído por questões de múltiplas escolhas e outras de verdadeiro ou falso;*

<sup>29</sup> Obs: As notas estão na escala de avaliação de Moçambique

- *3. O estudante, por alguma razão desconhecida, esqueceu como de dar a resposta correta;*
- *4. Presumiu-se que houve desmotivação em marcha, que pode ter sido afetada ao decorrer do tempo ou desinteresse.*

Para o esclarecimento das dúvidas acima descritas, os estudantes visados se dispuseram a relatar o que poderia ter acontecido no dia das avaliações. Por conseguinte, foram elaborados alguns pontos a questionar para aferir os possíveis motivos, que são:

- *Por favor, explique como correram as duas avaliações do teu ponto de vista?*
- *Você tinha algum conhecimento sobre o conteúdo da primeira avaliação? Se não, você chegou a dar a resposta mesmo sem saber se a mesma estava correta?*

As respostas para essas questões estão no quadro 6 (apêndice F). os estudantes alegam, no geral, que tinham pouco conhecimento teórico, mas domínio prático sobre o conteúdo tratado na sala quando da realização da primeira avaliação, e eles, por método de "chutes", fizeram a escolha aleatória dos itens, obtendo em alguns casos repostas certas. Contudo, são aqui apresentadas respostas de alguns estudantes para a ilustração dos fatos relatados.

Assim sendo, são descritas algumas manifestações dos estudantes no que tange a uma das questões, em que um total de 6 estudantes manifestaram preocupação quanto à forma como decorreram os processos de avaliação. Algumas dessas opiniões são transcritas no quadro 7, a seguir.

# Quadro 7 – Manifestação dos Estudantes Com Relação as Duas Avaliações

## *Por favor explique, como correram as duas avaliações do teu ponto de vista?*

"No primeiro teste eu escolhia um pouco por acaso as questões mas no segundo não no segundo eu olhava seguia mas pelo lógica mas também daquilo que eu li um pouco mas como eu em preparei me digo só em dois dias então eu tentava agregar todas todo aquilo que era relativo a monotopia a serigrafia a rotogravura e tudo mais todas as matérias assim eu fazias as meterias sem exceção sendo que algumas coisa são meio que relativas uma interliga a outra então isso acabou criando uma confusão metal, na primeiro teste não tinhas entendido a material e no segundo fui um equívoco eu atrapalhei me e também falta de preparação antecipada e mais e."

"Ham acho que na primeira avaliação estava um bocadinho desconcentrado, estava bastante desconcentrado até que foi notar algumas falhas e as respostas que eu pus lá no quadrado não eram os que eu havia colocado aqui. Na segunda avaliação foi mais simples foi depois daquela aula do doutor Amaral nem, então nós já tínhamos aquele material, na primeira avaliação eu não tinha noção daquelas coisas, aqueles conteúdos para mim eram novidades.

"Bom eu penso bom eu andava com problemas sócias eu acabava de perder o sobrinho do meu irmão com quem eu vivia então protos quando recebi aquela informação eu estava

aqui para fazer aquela avaliação então eu fiz a avaliação, mas muito fora de mim e no mesmo dia tive que sair de aqui viajar para a província de Inhambane. Foi aquilo que expliquei, mas eu fiz até aquela avaliação, mas aquela coisa só de fazer para entregar e poder sair para poder viajar para Inhambane para participar dessa cerimonia. "

# Fonte: Pesquisa do autor

Procurando saber como os estudantes deram as suas respostas ao longo das duas avaliações, isto é, se por algum motivo teriam respondido sem saber ao conteúdo em causa, alguns dos estudantes afirmaram, de certa forma, que sim. O quadro 8 apresenta as manifestações de estudantes, onde descrevem os fatos na primeira pessoa.

Quadro 8 – Manifestação dos Estudantes Com Relação a Forma de Responder as Questões

*Você tinha algum conhecimento sobre o conteúdo da primeira avaliação? Se não você chegou a dar a resposta mesmo sem saber se a mesma estava correta?*

"Na primeira avaliação nem eu acho que estava mais preparado como pode ver tive 12, mas na segunda acho que foi supressa para mim, eu tinha informação de que teríamos avaliação então acho que aquele impacto todo e que causou esse problema. Naquela avaliação que tive 12 eu estava mais preparado eu pesquisei os temas porque o professor já havia dados o conteúdo e foi trabalhado por cada grupo para a segunda avaliação eu já tinha o conhecimento, mas tive aquele impacto da surpresa então. Quando estava a fazer a avaliação cheguei a chutar, mas isso aconteceu na segunda avaliação. Acho que não foi uma preparação do tipo sentar e preparar e algo que já vinha pesquisado. "

"Na primeira avaliação isso foi mais sobre serigrafia e xilogravura. Fazendo uma avaliação daquilo que foi o meu desempenho acho que um 13. Não tenho nenhum um comentário primeiro agradecer pela cadeira porquê e uma matéria que eu já havia dado porque sou professor da sexta e sétima classe, e uma matéria que já vinha com um mínimo domínio"

Fonte: Pesquisa do autor

Os textos apresentados nos quadros acima passaram por arranjo textual, no qual foram suprimidos alguns termos repetidos ao longo da gravação das conversas com os estudantes, de modo a deixar os textos compreensíveis e legíveis. No apêndice F são disponibilizados os textos na íntegra, para a sua melhor compreensão, sem nenhum melhoramento na sua redação.

Apesar da redução das notas por parte dos grupos de estudantes, as médias e os desvios padrão do pré-teste em relação ao pós-teste ilustram um aumento significativo em todo o experimento. A informação é confirmada pelos dados da tabela 12.

| Desvio Padrão<br>Média<br><b>Média</b><br>2,875<br>12.71<br>9.47<br>GЕ<br>3.197<br>914<br>2.774 |    | Pré-teste |       | Pós-teste |               |  |
|-------------------------------------------------------------------------------------------------|----|-----------|-------|-----------|---------------|--|
|                                                                                                 |    |           |       |           | Desvio Padrão |  |
|                                                                                                 |    |           |       |           |               |  |
|                                                                                                 | GC |           | 3.110 | 1.87      |               |  |

Tabela 12- Estatística do Pré e Pós-teste Sobre "Teoria de Impressão e Estampagem"

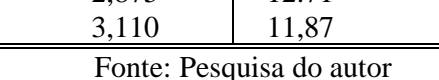

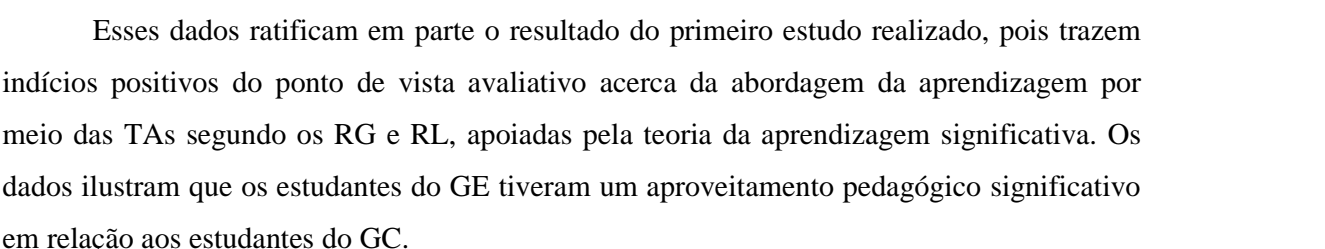

Contudo, mais análises estatísticas foram realizadas para a verificação dos resultados. Para tanto, foi feita a análise estatística ANOVA para testes multivariáveis, em que se teve como resultado os dados destacados na tabela 13.

|              | Effect             | Value | F              | Hypothesis df | Error df | Sig. |
|--------------|--------------------|-------|----------------|---------------|----------|------|
| factor1      | Pillai's Trace     | .360  | $15,188^a$     | 1.000         | 27.000   | .001 |
|              | Wilks' Lambda      | .640  | $15,188^a$     | 1.000         | 27.000   | .001 |
|              | Hotelling's Trace  | .563  | $15,188^a$     | 1.000         | 27,000   | .001 |
|              | Roy's Largest Root | .563  | $15,188^a$     | 1.000         | 27.000   | .001 |
| factor $1 *$ | Pillai's Trace     | .021  | $.584^{\circ}$ | 1.000         | 27.000   | .451 |
| Grupo        | Wilks' Lambda      | .979  | $.584^{\circ}$ | 1.000         | 27.000   | .451 |
|              | Hotelling's Trace  | .022  | $584^{\circ}$  | 1.000         | 27.000   | .451 |
|              | Roy's Largest Root | .022  | $,584^{\circ}$ | 1.000         | 27.000   | .451 |
|              |                    |       |                |               |          |      |

Tabela 13 – Comparação Geral dos Testes (Pré e Pós-teste)

Fonte: Pesquisa do autor elaborado no SPSS versão 24

Nesta tabela, é possível observar que, no geral, sem a separação por grupos (GE e GC), existe diferença significativa entre os valores do pré e do pós-teste, independentemente do grupo, visto que o p=0.001. Com isso, pode-se dizer que a interação com o sistema, levando em conta as TAs segundo o RG assim como o RL levam a um resultado significativo. Nesta análise, a interação com o sistema foi vista como um fator independente, pois não muda em um único indivíduo e faz-se uma análise do mesmo em relação ao tempo, isto é, faz-se uma análise do antes e depois da interação desse indivíduo com o sistema, em que a variável tempo é dependente, pois o mesmo indivíduo é observado duas vezes.

Para a verificação dos resultados em relação aos dois grupos de trajetórias em estudo, fez-se o teste ANOVA com Medidas Repetidas, e os resultados apresentados na tabela indicam não haver diferença entre o pré-teste e o pós-teste dos grupos, visto que o valor p=0.747. (Vide a tabela 14).

Este resultado leva a seguinte interpretação, haver um equilíbrio entre as medias dos grupos no que se refere aos testes realizados. Contudo a Figura 30 ilustra as diferenças existentes nos valores das medias do pré e pós-teste nos grupos (GE e GC). Este gráfico indica um aumento significativo em relação aos dois grupos.

Tabela 14 - Testes Univariados de Hipóteses para Efeitos Dentro dos Grupos

| Fonte       | Tipo III dos |    | Quadrado |         |      |
|-------------|--------------|----|----------|---------|------|
|             | Quadrados    | df | Medio    | Valor F | Sig. |
| Interceptar | 6754.097     |    | 6754.097 | 722.152 | .000 |
| Grupo       | .993         |    | .993     | .106    | .747 |
| Error       | 252.524      | 27 | 9.353    |         |      |

Fonte: Pesquisa do autor elaborado no SPSS versão 24

Figura 30 - Media de Medida Marginais Estimados do Pre e Pós-teste Nos Grupos

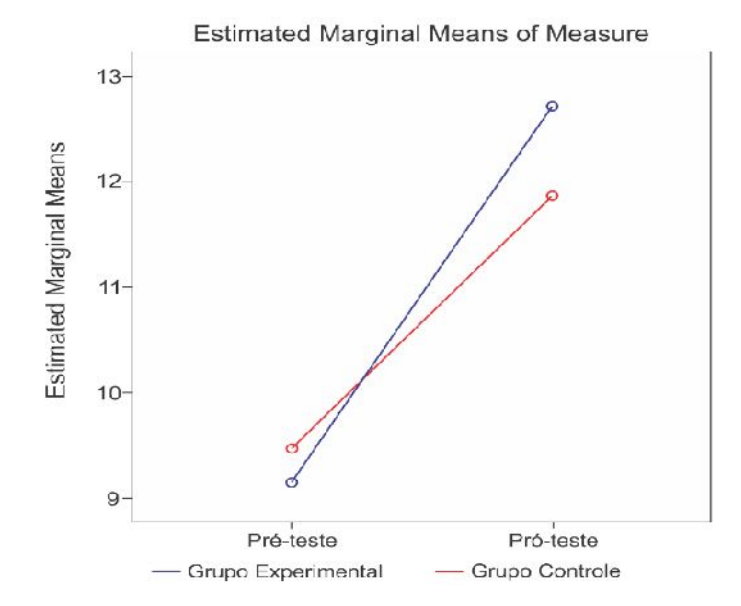

Fonte: Pesquisa do autor elaborado no SPSS versão 24

Essas análises tinham como objetivo responder a uma das questões da pesquisa: *como identificar a trajetória de aprendizagem em que os estudantes conseguem melhor desempenho na avaliação?* Apesar dos testes estatísticos ANOVA com Medidas Repetidas ter demonstrado um valor não significativo entre os grupos, a média e o desvio padrão dão indício positivo para esse tipo de estudo, respondendo, em parte de forma positiva, a questão da tese. (Ver tabela 14).

Com o objetivo de verificar qual dos trajetos dentro dos RL teve melhor desempenho, um outro teste, Kruskal-Wallis, foi realizado. Esse teste foi utilizado numa comparação dois a dois e os dados da tabela 15 ilustram não haver uma diferença significativa em relação aos primeiros 5 grupos formados dentro dos RL. O resultado traz indícios de que os grupos são equilibrados no que diz respeito à média das notas do seu desempenho final. E a Figura 31 tem como objetivo ilustrar as diferenças das médias dos 5 grupos investigados.

Tabela 15 - Resultados do Teste Kruskal - Wallis

| Pré-teste | Pós-teste |
|-----------|-----------|
| 2.840     | 3.816     |
|           |           |
| .585      |           |
|           |           |

Fonte: Pesquisa do autor elaborado no SPSS 24

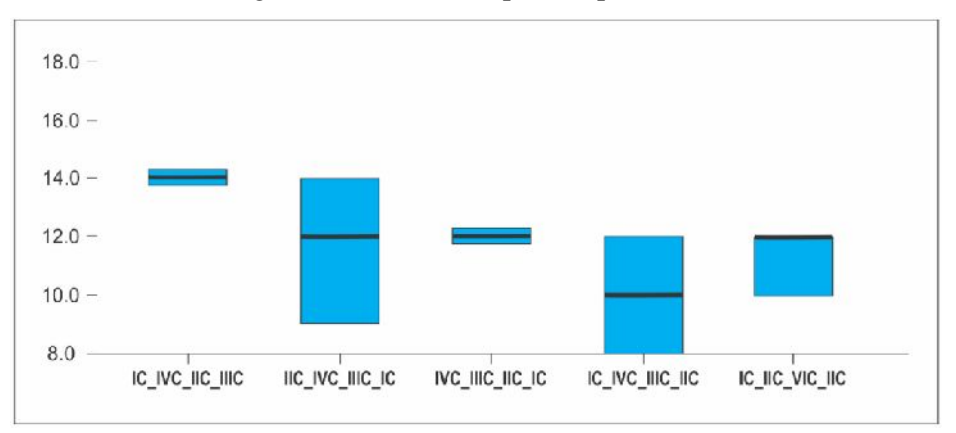

Figura 31 – Resultado por Grupo nos RL

Fonte: Pesquisa do autor elaborado no SPSS 24

Na figura acima observa-se que todos os grupos dentro das trajetórias de aprendizagem com RL tiveram um desempenho médio superior ao grupo que fez um dos trajetos/roteiro (IC\_IVC\_IIIC\_IIC).

Esse resultado traz indícios de que, quando os estudantes se encontram num processo de aprendizagem em que são estimulados a fazerem as suas próprias escolhas, elaborando de forma autorregulada os seus próprios objetivos de aprendizagem, há um potencial de haver

mais ganhos e melhor desempenho acadêmico. Esse processo de escolha remete o estudante ao princípio da autorregulação na aprendizagem, em que estes podem usar uma das três fases descritas por Freire (2009) (cf. seção 3.3). O estudante, ao interagir de forma livre e não linear com os conceitos existentes no sistema, passa, segundo Freire (2009), primeiro pela fase de *antecipação e preparação (Prévia)*, onde faz as escolhas do que pretende aprender, depois, o estudante verifica o que já sabe ou se tem alguma noção prévia, conceitos subsunçores. Depois dessa fase entra no que o autor chama de *execução e controle*, aqui o estudante procura manter o seu foco para atingir os objetivos traçados. Quando é terminado o processo, ele passa para a fase de *autorreflexão e autorreação,* em que faz a análise dos ganhos e perdas de forma a retomar a sua atividade.

No tocante à forma de interação (roteiro guiado e livre), pode se olhar para a ideia de Daniel Kahneman (2012). Quando o autor descreve como funciona a mente, este descreve duas formas de pensar, em que a primeira é chamada de automático (Sistema 1) e, a segunda, é chamada de oneroso (sistema 2).

Ao descrever o sistema 1, o autor percebe que este opera automática e rapidamente com pouco ou nenhum esforço de percepção e de controle voluntário. Esta é a mesma situação em que se pode encontrar o estudante quando posto a interagir no processo de aprendizagem através da ordem dada pelo professor (Roteiro Guiado), visto que o seu único esforço será de seguir e entender o que o professor quer lhe transmitir. E, quando Kahneman (2012) descreve o sistema 2, este refere-se ao mesmo como um pensamento que aloca atenção às atividades mentais laboriosas que requisitam, incluindo cálculos complexos, e essas operações são, na sua maioria, associadas com a experiência subjetiva de atividade, escolha e concentração de aspectos descritos nos princípios da autorregulação de Freire (2009).

Na análise feita para a comparação de todos os 6 grupos do estudo, notou-se que o trajeto proposto pelo professor supera um dos grupos do RL (grupo - IC\_IVC\_IIIC\_IIC). Nesse caso, pode-se dizer que, apesar de haver fortes indícios que os estudantes que seguiram o RL tiveram um maior ganho no PA o trajeto proposto pelo professor pode ser mais eficaz para um determinado tipo de estudante, quando bem planificado ou quando estes dedicam maior tempo para a sua realização. A Figura 32 ilustra as diferenças das medianas e do desvio padrão do desempenho dos estudantes.

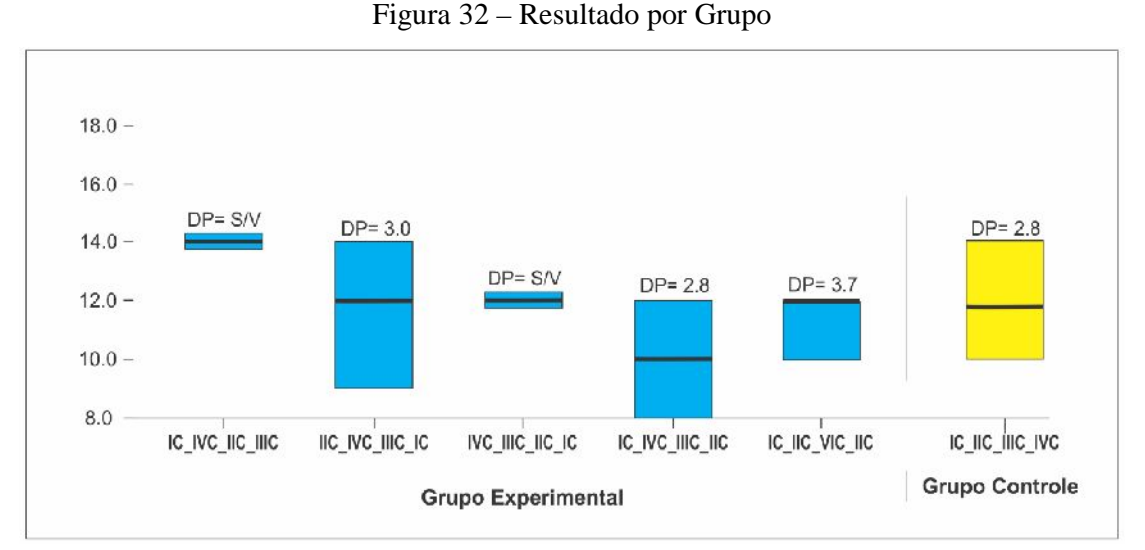

Fonte: Pesquisa do autor elaborado no SPSS 24

Mais uma análise foi realizada para a verificação da correlação entre o tempo dedicado ao estudo pelos grupos e as notas do pós-teste. Para verificação da correlação entre o tempo dedicado à interação e as notas do pós-teste, foi utilizado o Teste ANOVA com Medidas Repetidas e com a Variável Tempo como Covariável, Tabela 16.

| Source      | Type III Sum<br>of Squares | df | Mean Square | F      | Sig. |
|-------------|----------------------------|----|-------------|--------|------|
| Intercept   | 557.653                    |    | 557.653     | 53.499 | .000 |
| Tempo Total | 3.081                      |    | 3.081       | .296   | .591 |
| Grupo       | 1.931                      |    | 1.931       | .185   | .670 |
| Error       | 271.014                    | 26 | 10.424      |        |      |

Tabela 16– Correlação Entre o Tempo de Interação e Notas do Pós-teste

.

Fonte: Pesquisa do autor elaborado no SPSS 24

Segundo os valores de "*p*", descritos na tabela, não há efeito significativo da variável tempo, na comparação entre os grupos de interação em relação ao pós-teste. Contudo, as observações feitas, ao longo da atividade (aula *online*), apontam que os estudantes que interagiram segundo os RL levaram mais tempo no sistema interagindo com os OAs. De modo geral, o tempo médio de interação previsto pelo professor era de 25 minutos e os estudantes levaram em média 35 min.

Uma última análise foi feita para esta pesquisa. Diz respeito ao rastreio das notas e conceitos dos estudantes que participaram da atividade, de forma a verificar a regularidade do

aproveitamento e fazer comparação do resultado final entre as disciplinas curriculares do semestre em que o estudo foi realizado, segundo semestre de 2016.

Para essa comparação, foram analisados as médias e o desvio padrão das notas de 3 disciplinas de cunho teórico prático, à semelhança da disciplina usada para o experimento, Impressão e Estampagem (IE), e são: Desenho de Observação e Expressão II (DOEII), Metodologia Projectual (MP) e Pintura I. (Pint I). A Tabela 17 apresenta o resultado da análise.

O resultado demonstra que a disciplina do experimento ficou em segundo lugar, com o melhor aproveitamento no que tange à média e com o melhor desvio padrão. Apesar de esses números não poderem ser estatisticamente considerados positivos, é possível atestar que o estudo usando esse tipo de metodologia pode ser visto como um ponto para a mudança de paradigma no processo de aprendizagem, visto que traz ganhos notáveis.

Tabela 17 – Resultado entre Disciplinas

| <b>Disciplinas</b> | <b>DOEII</b>                                            | МP       | <b>Pint I</b> | TF.      |
|--------------------|---------------------------------------------------------|----------|---------------|----------|
| Media              | 12.38889                                                | 11.10714 | 11.5          | 11.92308 |
| Desvio P.          | $\mid$ 1.748949   1.662959   1.406432   <b>1.047664</b> |          |               |          |
| CDMAA              |                                                         |          |               |          |

Fonte: Pesquisa do autor elaborado no SPSS 24

Na seção a seguir é feita a análise do questionário da pesquisa de opinião.

### **5.6.2. Análise dos Resultados da Pesquisa de Opinião**

Com o objetivo de aprimorar as funcionalidades do sistema (SVITA), foi realizada uma pesquisa de opinião tendo como instrumento de recolha de dados o questionário SUS, de Brooke (1986). Esse instrumento era composto por 10 questões originais de questionário SUS e acrescidos de mais 4 questões abertas e um espaço de comentários. (Vide o apêndice E). O questionário foi aplicado para um total de 29 estudantes, apenas 19 deram as suas respostas, sendo que, destes, 13 faziam parte dos RG e os restantes 6 dos RL.

Considerando a complexidade e o tempo necessário para a análise das questões abertas, que são de cunho qualitativo, neste estudo, foi feita a análise dos dados quantitativos, correspondente aos 10 primeiros itens do questionário. Nesse contexto, foram definidos os Scores do SUS dos estudantes e após o cálculo da média geral dos participantes o resultado foi de 78.68 pontos. Segundo a escala em uso no questionário SUS, o resultado pode ser classificado como Bom (*Good*), o que pode ser considerado animador. Outra análise por grupos foi realizada usando o questionário SUS. O resultado mostrou que os estudantes do GE, apesar de poucos terem preenchido o questionário, tiveram uma média maior (80.03) que os do GC (77.69). Com esse resultado, pode-se considerar que o valor global do SUS é satisfatório para o SVITA, apesar de não se atingir a média de "excelente" e "melhor imaginável".

No que diz respeito às respostas das questões abertas, as suas observações serão empregadas em um futuro aperfeiçoamento do sistema, visto que as mesmas servem de base para o aprimoramento do sistema, de forma a ser melhor usado nos trabalhos futuros.

## **6. CONCLUSÃO**

A Tese, ao procurar responder as três questões do Quadro 8, propôs uma visualização gráfica espaço-temporal para as trajetórias de aprendizagem como contribuição principal.

Quando 8 – Questões de Pesquisa da Tese

*Como visualizar a ordem dos trajetos, identificando, no ambiente virtual de aprendizagem, Objetos de Aprendizagem que auxiliam na execução de cada roteiro, revelando a Trajetória de Aprendizagem de cada estudante e o tempo total para completar a referida trajetória?*

- *1. Como identificar a trajetória de aprendizagem mais eficiente em termos de tempo?*
- *2. Como identificar a trajetória de aprendizagem em que os estudantes conseguem melhor desempenho na avaliação?*

Fonte: Elaborado pelo autor

A pesquisa realizada na busca das respostas às questões formuladas necessitou, primeiramente, o projeto e o desenvolvimento de um sistema de Visualização de Trajetórias de Aprendizagem (SVITA) para, em seguida, insistir na sua aplicação em salas de aula reais em Moçambique e no Brasil. Desta forma, as seguintes etapas foram estabelecidas como resultado do planejamento metodológico para que a pesquisa fosse bem sucedida:

- 1. Propor um modelo gráfico espaço-temporal de visualização de trajetórias de aprendizagem do estudante na sua interação em ambientes virtuais.
- 2. Comparar o aproveitamento pedagógico de estudantes quando estes fazem diferentes trajetos usando os mesmos objetos de aprendizagem existentes num ambiente virtual de aprendizagem.
- 3. Fundamentar sobre a Trajetória de Aprendizagem, levantando as principais técnicas de captura, análise e visualização da informação.
- 4. Desenvolver uma proposta de ferramenta para a captura e visualização da trajetória.
- 5. Testar a ferramenta de captura e o modelo gráfico de visualização de trajetórias (objeto de aprendizagem) em sala de aula e a respectiva análise de dados.
- 6. Analisar as potencialidades e fragilidades da ferramenta de captura e visualização de trajetórias (objeto de aprendizagem) em sala de aula.

Para demonstrar a viabilidade das ideias aqui apresentadas os resultados dos experimentos foram medidos através de métodos estatísticos quantitativos que comprovam se

são significativos ou não e, através de métodos qualitativos, por meio de questionamentos, identificar o nível de satisfação dos estudantes.

### **6.1. Outras Contribuições da Tese**

Além da contribuição principal com relação à proposição do modelo gráfico de visualização espaço-temporal das Trajetórias de Aprendizagem, as interações dos estudantes com os AVAS foram estudadas de forma mais completa, o que possibilitou na identificação 2 (dois) tipos de roteiros (Roteiro Guiado e Roteiro Livre). Os experimentos foram realizados através do SVITA de tal forma que metade dos estudantes eram conduzidos pelo roteiro guiado e a outra metade seguiam o roteiro livre para que, então, fosse comparado o desempenho pedagógico dos envolvidos. Na realidade, os estudantes foram divididos em dois grupos (GE e GC) e submetidos a uma atividade de aprendizagem no contexto de uma aula *online*, no SVITA, em que interagiram com objetos de aprendizagem como forma de viabilizar à captura de dados para posterior visualização das trajetórias de aprendizagem*.*

Nesse processo de interação, o objetivo era capturar os logs de eventos de forma a responder à seguinte questão de pesquisa: *como visualizar a ordem dos trajetos, identificando, no ambiente virtual de aprendizagem, Objetos de Aprendizagem que auxiliam na execução de cada roteiro, revelando a Trajetória de Aprendizagem de cada estudante e o tempo total para completar a referida trajetória?* Para responder a essa questão, foi desenvolvido um estudo de natureza bibliográfica sobre a temática da visualização de informação, no qual, por meio das contribuições dos trabalhos de Kirner et al. (2004), Preece, Roger e Sharp (2013), Nascimento e Ferreira (2005 e 2011), Card, Mackinlay e Shneiderman (1999) e Borba e Gasparini (2015), foi criado um modelo de gráfico gerado através do SVITA.

Por meio dessa contribuição, foram elaborados os elementos visuais para melhor explicação da visualização, associados, posteriormente, a técnicas de análise visual de dados. As técnicas de VI usadas possibilitaram modelar um gráfico que mostra os trajetos realizados pelo estudante dentro de um AVA e como este interage com alguns OAs (ver Figura s 25 a 29). Contudo, para que essa visualização fosse realizada foi necessário fazer alguns arranjos no sistema (SVITA), como criar condições de captação dos logs de eventos no instante em que o estudante interagisse como o sistema, e agrupar esses logs de eventos em categorias: acesso inicial, interação com os OAs e fecho. Na interação com os OAs, foi necessário fazer se a captação do tempo de dedicação a cada objeto visitado pelo estudante, como forma de se saber o tempo dispendido por este na sua atividade. Com esses dados, e apoiando-se em métricas descritas por Borba e Gasparini, foi composto o gráfico final da visualização das trajetórias de aprendizagem.

Para a geração dos gráficos, foi necessária a realização de dois estudos: um com estudantes nas disciplinas de Computação (UFRGS) e outro na disciplina Design e Tecnologias das Artes Visuais (UP). Constatou-se que é possível visualizar as trajetórias de aprendizagem se aplicarmos alguns conhecimentos da área da visualização da informação. Os estudos seguiram algumas etapas que, inicialmente consistiam na aplicação dos pré-testes, com o objetivo de verificar se os estudantes tinham os pré-requisitos para o início da atividade. O mesmo teste foi usado para a composição dos dois grupos. Numa segundo etapa foi feita administração da aula usando o SVITA e, ao final, aplicado o pós-testes. Com a administração, foi possível criar mais grupos, que compunham os diferentes trajetos realizados no sistema, em um total de 6, em que 5 faziam parte das trajetórias por meio do RL e 1 por meio do RG.

Após as atividades, foi feita a análise dos dados coletados durante a realização dos experimentos, em que se conclui que a forma de estudo usando os roteiros livres traz maior resultado em relação aos roteiros guiados. Olhando para o aspecto tempo de interação para responder a questão: c*omo identificar a trajetória de aprendizagem mais eficiente em termos de tempo?* foi possível observar que a trajetória por meio do roteiro guiado levou vantagem, visto que os estudantes apresentaram na sua maioria um tempo médio de interação menor que RL. As Figuras 26 a 29 ilustram em forma de gráfico essa tendência, mostrando também o estudante que fez o trajeto em menos tempo em toda a atividade. Essa tendência em relação ao tempo das trajetórias dos estudantes por meio do RL pode ser justificada pelo fato de que a escolha de qualquer que seja o processo de aprendizagem demanda de tempo, e quando se olha para as escolhas individuais estas podem levar ainda mais tempo. Como justificativa tem-se os pressupostos da autorregulação, descritos por Freire (2009), em que os estudantes, quando envolvidos num modelo de aprendizagem livre, são obrigados a passar por três fases (antecipação e preparação-prévia, execução e controle-controle volitivo e, autorreflexão e autorreação) descritas no capítulo 3. Ao se analisar a trajetória por meio do roteiro guiado, nota-se que os estudantes não precisam dessas três fases, visto que, para eles, o professor já decide o que fazer, deixando para os estudantes a função de executar e autorreflexão.

No tocante à forma de interação por meio do roteiro guiado e livre, esta foi descrita sobre a ótica do funcionamento da mente humana, descritas por Daniel Kahneman (pensamento automático ‒ Sistema 1 e pensamento oneroso ‒ sistema 2). O sistema 1 é visto

nos RG, visto que o trabalho do estudante é seguir e entender o que o professor quer lhe transmitir, e o sistema 2 é visto em grande parte nos RL, quando o estudante deve fazer as escolhas do que ele pretende aprender.

Fazendo o cruzamento dos resultados dos testes (pré e pós-teste) com a questão: *como identificar a trajetória de aprendizagem em que os estudantes conseguem melhor desempenho na avaliação?* Foram analisados os dados coletados nos instrumentos de avaliação pré e pósteste, em que foi possível observar que houve ganhos significativos em termos de aproveitamento em todo o processo. Esse fato, foi notado em todos os experimentos, visto que houve um aumento em termos do percentual de conceitos de aprovação (A, B e C), se considerarmos as duas escalas de avaliação (Moçambique 0 a 20 e Brasil 0 a 10), do pré-teste para o pós-teste.

Nos dois experimentos (Caso I e Caso II), observou-se que a trajetória com roteiro livre no GE apresentava um desempenho significativamente maior em relação à trajetória com roteiro guiado no GC. Para essa observação, foram feitos testes estatísticos descritivos e não paramétricos das notas do pré-teste para o pós-teste, onde o GE teve um ganho significativo em relação ao GC, no Caso I de estudo. Contudo, é de salientar que os outros testes estatísticos, como o teste Kruskal-Wallis e o teste ANOVA para medidas repetidas, demonstraram resultados não significativos para o segundo caso de estudo. O teste Kruskal- Wallis para o primeiro estudo foi de p=0,045 e, para o segundo estudo, foi de p=0,431, e o teste ANOVA para medidas repetitivas, para o segundo estudo, foi de **0,747**, considerando o nível de significância de p=0,05.

Portanto, sem separar os grupos de trabalho, GC e GE, os experimentos apresentaram resultados significativamente positivos, no segundo caso de estudo o valor foi de p=0,01. Com isso, pode-se dizer que a interação com o sistema, levando em conta as trajetórias de aprendizagem, tanto com RG como com RL, levam a um resultado significativo. Nessa análise, a interação com o sistema foi vista como um fator independente, pois não muda em um único indivíduo e faz-se uma análise do mesmo em relação ao tempo, isto é, faz-se uma análise do antes e depois da interação deste indivíduo com o sistema, em que a variável tempo é dependente, pois o mesmo indivíduo é observado duas vezes.

Em relação à análise do melhor trajeto dentro dos RL, notou-se que o grupo que seguiu esta ordem IC\_IVC\_IIIC\_IIC teve uma média superior aos restantes grupos, no mesmo estudo. Esse dado traz indícios de que esse trajeto foi o melhor. Todavia, esse é um resultado por salvaguardar, o mesmo pode ser contestado, pois o grupo em causa é composto por poucos estudantes, sendo necessário fazer mais estudos com os mesmos parâmetros de

análise, isto é, fazer mais estudos com a referida disciplina e mesmos conteúdos para mais análises acerca dessa trajetória. No geral, segundo os dados do segundo caso de estudo, os grupos dos RL tiveram melhor desempenho, salvo um grupo que, apesar de um bom desempenho teve menor média em relação ao grupo dos RG. Assim sendo, pode-se dizer que o grupo dos RG tem um desempenho bom, se bem planificado, e caso os estudantes se dediquem mais regularmente.

Para esse fato, pode-se recorrer aos cinco pensamentos, descritos por Jonassen (1996). Os pensamentos reflexivo e intencional são fatores que sobressaem no processo de aprendizagem usando-se as tecnologias. Quando os estudantes interagem no contexto dos RG, por exemplo, o professor deve criar formas de estes utilizarem os processos de reflexão de modo a criarem associações mentais entre o que eles sabem e o que precisam aprender, o que pode permitir ligar uma informação a outra como forma de criar cadeias de novas ideias.

No que diz respeito à comparação dos resultados entre os conceitos das disciplinas do caso II de estudo, foi notado que a disciplina teve um desempenho positivo em relação às duas disciplinas, segundo ilustra a tabela 17. Esse resultado trouxe como evidência que o uso dessa modalidade de ensino usando o SVITA, como espaço de aprendizagem, pode ter afetado positivamente os estudantes, de forma que estes tenham obtido melhores resultados. Porém, esse fato será melhor estudado nos trabalhos futuros, visto que o curso escolhido para o estudo estava no seu segundo ano, o que possibilita seguir com mais exatidão os estudantes.

Além dessas contribuições, esta tese contribui com a apresentação de uma proposta de validação das questões para o pré e pós-teste, que, no contexto deste trabalho, foi denominado método termômetro de validação de questões. Com esse método, foi possível aferir o grau de coerência das questões, o que reduz o grau de invalidação das questões dos testes.

Com os resultados descritos, constatou-se que o uso das TAs pressupõe uma nova maneira de gerar e dominar o PA. Com o avanço do estudo sobre as TAs e o uso das TICs, é possível criar meios de visualizar o trajeto do estudante ao longo da sua interação em AVAs através de técnicas de visualização de informação, como descrito nos capítulos 3 e 5 desta tese. Dessa forma, as TICs deram uma nova dimensão à construção de um novo conhecimento, o qual pode considerar o desenvolvimento do pensamento criativo como um dos aspectos fundamentais da cognição humana. As TICs facilitam a materialização do plano do professor (RG) nos processos de ensino e aprendizagem, bem como oportunizam uma aprendizagem livre aos estudantes.

Como evoluções futuras, o sistema será adequado de forma a ser integrado a outros AVAs, à semelhança do Moodle, por ser uma plataforma em grande expansão nas instituições do ensino superior em Moçambique. Desse modo, o SVITA deverá ter um suporte a banco de dados mais robusto para o armazenamento dos OAs, criando espaço para a elaboração e o carregamento de objetos de aprendizagem de forma mais simples, visto que, até o momento, essa atividade é feita apenas por meio de código fonte.

Um outro modelo gráfico de tendência para TAs será criado através de uma leitura a longo prazo dos trajetos realizados pelos estudantes dentro do SVITA, de forma a possibilitar um acompanhamento mais detalhado de todas as atividades de aprendizagem realizadas pelo estudante. Pretende-se ainda realizar mais experimentos para a validação do método termômetro, aprimorando a técnica de modo a criar um padrão estatisticamente válido.

- ATTRI, Rajesh; DEV, Nikhil; SHARMA, Vivek. *Interpretive Structural Modelling (ISM) approach*: An Overview. *Research Journal of Management Sciences*, vol. 2(2), p. 3-8, February (2013).
- AUSUBEL, D. P; NOVAK, J. D.; HANESIAN, H. *Psicologia Educacional*. 2. ed. Rio de Janeiro: Editora Interamericana Ltda, 1978.
- BAILER, Cyntia; TOMITCH, Leda Maria Braga; D'ELY, Raquel Carolina Souza. *Planejamento como processo dinâmico: a importância do estudo piloto para uma pesquisa experimental em linguística aplicada.* Revista Intercâmbio, v. XXIV, p. 129-146, São Paulo: LAEL/PUC-SP. 2011.
- BORBA, Eduardo José de; GASPARINI, Isabela*. O Uso da Trajetória de Aprendizagem do Estudante em Ambientes Virtuais de Aprendizagem*. *Renote*. Porto Alegre V. 13 Nº 1, julho, 2015.
- BRANCO, Vinícius M. A. *Visualização como Suporte à Exploração de uma Base de Dados Pluviométricos*. 2003. Dissertação (Mestrado em Ciência da computação e Matemática Computacional). Instituto de Ciências Matemáticas e de Computação. Universidade de São Paulo. 2003.

BROOKE, John. SUS. *A quick and dirty usability scale*: Redhatch Consulting Ltd, 1986.

- CAMPBELL, D. T.; STANLEY, J.C. Experimental and Quási-Experimental Designs for Research on Teaching. In: N. L. Gage (ed.), *Handbook of Research on Teaching*. Chicago: Rand McNally, 1963.
- CANTO FILHO, Alberto Bastos do. *MOTRAC: modelo de trajetórias de aprendizagem conceitual*. 2015, 135f. Tese (Doutorando em Informática na Educação). Universidade Federal do Rio Grande do Sul. Porto Alegre, 2015.
- CANTO, Alberto do. NUNES Felipe Becker, ZUNGUZE, Manuel Constantino, HANNEL, Kelly, WAGNER Rosana, SIMBINE Franco e LIMA José. Valdeni de. *Trajetórias de*

*Aprendizagem*. In: José Valdeni De Lima; Manuel Constantino Zunguze; Kelly Hannel; Felipe Becker Nunes. (Org.). Trajetórias de Aprendizagem: Teoria e Prática. 1ª Ed. Seatle: Amazon, 2016.

- CARD, S. K.; MACKINLAY, J. D.; SHNEIDERMAN, B. *Readings in information visualization*: using vision to think. Morgan Kauffman, 1999.
- CARVALHO, E.J.G. *Autonomia da gestão escolar: democratização e privatização, duas faces de uma mesma moeda*. 2005. 235f. Tese (Doutorado) – Programa de Pós-Graduação em Educação, Universidade Metodista de Piracicaba, Piracicaba. 2005
- CHIZZOTTI, António. *Pesquisa em Ciências Humanas e Socias*. 11. ed. São Paulo: Cortez Editora, 2010.
- CONFREY, J. *The evolution of design studies as methodology*. In R. K. Sawyer (Ed.), The Cambridge handbook of the learning sciences (pp. 135–152). New York: Cambridge University Press. 2006.
- COSTA, Ana Paula Metz. *Emprego de um software baseado em mineração de texto e apresentação gráfica multirresprentacional com apoio à aprendizagem de conceitos científicos*. Dissertação. Faculdade de Educação – UFRGS. 2014.
- COSTA, Evandro. BAKER ,Ryan S.J.d.. AMORIM, Lucas. MAGALHÃES, Jonathas. MARINHO, Tarsis. *Mineração de Dados Educacionais: Conceitos, Técnicas, Ferramentas e Aplicações*. Jornada de Atualização em Informática na Educação - JAIE 2012
- COUTINHO, Clara Pereira. *Metodologia de Investigação em Ciências Sociais e Humanas: Teoria e Prática.* Coimbra. Editora Almedina. 2011.
- FIGUEIREDO, Sonner Arfux de. COSTA, Nielce Meneguelo Lobo da. LLINARES, Salvador. GONZÁLEZ Julia Valls. *Caracterização em uma Trajetória de Aprendizagem com Funções Trigonométricas.* In: XIV CIAEM-IACME, Chiapas, México, 2015.
- FONSECA, Nysia Vieira da. *O conceito de interação segundo a teoria sistémica na psicologia*. Dissertação. Fundação Getúlio Vargas – Instituto Superior De Estudos e Pesquisas Psicossociais – Centro de Pos-graduação em Psicologia. Rio de Janeiro, 1986.
- FORTENBACHER, A. BEUSTER, Liane, ELKINA, Margarita. *LeMo: A learning analytics application focussing on user path analysis and interactive visualization. In* The 7th IEEE International Conference on Intelligent Data Acquisition and Advanced Computing Systems: Technology and Applications *(IDAACS'2013)* (pp. 12–14), September, 2013.
- FREIRE, Luiz Gustavo Lima. *Auto-regulação da aprendizagem*. In: *Ciências & Cognição,* 2009, p. 276-286.

FREITAS, Alfredo Ribeiro. FERREIRA, Reinaldo de Paula e MOREIRA Adônis. *Análises de dados de medidas repetidas por meio do modelo linear geral e do modelo misto*. Rev. Ci. Agra., v.54, n.3, p.214-224, Set/Dez 2011.

- FREITAS, Carlas Maria Dal Saso. CHUBACHI, Olinda Mioka, LUZZARDI, Paulo R. G.. CAVA, Ricardo Andrade. Introdução à Visualização de Informações. RITA. Vol. VIII.Nr 2. 2001. Dispoinvel em: <<http://www.lume.ufrgs.br/bitstream> /handle/10183/19398/000300210.pdf>. Acesso em: 22 fev. 2016.
- FRISON, Lourdes Maria Bragagnolo. Tutoria entre estudantes: uma proposta de trabalho que prioriza a aprendizagem. SciELO. In: *Rev. Port. de Educação,* Braga, vol. 25, n. 2, 2012.
- GIANNETTI, Claudia. *Estética Digital Sintopia da Arte, a Ciência e a tecnologias*. Tradução de Maria Angelica Melendi. Belo Horiozonte. Editora C/Arte, 2016.
- GUIA DO ESTUDANTE. Universidade Federal do Rio Grande do Sul. 2010. Disponivel em: http://www.ufrgs.br/prograd/guiaestudante/arq/GuiaEstudanteUFRGS.pdf. Acessado em 12 Mai. 2016.
- HAMMOND, Nick. *Learning with Hypertext: Problems, Principles and Prospects*. In. Mcknight, C.; DILLON, A.; RICHARDSON, J. *Hypertext*: A Psychological Perspective,

Ellis Horwood, London, 1993. 51-70. Disponível em: [<http://homes.dcc.uf](http://homes.dcc.ufba)ba. br/~frieda/artigoequador.pdf>. 2007. Acesso em: 23 nov. 2015.

- IEEE. *Standard for Learning Object Metadata*, IEEE Std 1484.12.1-2002, vol., no., p. i,32, 2002 doi: 10.1109/IEEESTD.2002.94128.
- I-TECH. *Orientações para Pré e Pós-Teste.* University of Washington. 2008. Disponivel em: [http://disciplinas.famerp.br/fh1/Orientaes%201/MED%202016%20FH%20I%20Guião%2](http://disciplinas.famerp.br/fh1/Orientaes%201/MED%202016%20FH%20I%20Gui�o%2) 0Sobre%20AVALIAÇÃO%20PRÉVIA%20e%20POSTERIOR.pdf, Acessado em 10 Nov. 2017.
- JONASSEN, David. H. *Computadores, ferramentas cognitivas*: desenvolver o pensamento critico nas escolas. 2. ed. Tradução: A. R. Gonçalves; S. Fradão; M. F. Soares. Porto: Porto Ed., 2007.
- JONASSEN, David. *O uso das novas tecnologias na educação a distância e aprendizagem construtiva.* In: *Aberto*, Brasília: v. 16, n. 70 abr./jun. 1996.
- KAEWKIRIYA, Thongchai. *Students Capability Growth Trajectory Mining*. The 27th Annual Conference of the Japanese Society for Artificial Intelligence, 2013. Disponivel em: <https://kaigi.org/jsai/webprogram/2013/pdf/986.pdf>. Acesso em: 12 mai. 2016.
- KAHNEMAN, Daniel*. Rápido e Devagar: duas formas de pensa*r. Tradução Cássio de Arantes Leite, Rio de Janeiro: Objetiva, 2012.
- KAPLER, Thomas; WRIGHT, William. *GeoTime information visualization. Information Visualization*. INFOVIS. IEEE Symposium on, Austin, TX, 2004, p. 25-32. 2004.
- KIRNER, C.; CALONEGO Jr, Buk; KIRNER, T.G. *Visualização de Dados em Ambientes com Realidade Aumentad*a. *Anais do 1 o Workshop de Realidade Aumentada*, Piracicaba- SP, p. 45-48. maio de 2004.
- LARSON, Ron e FARBER Bestsy.*Estatistica Aplicada*. 4ª ed. São Paulo: Pearson Prentice Hall, 2010.
- LÉVY, Pierre. *Cibercultura*. Tradução de Carlos Ireneu da Costa. 3.ed. atual. São Paulo: Editora 34, 1999.
- LIMA, Niuza E. do Amaral. *Metáforas e Interfaces. Gráficas: Contribuições para uma Aprendizagem Significativa da Informática*. Dissertação. Centro Federal De Educação Tecnológica De Minas Gerais. Belo Horizonte CEFET-MG 2008.
- MARCOS, Adérito Fernandes. E CARVALHO, Elizabeth Simão *Visualização da Informação*. Relatório Técnico Área de Computação Gráfica. Guimarães: Centro de Computação Gráfica, 2009.
- MARTINS, Gilberto de Andrade; THEÓPHILO, Carlos Renato. *Metodologia da Investigação Científica para Ciências Sociais Aplicadas*. 2. ed. São Paulo: Editora Atlas S.A., 2009.
- MARTINS, Janae Gonçalves; CAMPESTRINI, Bernadétte Beber. *Aprendizagem em disciplinas na modalidade de educação a distância no ensino superior*. Universidade do Vale do Itajaí – UNIVALI/SC 2004. Disponível em: <<http://www.abed.org.br/co> ngresso2004/por/htm/072-TCC2.htm>. Acesso em: 12 dez. 2015.
- MESQUITA, Thaise Marques de. *Interações no uso de objetos de aprendizagem: contribuições de um estudo de caso sobre o objeto de aprendizagem "reino esperança – o sumiço de graciosa".* Dissertação. Universidade Federal de Alagoas- Centro de Educação: Programa de Pós-graduação em Educação. Alagoas, 2012.
- MIDDLETON, J. A., Flores, A., Carlson, M. P., Baek, J., & Atkinson, R. A longitudinal study of the development of rational number knowledge in the middle grades Proposal to the United States National Science Foundation. 2003.
- MINOVIC, Miroslav. MILOVANOVIC, Miloš. ŠOŠEVIC, Uroš. GONZÁLEZ, Miguel Ángel Conde. *Visualization of student learning model in serious games*. In: Computers in Human Behavio*r,* 47 (2015) 98–107. 0747-5632/, Elsevier Ltd. 2014.
- MOISSA, Barbara e GASPARINI, Isabela. *Técnicas de Visualização da Informação para Analisar o Comportamento de Alunos em um Ambiente E-Learning*. Computer on the Beach 2014.
- MOREIRA, Marco Antonio. *O QUE É AFINAL APRENDIZAGEM SIGNIFICATIVA?* (After all, what is meaningful learning?). REVISTA Qurriculum, pp29-56. Marzo, 2012.
- NASCIMENTO, H. A. do; FERREIRA, C. B. R. *Visualização de Informações - Uma Abordagem Prática.* In: UNISINOS, 2005. Rio Grande do Sul. In: XXV Congresso da Sociedade Brasileira de Computação. Anais... Rio Grande do Sul: São Leopoldo, 2005.
- NEMETZ, Fabio. HMT: *Modelagem e Projeto de Aplicações Hipermidia*. 1995. 127f. Dissertação (mestrado em Ciência da Computação) Instituto de Informática. Universidade Federal do Rio Grande do Sul. 1995.
- NOVAK Joseph D.; GOWIN, D. Bob. *Aprender a aprender*. 2ª ed. Lisboa. Editora Plátano Edições Técnica, 1999.
- NOVAK, Joseph D. *Aprender, criar e utilizar o conhecimento*: Mapas conceptuais como ferramentas de facilitação nas escolas e empresas. Lisboa. Editora Plátano Universitária, 2000.
- PALAZZO, M. de Oliveira. LIMA, José Valdeni de.WIVES, Leandro Krug. PERNAS, Ana Marilza, GASPARINI, Isabela, FERNÁNDEZ, Alejandro, DÍAZ, Alicia. Adaptabilidade Geocultural em Ambientes Virtuais de Aprendizagem. In: *Ried,* v. 17, p. 83-109. 2014.
- PARCHEN, M. de Fátima R.; SCHEER, Sérgio; PARCHEN, Carlos Frederico Alice. *Contextualização do ensino-aprendizagem na disciplina de construção civil articulada em ambiente virtual de aprendizagem colaborativo*. In: *da Vinci*, Curitiba, v. 4, n. 1, p. 169- 190, 2007.
- PERNOMIAN, Viviane Araujo. *Visualização exploratória de Dados do Desempenho na Aprendizagem em um Ambiente Adaptável*. 2010. 124f. Tese (Doutorando em Engenharia Elétrica). Escola de Engenharia de São Carlos. Universidade De São Paulo. 2008.
- PERRENOUD, P. *Avaliação*: da excelência à regulação das aprendizagens: entre duas lógicas. Porto Alegre: Artmed,1999.
- PIRES, D. P. Lopes, AFONSO, Júlio Carlos e CHAVES, Francisco Artur Braun. *A termometria nos seculos XIX e XX (The thermometry in the XIXth and the XXth centuries)*. Revista Brasileira de Ensino de Física, v. 28, n. 1, p. 101 - 114, 2006.
- PREECE, Jennifer. ROGER, Yvonne; SHARP, Helen. *Design de Interação*: além da interação humano-computador. 3. ed. Porto Alegre: Bookman, 2013.
- PRIMO, Alex. *Enfoques e desfoques no estudo da interação mediada por computador*. 2005. Disponível em: <[http://www.ufrgs.br/limc/PDFs/enfoques\\_desfoques.pdf>](http://www.ufrgs.br/limc/PDFs/enfoques_desfoques.pdf). Acessado em: 22 ago. 2015.
- REGEB *Regulamento Geral do Ensino Básico*. Direcção Nacional de Educação Geral. República de Moçambique. 2008.
- REIS, Felipa Lopes dos. *Como elaborar uma dissertação de mestrado segundo Bolonha*. Lisboa. Pactor Editora, 2010.
- RIZZON, Gisele. *A Sala de Aula sob o Olhar do Construtivismo Piagetiano: Perspectivas E Implicações.* In: V CINFE Congresso Internacional de Filosofia e Educação. Caxias do Sul-RS Brasil. Maio de 2010.
- SALLES, Carla Marise Canela. *A Aprendizagem Significativa e as Novas Tecnologias na Educação a Distância*. Dissertação (Mestre em Sistemas de Informação e Gestão do Conhecimento). UNIVERSIDADE FUMEC – FACE. BELO HORIZONTE, MG, 2012.
- SANTAELLA, Lucia. *Linguagens Líquidas na era da mobilidade*. 2. ed. São Paulo: Paulus, 2011.
- SANTOS, Edméa Oliveira. Edcucação on-line como campo de pesquisa formação: potencialidades das interfaces digitais. In: SANTOS, Edméa; ALVES, Lynn. *Práticas pedagógicas e tecnologias digitais*. Rio de Janeiro: e-paper, 2006.
- SANTOS, Pricila Kohls dos; LEITE Letícia Lopes. *O desenvolvimento de Objetos de Aprendizagem para Educação a Distância ancorados pelas Dimensões da Educação*. In: *Revista Educação por Escrito,* PUCRS, v. 1, n. 1, jun. 2010.
- SARAMA, Julie; CLEMENTS, Douglas H. *Teaching Math in the Primary Grades:* The Learning Trajectories Approach. Beyond the Journal. Young Children on the Web March 2009.
- SCHAFER, Alexandro Gularte; NOGUEIRA, Ruth Emilia. *Inclusão da variável tempo em sistemas de informação geográfica*. Geografia Ensino; Pesquisa, v. 16, n.1, jan./jun. 2012.

SCHNEIDER, Paulo Smith. *Termometria e Psicrometria*. 2012. Disponível em: [http://www.ufrgs.br/medterm/areas/area-i/termometria.pdf.](http://www.ufrgs.br/medterm/areas/area-i/termometria.pdf) Acessado em: 10 Out. 2017.

- SCHNEIDERMAN, B. *The Eyes Have It: A Task by Data Type Taxonomy for Information Visualizations*. Technical Report CS-TR-3665, University of Maryland College Park, 1996.
- SCHWARZELMÜLLER, A. F.; ORNELAS, B. *Os objetos digitais e suas utilizações no processo de ensino-aprendizagem.* 2015. Disponível em: [<http://homes.dcc.ufba](http://homes.dcc.ufba) .br/~frieda/artigoequador.pdf>. Acessado em: 14 mar. 2016.
- SEBASTIANI, R. L. Bez; FLORES, C. D. *Ensino de medicina apoiado pelo processamento de exames médicos baseados em imagem.* In: XX Simpósio Brasileiro de Informática na Educação, p. 1-10, 2009.
- SERRAZINA, L.; OLIVEIRA, Isolina. *Trajectórias de aprendizagem e ensinar para a compreensão*. In: O Professor e o Programa de Matemática do Ensino Básico, Lisboa: ed. Associação de Professores de Matemática, 43-59, 2010.
- SHEN, Z.; SUNDARESAN, N. *Trail explorer: Understanding user experience in webpage flows*. In IEEE VisWeek Discovery Exhibition, Salt Lake City, Utah, USA. 2010.
- SHNEIDERMAN, Bem and PLAISANT, Catherine. *Designing the user interface strajegies* for effective human-cumputer interaction. 5<sup>th</sup> ed. Boston, Mass. Addison-Wesley, 2010.
- SIMÃO, A. M. Veiga; FERREIRA, P.; DUARTE, F. *Aprender estratégias autorregulatórias a partir do currículo*. In: SIMÃO, A. M. Veiga; FRISON, L.; ABRAHÃO, M. H. (org.). Autorregulação da aprendizagem e narrativas autobiográficas: epistemologia e práticas. Coleção Pesquisa (Auto). Biográfica – Educação. Natal: EDUFRN; Porto Alegre: EDIPUCRS; Salvador: EDUNEB, p. 23-51. 2012.
- SIMON, M. A. *Reconstructing Mathematics Pedagogy from a constructivist Perspective*. Journal for research in Mathematics Education, vol 26 (2), 114-145. 1995.
- SLIMANI, Thabet; LAZZEZ, Amor. *Sequential mining: patterns and algorithms analysis*. International Journal of Computer and Electronics Research. 2(5). 2013.
- SOUSA, Adriano Sampaio. *Teoria da Assimilação de Ausubel*. In: *Apontamentos de Didáctica da Física I*. (Física-FCUP), Porto, 2000. Disponível em: [<http://www.prof2000.pt/users/aplima/ausubel.htm>](http://www.prof2000.pt/users/aplima/ausubel.htm). Acesso em: 15 dez. 2015.
- TAROUCO, Liane M. R, et al. *Objetos de aprendizagem para M-Learning*. Florianópolis: SUCESU – Congresso Nacional de Tercnologia da Informação e Comunicação, 2004.
- TAVARES, J.; ALARCÃO, I. *Psicologia do desenvolvimento e da aprendizagem*. Coimbra: Almedina, 2005.
- TEODORO, A.; VASCONCELOS, M. L. *Ensinar e Aprender no Ensino Superior, por uma epistomologia da curiosidade na formação universitaria*. São Paulo: Cortez. 2003.
- THOMAS, James J.; COOK, Kristin A. *Illuminating the Path*: *The Research and Development Agenda for Visual Analytics. National Visualization and Analytics Center*. Los Alamitos: IEEE Computer society Press, 2005.
- TRIGG, R. *Guided Tours and Tabletops: Tools for Communicating in a Hypertext Environment*. ACM Transaction on Office Information Systems, 1988. Disponível em: < [http://dl.acm.org/citation.cfm?](http://dl.acm.org/citation.cfm)id=62266.62283>. Acesso em: 24 set. 2017.
- VALIATI, E. R. De Almeida. *Avaliação de Usabilidade de Técnicas de Visualização de Informação Multidimensionais*.2008, 220f. Tese (Doutorado em Ciência da Computação) Universidade Federal do Rio Grande de Sul. Insituto de Informática. Porto Alegre, 2008.
- VAZ, F.; CARVALHO, C. *Visualização de informações*. 2004. Relatório técnico. Instituto de Informática, Universidade Federal de Goiás. Disponível em:  $\langle \frac{http://www.inf.ufg}{http://www.inf.ufg}$ .br/sites/default/files/uploads/relatorios-tecnicos/RT-INF\_003-04>. Acesso em: 10 jan. 2016.
- VIDEIRA. António Benjamim. *A Pontualidade e Assiduidade como Fator de Sucesso no Processo de Ensino/Aprendizagem. "Estudo de Caso Sobre os Professores da Escola do Ensino Primário. Nº 5017, Viana"*. 2016. Disponivel em: <https://psicologado.com/atuacao/psicologia-escolar/a-pontualidade-e-assiduidade-comofator-de-sucesso-no-processo-de-ensino-aprendizagem>. Acesso em: 25 fev. 2016.
- VIEIRA, Jessica M. de Lira; CORREA Renato Fernandes. *Visualização da Informação na Construção de Interfaces Amigáveis para Sistemas de Recuperação de Informação*. In: *Enc. Bibli: R. Eletr. Bibliotecon. Ci. Inf.*, Florianópolis, v. 16, n. 32, p. 73-93, 2011.
- ZIMMERMAN, B. J.. *Attaining self-regulation: a social cognitive perspective*. Em M. Boekaerts, P. Pintrich & M. Zeidner (Orgs.). *Handbook of self-regulation* (pp. 13-40). San Diego: Academic Press. 2000.

#### **7.1. Páginas eletrônicas**

DICIO. Dicionario Oline de Portugues. Disponível em: <[http://www.dicio.com.br/>](http://www.dicio.com.br/). Acesso em: 20 març. 2016.

- NEAD. O Ambiente Virtual de Aprendizagem. Disponível em: <http://www.nead.feituverava.com.br/index.php/faq/30-o-ambiente-virtual-de aprendizagem>. Acesso em: 22 Agost. 2017**.**
- WIKIPIDIA. Disponível em: <pt.wikipedia.org/wiki/Nó\_(redes\_de\_comunicação)> Acesso em 24 Set. 2017
- PACIEVITCH, Thais. Ciências Cognitivas. Disponivel em: https://www.infoescola.com/psicologia/ciencias-cognitivas/, Acesso em: 24 Nov. 2017.

Apêndices

# Apêndice A **– IMAGENS DOS RESTANTES OBJETOS DE APRENDIZAGEM**

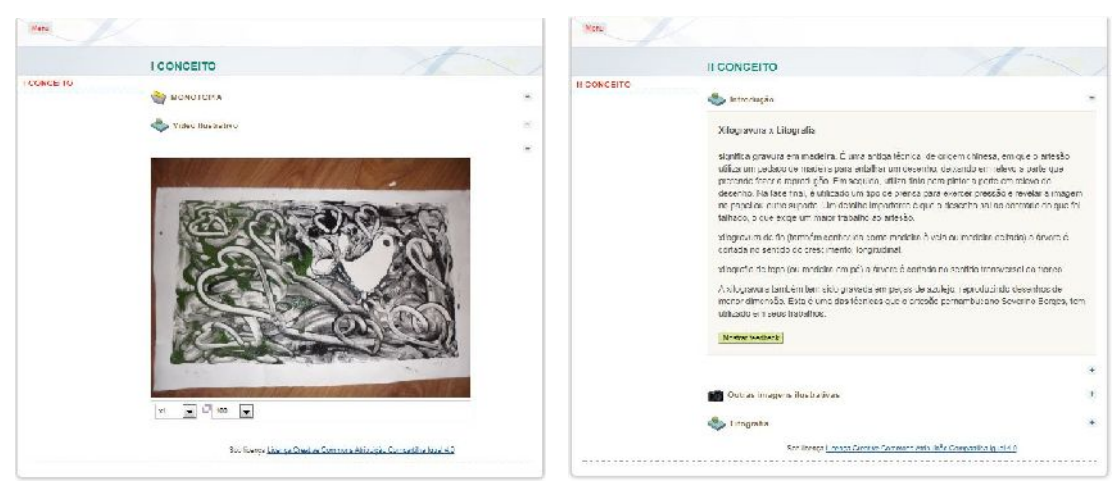

# Objeto de aprendizagem I - Monotopia Objeto de aprendizagem II - Xilogravura

Objeto de aprendizagem III - Rotogravura Objeto de aprendizagem II - Serigrafia

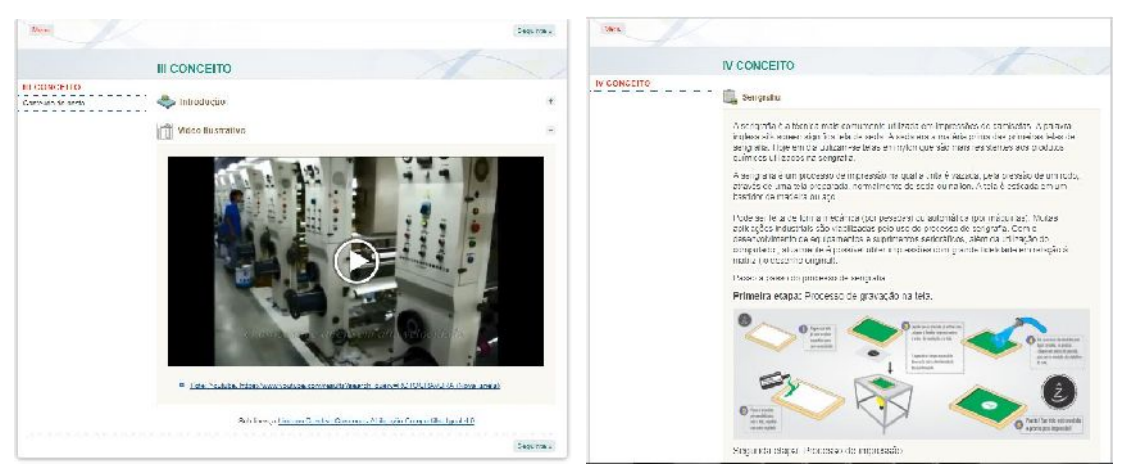

Apêndice B **- TERMO DE CONSENTIMENTO LIVRE E ESCLARECIDO E ANUÊNCIA**

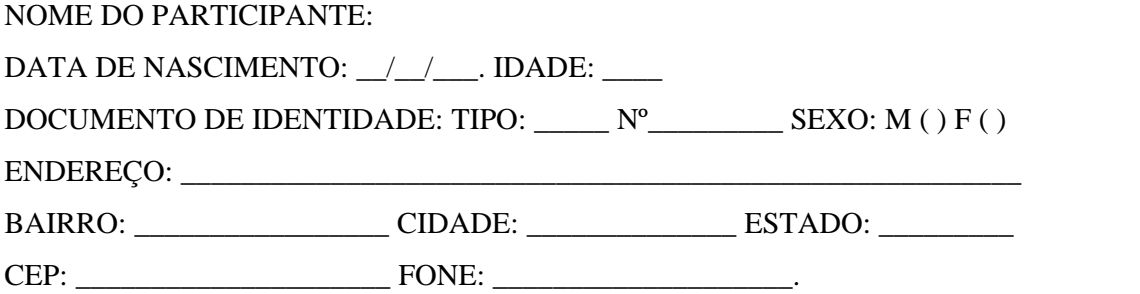

Eu, \_\_\_\_\_\_\_\_\_\_\_\_\_\_\_\_\_\_\_\_\_\_\_\_\_\_\_\_\_\_\_\_\_\_\_, declaro para os devidos fins ter sido informado verbalmente e por escrito, de forma suficiente a respeito da pesquisa: **Comparando Roteiros Guiado e Livre nas Trajetórias de Aprendizagem.** O projeto de pesquisa será conduzido por **Franco Bernardo Simbine,** do Programa de Pós-Graduação em **Informática na Educação,** orientado pelo Prof.. Dr. Jose Valdeni De Lima**,** pertencente ao quadro docente da Universidade Federal do Rio Grande do Sul – **Centro Interdisciplinar de Novas Tecnologias na Educação - CINTED**. Estou ciente de que este material será utilizado no âmbito da pesquisa aqui realizada observando os princípios éticos da pesquisa científica e seguindo procedimentos de sigilo e discrição. Fui esclarecido sobre os propósitos da pesquisa, os procedimentos que serão utilizados, os riscos, a garantia do anonimato e os esclarecimentos constantes, além de ter o meu direito assegurado de interromper minha participação no momento que achar necessário.

Porto Alegre, \_\_\_\_\_\_de \_\_\_\_\_\_\_\_\_\_\_\_\_\_\_\_ de \_\_\_\_\_\_.

Assinatura do participante

\_\_\_\_\_\_\_\_\_\_\_\_\_\_\_\_\_\_\_\_\_\_\_\_\_\_\_\_\_\_\_\_\_\_\_\_\_\_\_\_ *(assinatura*)

\_\_\_\_\_\_\_\_\_\_\_\_\_\_\_\_\_\_\_\_\_\_\_\_\_\_\_\_\_\_\_\_\_\_\_\_\_\_\_\_\_\_\_\_\_.

Pesquisador Responsável

Nome: Franco Bernardo SImbine

Endereço: Bairo Rio Branco, Rua São Vicente, Nr. 204, Apto 04. CEP: 90630180

E-mail: [fbsimbine@gmail.com](mailto:fbsimbine@gmail.com)

\_\_\_\_\_\_\_\_\_\_\_\_\_\_\_\_\_\_\_\_\_\_\_\_\_\_\_\_\_\_\_\_\_\_\_\_\_\_\_\_ *(assinatura)*

Orientador:

Prof. Dr. Jose Valdeni De Lima

#### **Termo de Anuência da Direção do CINTED**

Solicito ao Centro Interdisciplinar de Novas Tecnologias na Educação (CINTED), da Universidade Federal do Rio Grande do Sul (UFRGS), Campus do Centro, Porto Alegre, RS, que, no segundo semestre do ano de 2015, os alunos da turma única da disciplina INF01021 - PROJETO DE HIPERDOCUMENTOS - TURMA U (2015/2) – oferecida pelo Instituto de Informática aos Cursos de Bacharelado em Ciências de Computação sejam sujeitos de minha pesquisa de Doutorado do Programa de Pós- Graduação *em Informática na Educação* (PPGIE). A pesquisa intitula-se: "**Comparando Roteiros Guiado e Livre nas Trajetórias de Aprendizagem**". O objetivo geral desta pesquisa é "Verificar as implicações geradas a partir da implementação de um sistema de interação em interfaces gráficas de objetos de aprendizagem a serem usados no processo de ensino-aprendizagem, utilizando princípios de interação em Trajetórias de Aprendizagem".

Para a realização desta pesquisa, será assinado um termo de consentimento em duas vias pelos sujeitos da pesquisa ou pelo responsável do estudante se este for menor, sendo que uma via permanecerá em poder do sujeito e a outra com o responsável pela pesquisa. Peço consentimento para utilizar o nome do Centro CINTED e da Instituição UFRGS em minha Tese de Doutorado. Não haverá custos para a UFRGS e as atividades ocorrerão durante aulas regulares da referida discipinaI. Desde já, agradeço o apoio, visto que a pesquisa contribuirá para a comunidade científica e melhoria do Ensino.

Nome do Estudante de Doutorado

Pelo presente termo de anuência, declaro que autorizo a realização das atividades previstas no CINTED.

Diretor do CINTED

# Apêndice C1 **– QUESTÕES DA PRÉ-TESTE DO CASO I**

UNIVERSIDADE FEDERAL DO RIO GRANDE DO SUL INSTITUTO DE INFORMÁTICA Curso Ciência da Computação

Número do Cartão \_\_\_\_\_\_\_\_\_\_\_\_\_\_\_\_\_\_ Nome: \_\_\_\_\_\_\_\_\_\_\_\_\_\_\_\_\_\_\_\_\_\_\_\_\_\_\_\_\_\_\_\_\_\_\_\_\_\_\_\_\_\_\_\_\_\_\_\_\_\_\_\_\_\_\_\_\_

Instruções: Escreva verdadeiro ou falso nas linhas após cada afirmação sobre usabilidade.

A função do sítio (site). e a informação, devem ser soberanas sobre o desenho. Qualquer tipo de conformação que beneficie o desenho em detrimento da informação, usabilidade e funcionalidade do sítio (site). Deve ser abandonado. \_\_\_\_

No desenvolvimento de página web, recomenda se garantir o acesso facilitado aos usuários, independentemente das condições físicas e meios técnicos ou dispositivos utilizados. Esse procedimento é definido como acessibilidade à web. \_\_\_\_

Documentação - o usuário deve ter acesso a um manual impresso que descreve passos - a passo a forma correta de navegação no sítio (site). e as tecnologias utilizadas na sua construção assim como cada um dos recursos disponíveis \_\_\_\_

O comportamento e as funcionalidades do navegador não devem ser alterados para satisfazer necessidades especiais das páginas, pois o usuário deve ter autonomia na utilização do sítio (site). \_\_\_\_

Basear o layout visual em uma metáfora do mundo real.

Substituir a palavra pesquisa por expressões mais criativas ou originais ao se nomear o campo de pesquisa de uma página web melhora a usabilidade do sítio (site). \_\_\_\_

Se um sistema é utilizável com instrução ou ajuda contínua, então há usabilidade nesse sistema. \_\_\_

Uma questão do tipo A interação é simples? Jamais deve ser utilizada para determinar se a usabilidade foi atingida em um sistema. \_\_\_\_

Uma página desenvolvida em conformidade com as normas sintáticas de Javascript, Java ou PHP terá necessariamente usabilidade de boa qualidade, bem como de boa acessibilidade.

 $\frac{1}{2}$ 

 $\frac{1}{2}$ 

Um mesmo comando pode provocar efeitos distintos, de acordo com o nível do usuário.

Os temos Eficácia, eficiência, satisfação, segurança, utilidade, fazem parte das metas de usabilidade. \_\_\_

A usabilidade consiste em extrair informações a respeito de quando o sistema não suporta a carga aplicada, sendo importante para estruturar e dimensionar a arquitetura e prover informações para escalar o sistema. \_\_\_\_

# Apêndice C2 **– QUESTÕES DA PÓS-TESTE DO CASO I**

UNIVERSIDADE FEDERAL DO RIO GRANDE DO SUL INSTITUTO DE INFORMÁTICA

**Curso Ciência da Computação**

**Número do Cartão \_\_\_\_\_\_\_\_\_\_\_\_\_\_\_\_\_\_**

Nome:

**Avaliação I**

 $\frac{1}{2}$ 

**Instruções: Escreva verdadeiro ou falso nas linhas após cada afirmação sobre usabilidade**.

A função do sítio (site). e a informação, devem ser soberanas sobre o desenho. Qualquer tipo de conformação que beneficie o desenho em detrimento da informação, usabilidade e funcionalidade do sítio (site). Deve ser abandonado. \_\_\_\_

Documentação - o usuário deve ter acesso a um manual impresso que descreve passos - a passo a forma correta de navegação no sítio (site). e as tecnologias utilizadas na sua construção assim como cada um dos recursos disponíveis \_\_\_\_

Um mesmo comando pode provocar efeitos distintos, de acordo com o nível do usuário.

O comportamento e as funcionalidades do navegador não devem ser alterados para satisfazer necessidades especiais das páginas, pois o usuário deve ter autonomia na utilização do sítio (site). \_\_\_\_

Basear o layout visual em uma metáfora do mundo real. \_\_\_\_

Substituir a palavra pesquisa por expressões mais criativas ou originais ao se nomear o campo de pesquisa de uma página web melhora a usabilidade do sítio (site). \_\_\_\_

Os temos Eficácia, eficiência, satisfação, segurança, utilidade, fazem parte das metas de usabilidade. \_\_\_

Se um sistema é utilizável com instrução ou ajuda contínua, então há usabilidade nesse sistema.

Uma questão do tipo A interação é simples? Jamais deve ser utilizada para determinar se a usabilidade foi atingida em um sistema. \_\_\_\_

A usabilidade consiste em extrair informações a respeito de quando o sistema não suporta a carga aplicada, sendo importante para estruturar e dimensionar a arquitetura e prover informações para escalar o sistema. \_\_\_\_

Uma página desenvolvida em conformidade com as normas sintáticas de Javascript, Java ou PHP terá necessariamente usabilidade de boa qualidade, bem como de boa acessibilidade.

 $\frac{1}{2}$ 

No desenvolvimento de página web, recomenda se garantir o acesso facilitado aos usuários, independentemente das condições físicas e meios técnicos ou dispositivos utilizados. Esse procedimento é definido como acessibilidade à web. \_\_\_\_

**Faça um diagrama na ordem do seu acesso até a sua saída do sistema.**

**Escreva o número de vezes que você visitou/interagiu com cada conteúdo.**

Usabilidade \_\_\_\_\_\_\_\_\_\_\_\_

Metas de Usabilidade \_\_\_\_\_\_\_\_\_\_\_\_\_

Princípios Leis do Design de Interação \_\_\_\_\_\_\_\_\_\_\_\_

Usabilidade Resumo \_\_\_\_\_\_\_\_\_\_\_

Elaborado por: **Franco B. Simbine** 12/11/2015

# Apêndice D1 **– QUESTÕES DA PRÉ-TESTE DO CASO II**

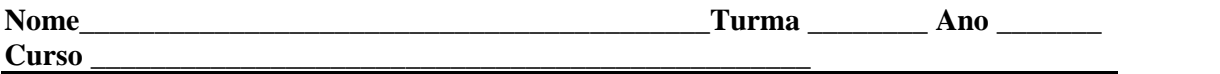

# **Número de questões 10 de conhecimento especifica Duração da prova 2horas**

# **Leia com atenção**

- Confira a numeração das questões e o número de páginas desta avaliação, antes de iniciar a prova. Em caso de problemas de impressão, peca a imediata substituição da mesma.
- As questões são compostas por quatro itens numerados de A a D.
- Preencham no retângulo da resposta correspondente ao seu julgamento, a respeito de cada item.

# **1. O que é flexografia.**

- A. As áreas da superfície que receberão tinta são determinadas através de um molde que pode ser feito de outro material ou selando as partes da tela com uma emulsão plástica.
- B. É uma boa opção de impressão de embalagens flexíveis, uma vez que a velocidade de impressão gira em torno de 500 metros de suporte por minuto. `
- C. Processo de impressão no qual a tinta passa através de uma tela muito fina à superfície do material de impressão, como papel ou tecido.
- D. A flexografia nasceu a partir de dois princípios básicos: usar formatura em algum relevo, como a tipografia, e ar tinta liquida, como a rotogravura.

# **2. Qual dos tipos de gravura não se reproduz?**

A. Múltiplos. B. Monotipia **C.** Cunhagem. D. Timbragem.

# **3. Como se defina o processo da gravura em relevo:**

- a). Como sendo sulco recebe a tinta e aparece como positivo no trabalho final.
- c) A matriz recebe um isolamento com verniz que cria concavidades para receber a tinta.

b) como sendo um processo onde a superfície recebe a tinta e o sulco aparece em negativo.

d). Uma gravura em relevo oferece um grande número de gradações de tom do claro ao escuro.

**4.** As embalagens em suportes como celofane, e metálicos, bem como revistas, gibis e jornais locais nacionais do mundo inteiro são impressos por esse processo. Como a secagem ocorre por evaporação, a tinta seca instantaneamente e não suja as mãos do consumidor.

# **Essa descrição, refere-se ao processo de impressão.**

A. Tipografico B. Flexografico C. Rotografico D. Litográfico

**5. A** gravura pode ser criada sobre um papel, pressionando uma superfície manchada de tinta sobre este papel, tirando apenas uma cópia. O nome desse processo é:

**A.** Litografia. B. Xilogravura. C. Monotipia. D. Serigrafia

# **6. Questão**

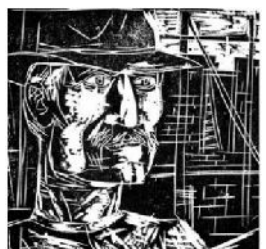

Lívio Abramo. Operário, xilogravura, 1935.

# **Na imagem ilustrada acima fui usada a técnica a xilogravura, assinale a opção correta.**

- **A.** A xilogravura é uma técnica que permite que a obra seja reproduzida, no máximo, duas vezes.
- **B.** A técnica da gravura, por permitir a reprodução da imagem criada, foi considerada uma arte democrática.
- **C.** Na técnica da xilogravura, a matriz é feita de madeira e a imagem pode ser reproduzida em papel, tecido ou metal.
- **D.** O uso do contraste do preto e do branco na imagem transmite uma sensação de alegria.
- **7. Quais as técnicas utilizadas nas seguintes gravuras.**

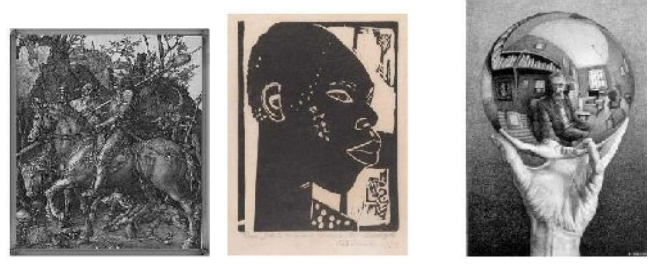

- A. 1 Xilogravura, 2 Monotipia, 3 Litogravura
- B. 1 Serigrafia, 2 Xilogravura, 3 Gravura em metal
- C. 1 Gravura em metal, 2 Xilogravura, 3 Litogravura
- D. 1 Xilogravura, 2 Litogravura, 3 Gravura em metal

# **8. A flexografia é um processo de impressão gráfica em que a fôrma, um clichê de borracha ou fotopolímero, é relevográfica.**

A. Certo B. Errado

**9. Questão:** Sobre rotogravura é um processo de impressão direta, cujo nome deriva da forma cilíndrica e do princípio rotativo das impressoras utilizadas. Difere-se dos outros métodos pela necessidade de que todo o original tenha de passar por um processo de reticulagem, incluindo o texto. A impressão é rotativa e se dá em diversos tipos de superfície.

**Caso desenvolvesse um novo tipo de envelope plástico de segurança para os serviços SEDEX, seria adequado especificar o processo de rotogravura para a sua impressão.**

A. Certo B. Errado

### **10. Questão**

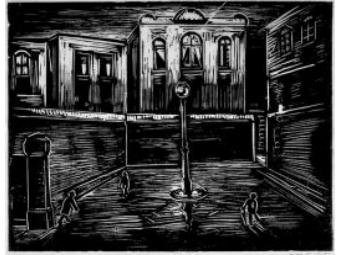

Oswaldo Goeldi. Noturno, xilogravura

### **Com relação à obra apresentada na imagem acima, assinale a opção correta.**

- **A.** A obra acima, por meio de linhas grossas e sombras, apresenta uma imagem quase estática.
- **B.** Observa-se, nessa obra, que as linhas são elementos fundamentais no trabalho do artista.
- **C.** O artista procurou retratar uma cena da vida cotidiana com riqueza de detalhes na obra ilustrada a cima
- **D.** Identifica-se, nessa obra, a utilização, pelo artista, das técnicas de litografia e aquarela.

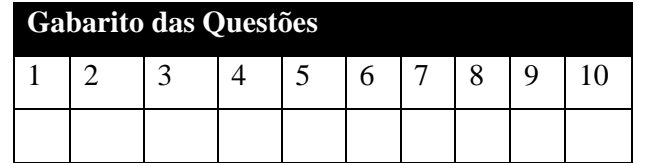

# **Apêndice D2 – QUESTÕES DA PÓS-TESTE DO CASO II**

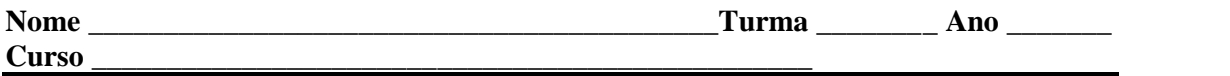

# **Número de questões 10 de conhecimento especifica Duração da prova 45 minutos**

# **Leia com atenção**

- Confira a numeração das questões e o número de páginas desta avaliação, antes de iniciar a prova. Em caso de problemas de impressão, peca a imediata substituição da mesma.
- As questões são compostas por quatro itens numerados de A a D.
- Preencham no retângulo da resposta correspondente ao seu julgamento, a respeito de cada item.

**11. Questão -** Podemos criar uma gravura sobre um papel, pressionando uma superfície rígida manchada de tinta sobre este papel, tirando apenas uma cópia. O nome desse processo é:

A) Litografia. B) Monotipia. C) Xilogravura. E) Serigrafia.

# **12. Questão:**

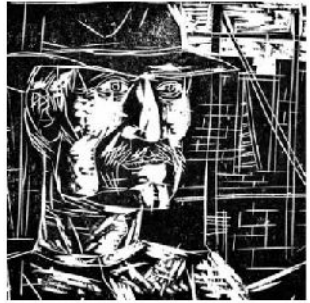

Lívio Abramo. Operário, xilogravura, 1935.

# **Com referência à imagem ilustrada acima e à técnica da xilogravura empregada na obra, assinale a opção correta.**

**E.** A xilogravura é uma técnica que permite que a obra seja reproduzida, no máximo, duas vezes.

**F.** Na técnica da xilogravura, a matriz é feita de madeira e a imagem pode ser reproduzida em papel, tecido ou metal.

- **G.** O uso do contraste do preto e do branco na imagem transmite uma sensação de alegria.
- **H.** A técnica da gravura, por permitir a reprodução da imagem criada, foi considerada uma arte democrática.

**13. Questão:** Identifique a técnica utilizada nas seguintes gravuras.

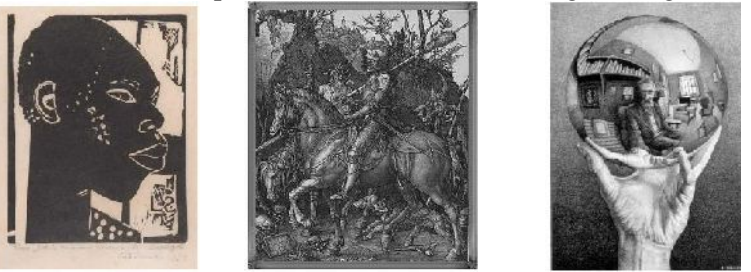

Lasar Segall, "Cabeça de negro" O Cavaleiro, a Morte e o Diabo Mão com Esfera Refletora

- A. 1 Xilogravura, 2 Gravura em metal, 3 Litogravura
- B. 1 Xilogravura, 2 Monotipia, 3 Litogravura
- C. 1 Serigrafia, 2 Xilogravura, 3 Gravura em metal
- D. 1 Xilogravura, 2 Litogravura, 3 Gravura em metal

**14. Questão:** A linguagem da gravura introduz a possibilidade da reprodução de obra. Mesmo com essa possibilidade de tiragem, existe um tipo de gravura que NÃO se reproduz. Como se chama?

B. Múltiplos. B. Cunhagem. C. Timbragem. D. Monotipia.

**15. Questão:** Sobre rotogravura é um processo de impressão direta, cujo nome deriva da forma cilíndrica e do princípio rotativo das impressoras utilizadas. Difere-se dos outros métodos pela necessidade de que todo o original tenha de passar por um processo de reticulagem, incluindo o texto. A impressão é rotativa e se dá em diversos tipos de superfície.

- **Caso desenvolvesse um novo tipo de envelope plástico de segurança para os serviços SEDEX, seria adequado especificar o processo de rotogravura para a sua impressão.**
	- B. Certo B. Errado
- **16. Questão:**

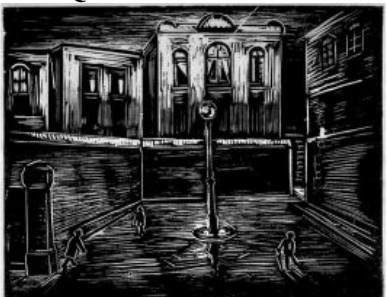

Oswaldo Goeldi. Noturno, xilogravura

**Com relação à obra apresentada na imagem acima, assinale a opção correta.**

- **A.** Observa-se, nessa obra, que a linha é um elemento fundamental no trabalho do artista.
- **B.** Identifica-se, nessa obra, a utilização, pelo artista, das técnicas de litografia e aquarela.
- **C.** A obra acima, por meio de linhas finas e sombras, apresenta uma imagem estática.

**D.** Na obra apresentada, o artista procurou retratar uma cena da vida cotidiana com riqueza de detalhes.

### **17. Questão - Defina o processo da gravura em relevo:**

a) O sulco recebe a tinta e aparece como positivo no trabalho final.

b) A superfície recebe a tinta e o sulco aparece em negativo.

c) A matriz recebe um isolamento com verniz que cria concavidades para receber a tinta.

d). Uma gravura em relevo oferece um grande número de gradações de tom do claro ao escuro.

**18. Questão:** Grande parte de embalagens em suportes como celofane, laminados plásticos e metálicos, bem como revistas, gibis e jornais locais nacionais do mundo inteiro são impressos por esse processo. Como a secagem ocorre por evaporação, a tinta seca instantaneamente e não suja as mãos do consumidor. **Essa descrição, refere-se ao processo de impressão.**

B. Tipografico B. Rotografico C. Flexografico D. Serigrafico E. Litográfico

### **19. Questão: - Em relação à flexografia, julgue as assertivas abaixo.**

- E. É o processo de impressão no qual a tinta passa através de uma tela muito fina à superfície do material de impressão, como papel ou tecido.
- F. As áreas da superfície que receberão tinta são determinadas através de um molde que pode ser feito de outro material ou selando as partes da tela com uma emulsão plástica.
- G. É uma boa opção de impressão de embalagens flexíveis, uma vez que a velocidade de impressão gira em torno de 500 metros de suporte por minuto.
- H. A flexografia nasceu a partir de dois princípios básicos: usar formatura em algum relevo, como a tipografia, e usar tinta liquida, como a rotogravura.

**20. Questã: -** A flexografia é uma forma de impressão com chapa em relevo, feita de borracha conhecida como clichê**.**

B. Certo B. Errado

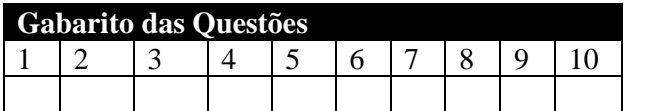

# Apêndice E **- QUESTÕES DO QUESTIONÁRIO DE PESQUISA DE OPINIÃO (SUS)**

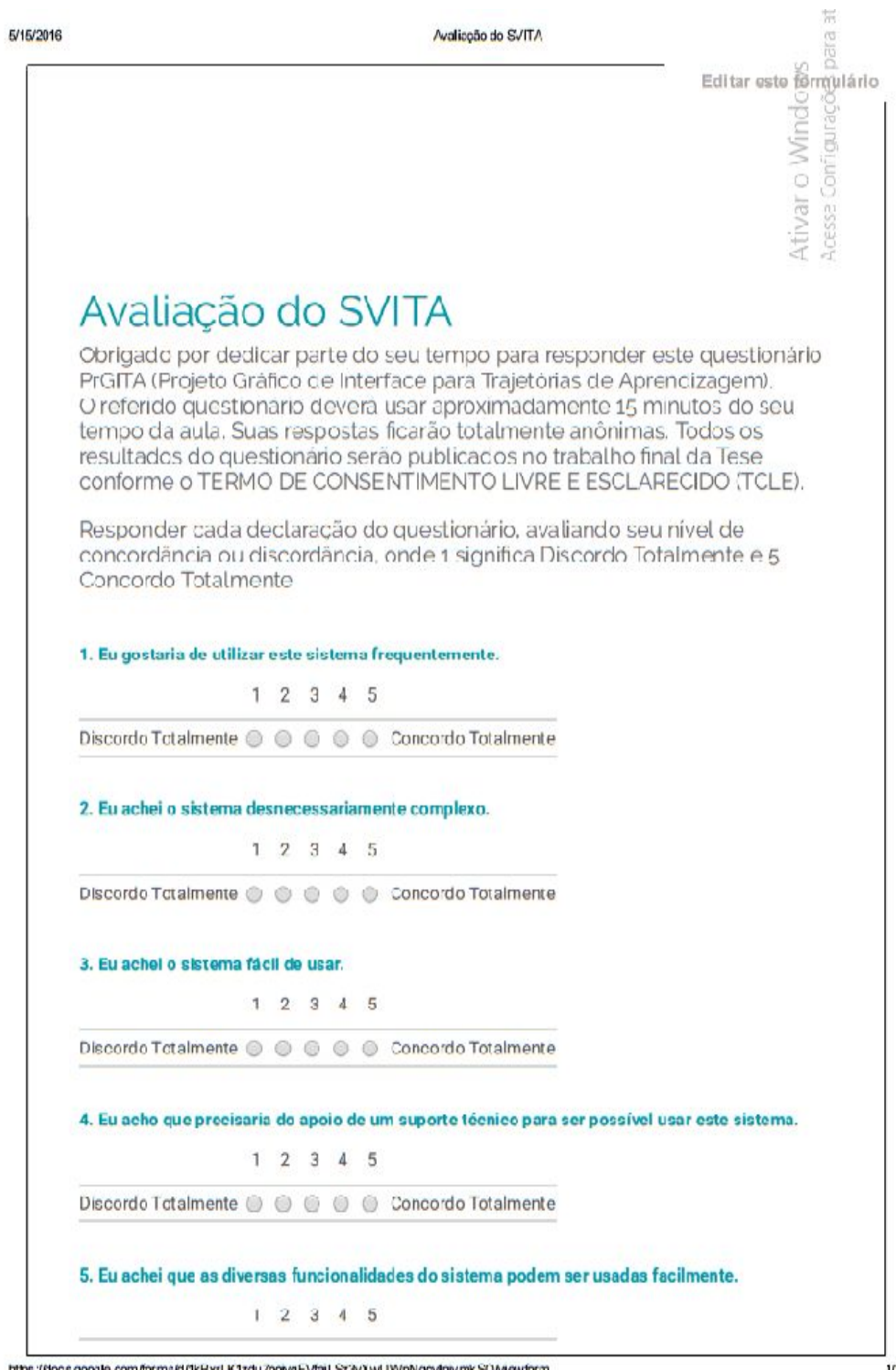

https://docs.google.com/forms/d/1kBxrLK1zdu7oolyqFVfaiLSz3vXwUYVpNqcylnjvmkSQMewform

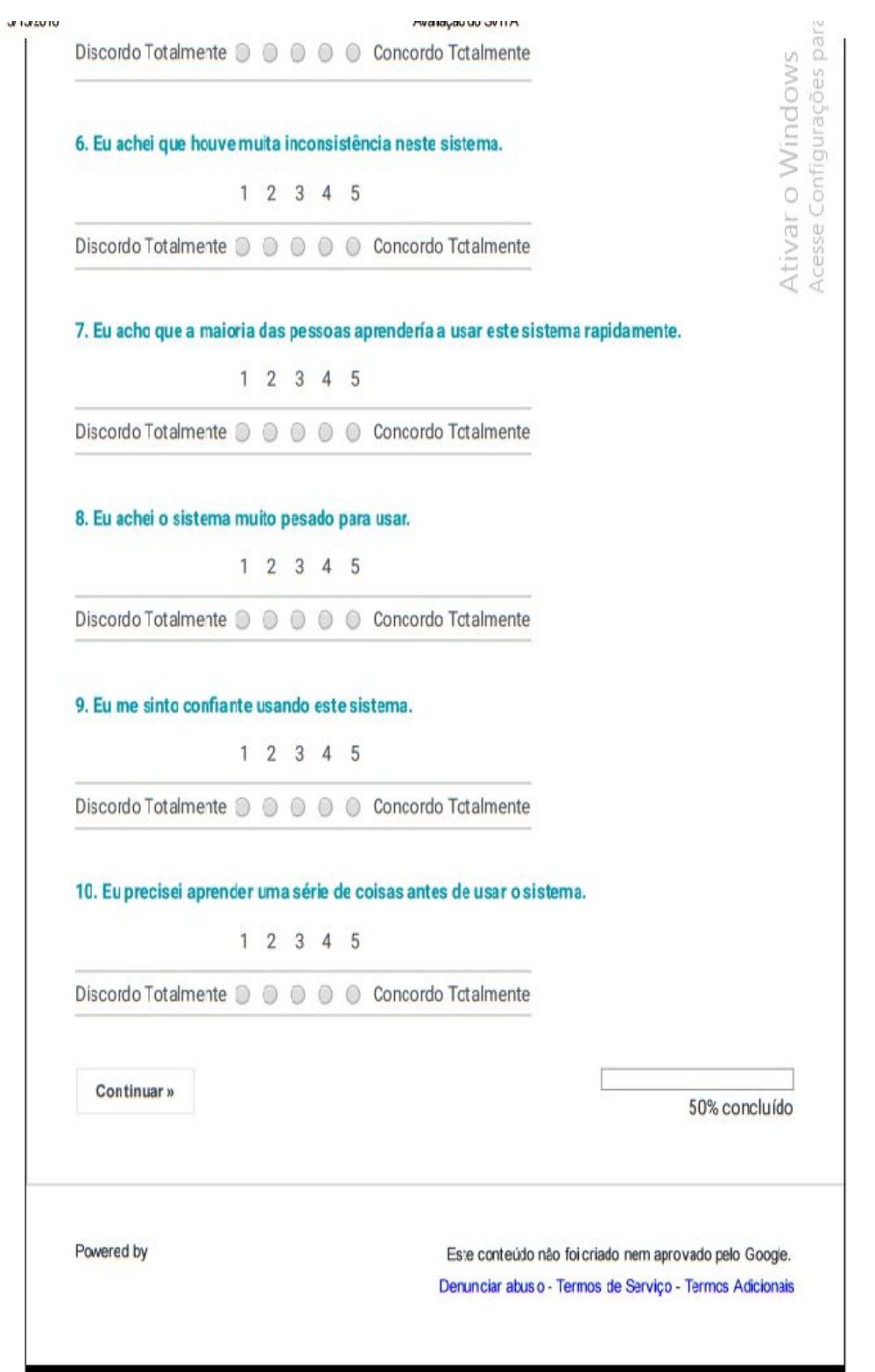

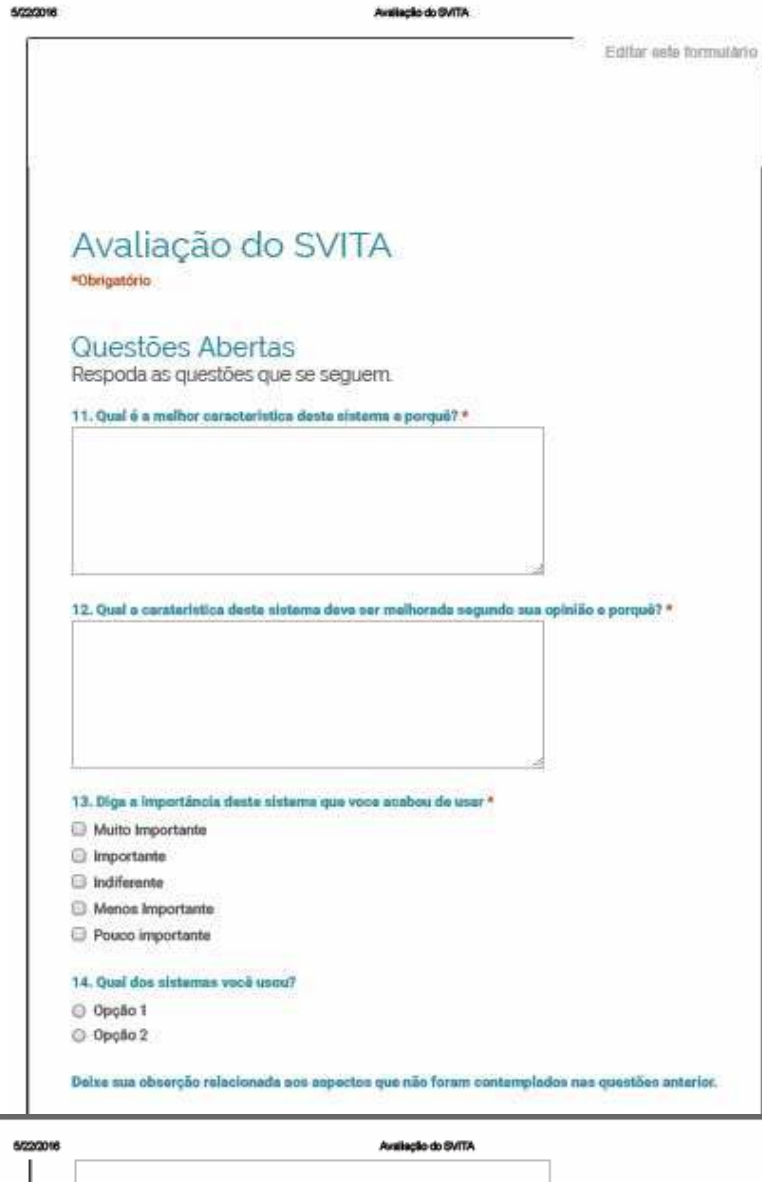

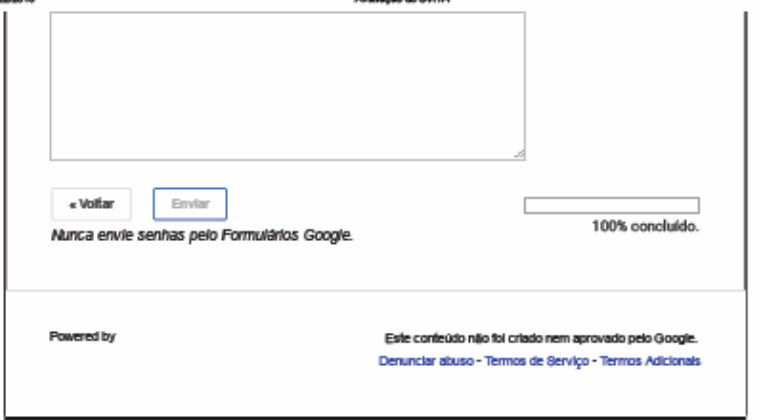

ċ

#### Apêndice F – **RESPOSTAS DOS ESTUDANTES DO CASO II**

**Manifestações dos estudantes no que diz respeito à avaliação e ao seu desempenho seguindo as seguintes questões:**

- Como ocorreram as duas avaliações do seu ponto de vista?
- Você tinha algum conhecimento sobre o conteúdo da primeira avaliação? Se não,

você chegou a dar a resposta mesmo sem saber se a mesma estava correta?

#### *Aluno 1*

*No primeiro teste eu escolhia um pouco por acaso as questões mas no segundo não no segundo eu olhava seguia mas pelo lógica mas também daquilo que eu li um pouco mas como eu em preparei me digo só em dois dias então eu tentava agregar todas todo aquilo que era relativo a monotopia a serigrafia a rotogravura e tudo mais todas as matérias assim eu fazias as meterias sem exceção sendo que algumas coisa são meio que relativas uma interliga a outra então isso acabou criando uma confusão metal, na primeiro teste não tinhas entendido a material e no segundo fui um equívoco eu atrapalhei me e também falta de preparação antecipada e mais e.*

*Os dois testes foram similares em termos de conteúdos também foram foram testes bons para nos não termos um nota negativa, nas algumas perguntas nem estavam um pouco longe daquilo que era o meu potencial nem daquilo que eu sei nem como algumas perguntas que vinham a dizer acerca de de autor por exemplo uma obra que fala de um autor que ele mostrava aquilo que e a sua técnica através do traço das linhas por exemplo aquela pergunta por exemplo o conhecimento eu sou uma pessoa que diferentemente de alguns pessoas sem querer aqui citar os nomes quando vejo que não consigo uma questão eu prefiro tentar pensar e associar com outros fatores e tentar associar com outros artistas mas ao Ivens de recorrer a internet no teste ou a um determinada cabula para mim tudo que e de elaboração textual se fosse para atribuir assim uma percentagem diria que estevem bom nem em 42%.*

*No primeiro dia que fiz o teste eu não estava muito ligado em termos de conhecimento sobre a matéria que era proposta, posso dizer que alguma coisa e cultura geral, so que a coisa que mais me atrapalhou, foi uma confusão metal que me aconteceu naquela dia, porque na verdade eu tenho vários conhecimento do que e cultura geral, então sabendo de algumas coisinhas tenho visto também a sequência das perguntas, algumas perguntas me atrapalharam pareceram meio que similares, no primeiro teste na parte que vinha sobre, e pena que não tenho o teste aqui, na parte que vinha sobre monotopia eu respondi algo que podia fazer apenas uma copia, enquanto que no segundo teste eu foi me contradizer aquilo que eu já sabia acera do processo da monotopia e por ai em diante.*

*No primeiro teste não tinha todo o conhecimento e no segundo já tinha soque já por alguma como posso dizer por alguma casualidade compliquei me ao decorrer do teste.*

*Em termos de espírito eu estava bem de saúde e também estava bem em casa so que estive mesmo atrapalhado no decorrer do teste, algumas questões como ali quando falava da rotogravarua aquelas questões estiveram muito, ali aquilo fez meio que uma confusão metal e acabei não tinha nenhum problema*

#### *Aluno 2*

*Na primeira avaliação eu não estava bem está com asma. Eu sabia, eu fiz aquele curso 12+1 malta 2009, e algumas questões eu sabia as outras foi escolher para ver se acertava ou não como o caso de rotografia que não sabia e não consegue responder, neste caso olhavas o que te parecia certo e assinalavas.*

*Como avalias as duas avaliações*

*O problema foi meu então a percentagem quanto a percentagem 99% para as duas percentagens.*

*Aquelas que eu não consegui responder são aquelas que não havia estudado porque a maioria parte das questões eu estudei, no primeiro não me preparei, mas no segundo preparei me e estudei no laboratório*

*A preparação foi naquela hora, e eu tinha aquele trabalho que havia dados Logo quer dizer que se preparou em 2 dias*

### *Aluno 3*

*Ham acho que na primeira avaliação estava um bocadinho desconcentrado, estava bastante desconcentrado ate que foi notar algumas falhas e as respostas que eu pus lá no quadrado não eram os que eu havia colocado aqui. Na segunda avaliação foi mais simples foi depois daquela aula do doutor Amaral nem, então nos já tinhas aquele material, na primeira avaliação eu não tinha noção daquelas coisas, aqueles conteúdos para mim eram novidades.*

*Os textos estavam La so que a única dificuldade foi ée uma questão que havia umas fotografias que eram para identificar, por causa da como estava em preto e branco em termos de percentagem eu daria 80% as avaliações.*

*Para o primeiro teste não e para o segundo sim, homm uma coisa de duas horas nem um dia antes do teste, mas também já vinha vendo os vídeos*

*Em alguns casos eu chutava nas questões as que eu não sabia, olhava e dizia epha so pode ser este aqui, mas não tinha certeza*

### *Aluno 4.*

*Na primeira avaliação nem eu acho que estava mais preparado como pode ver tive 12 mas na segunda acho que foi supressa para mim, eu tinha informação de que teríamos avaliação então acho que aquele epacto todo e que causou esse problema.*

*Naquela avaliação que tive 12 eu estava mais preparado eu pesquisei os temas porque o professor já havia dados e seria trabalhados por cada grupo na segundo avaliação eu já tinha o conhecimento mas tive aquele impacto da surpresa então. Quando estava a fazer a avaliação cheguei a chutar, mas isso aconteceu na segunda avaliação.*

*Acho que não foi uma preparação do tipo sentar e preparar e algo que já vinha pesquisado.*

*Eu não tenho uns comentários nem, mas o que eu pode notar nas avaliações e que algumas opções pareciam idênticas, mas eu vi que tinha algo invertido isso era uma tentativa de ver se a pessoa sabia ou foi mesmo chute.*

*Eu daria uns 90%.*

#### *Aluno 5*

*Em tratando se de novas matérias eu não tinha muito*

*Pequena noção em algumas coisas já ao tentar relacionar aquilo, mas aquilo a coisas que eu fazia a escolha tentando por aquilo que me vinha na cabeça.*

*Pela relevância dos estudos que trazia na avaliação de maneiro que foi provada e eu pelo menos uns 90%*

*Foi gratificante foi um momento de muita aprendizagem são termos que vivíamos com eles todos os dias, mas não sabia como contribuir aquela plataforma que o doutor troce contribuições sobre maneira ter um conhecimento mais.*

## *Aluno 6*

*Bom eu penso bom eu andava com problemas sócias eu acabava de perder o sobrinho do meu irmão com quem eu vivia então protos quando recebi aquela informação eu estava aqui para fazer aquela avaliação então eu fiz a avaliação, mas muito fora de mim e no mesmo dia tive que sair de aqui viajar para a província de Inhambane.*

*Foi aquilo que expliquei, mas eu fiz até aquela avaliação, mas aquela coisa só de fazer para entregar e poder sair para poder viajar para Inhambane para participar dessa cerimonia*

*Na primeira avaliação isso foi mais sobre serigrafia e xilogravura*

*Fazendo uma avaliação daquilo que foi o meu desempenho acho que um 13*

*Não tenho nenhum uns comentários primeiro agradecer pela cadeira porquê e uma matéria que eu já havia dado porque sou professor da sexta e sétima classe, e uma matéria que já vinha com um mínimo domínio*